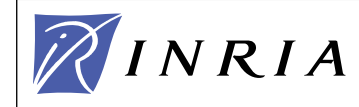

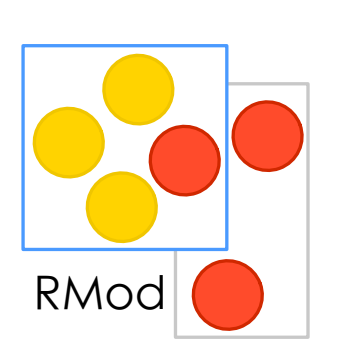

## A Little Journey in the **Smalltalk Syntax**

Stéphane Ducasse stephane.ducasse@inria.fr http://stephane.ducasse.free.fr/

Stéphane Ducasse

## Goal

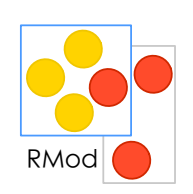

Lower your stress :) Show you that this is simple

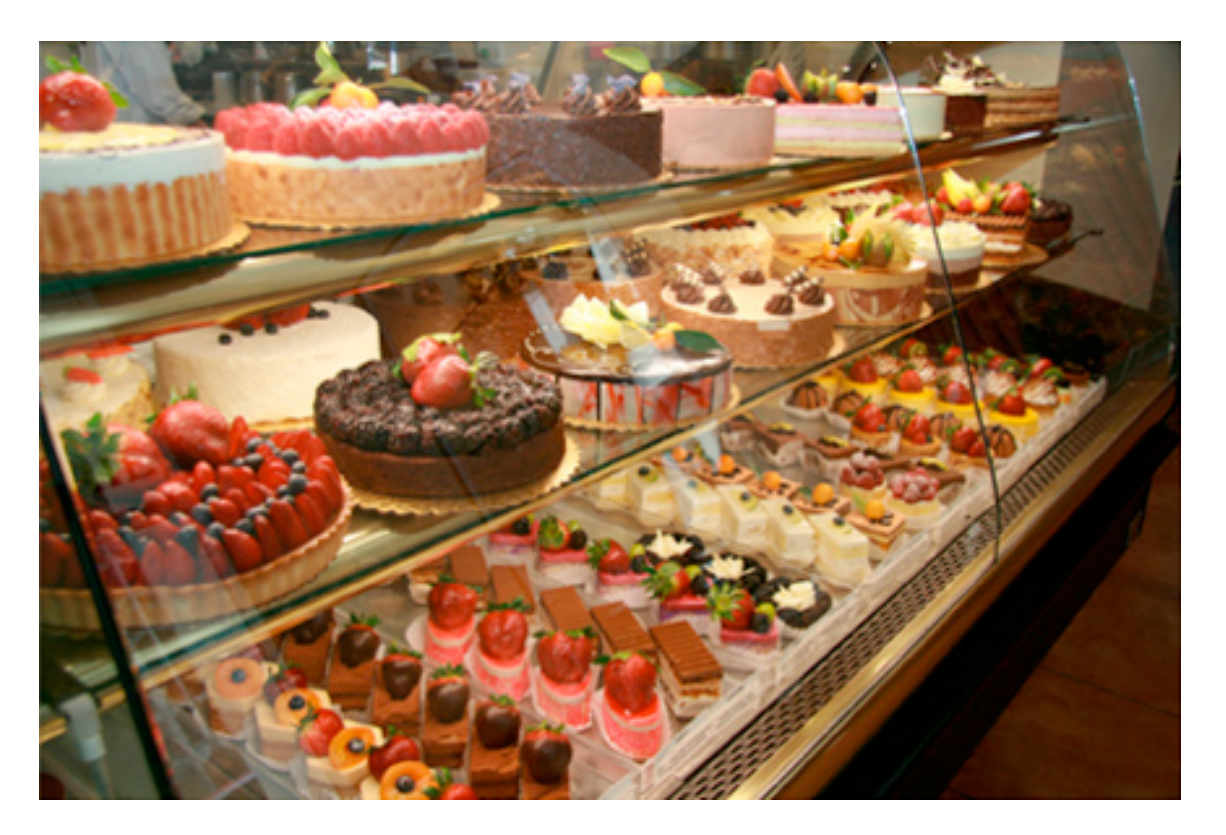

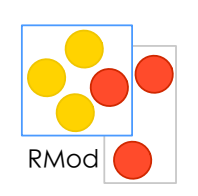

## Appetizer!

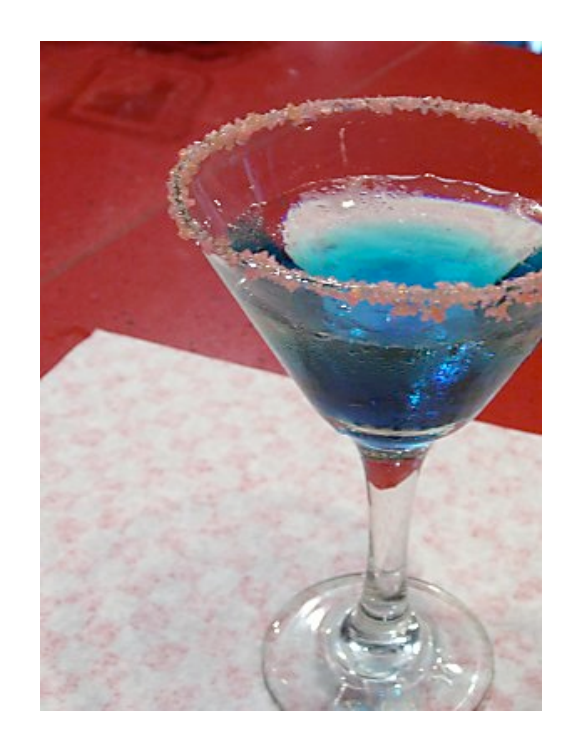

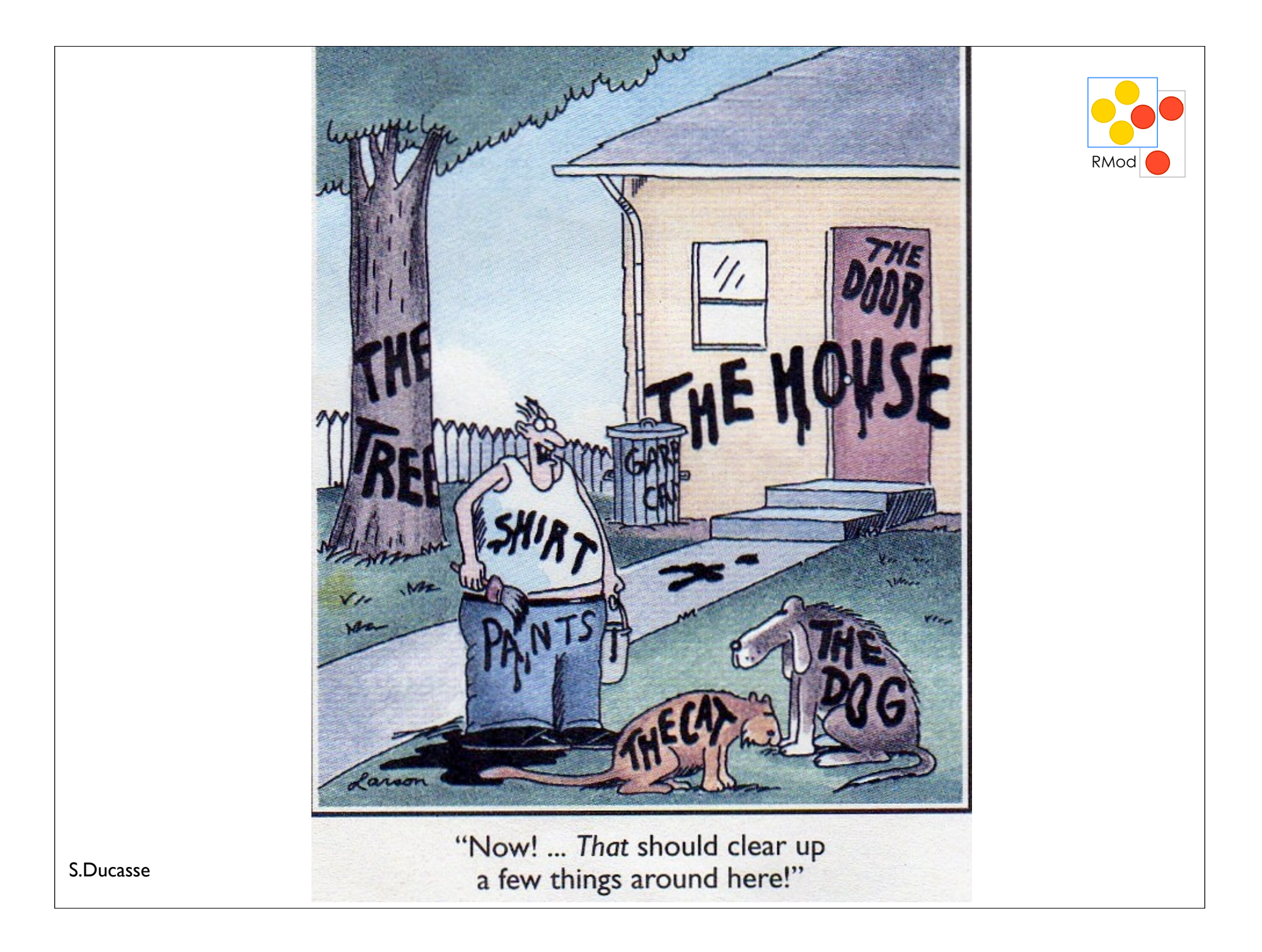

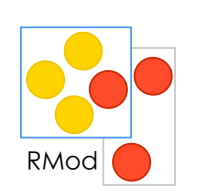

#### Yeah!

### Smalltalk is a dynamically typed language

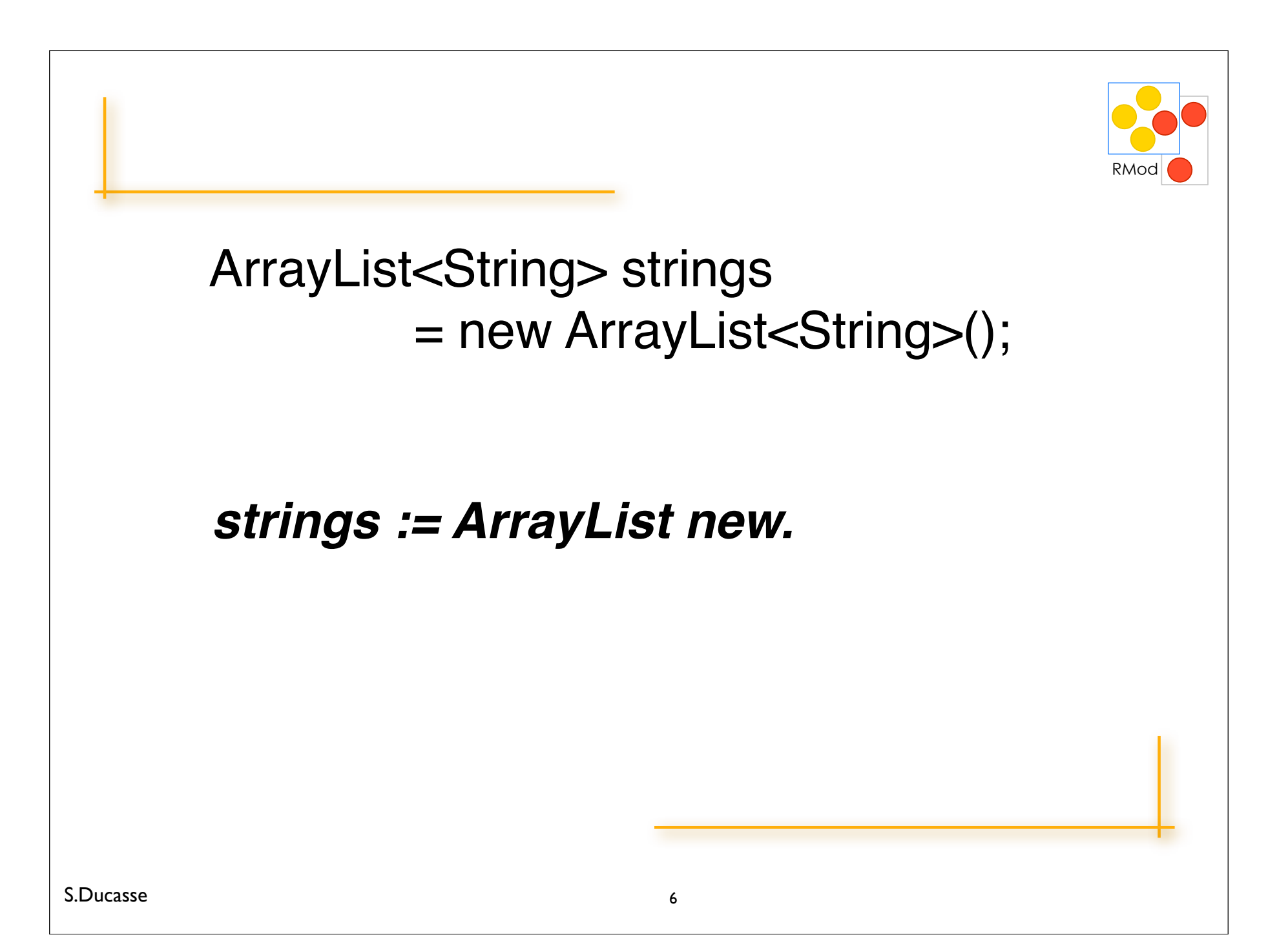

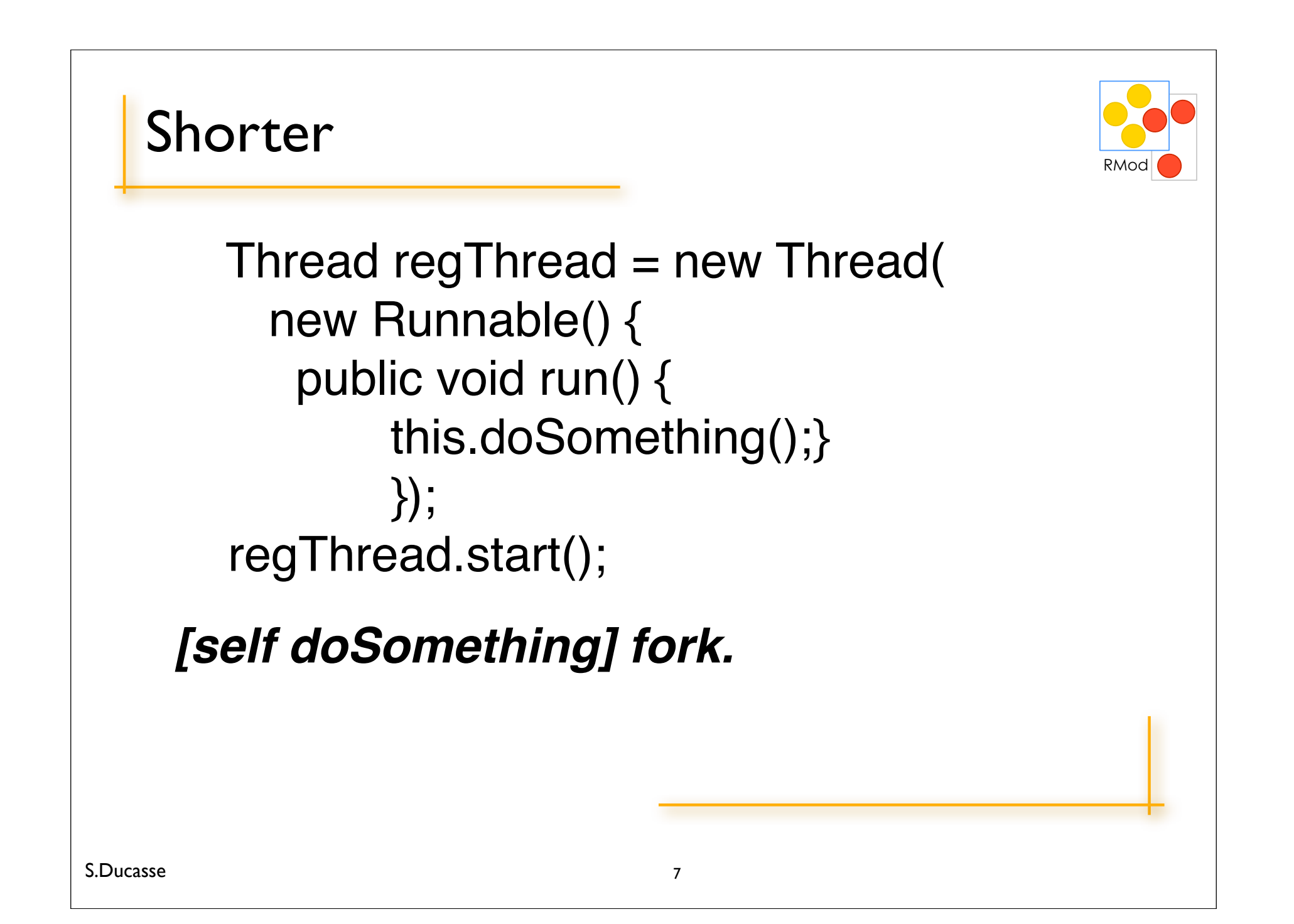

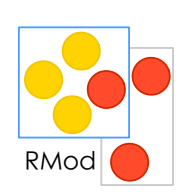

#### Smalltalk = Objects + Messages + (...)

## Roadmap

#### Fun with numbers

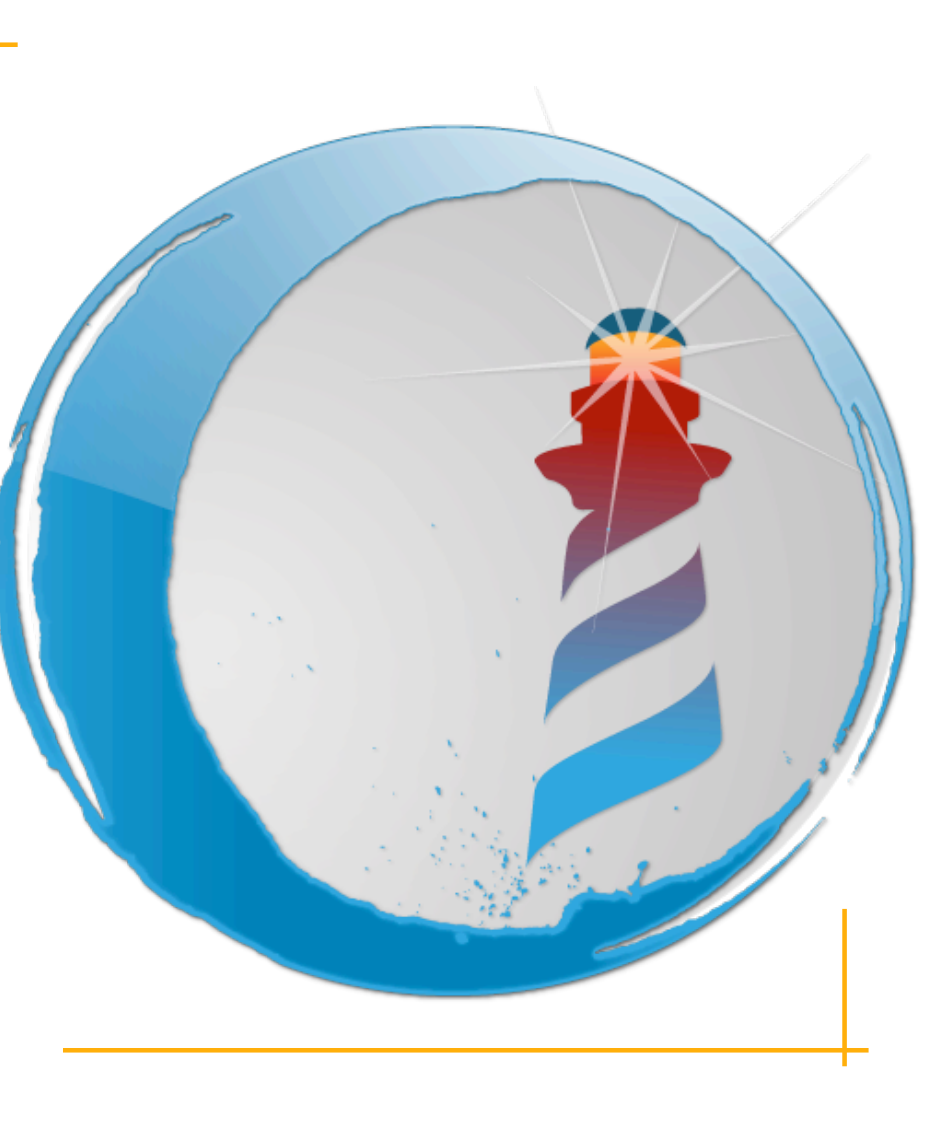

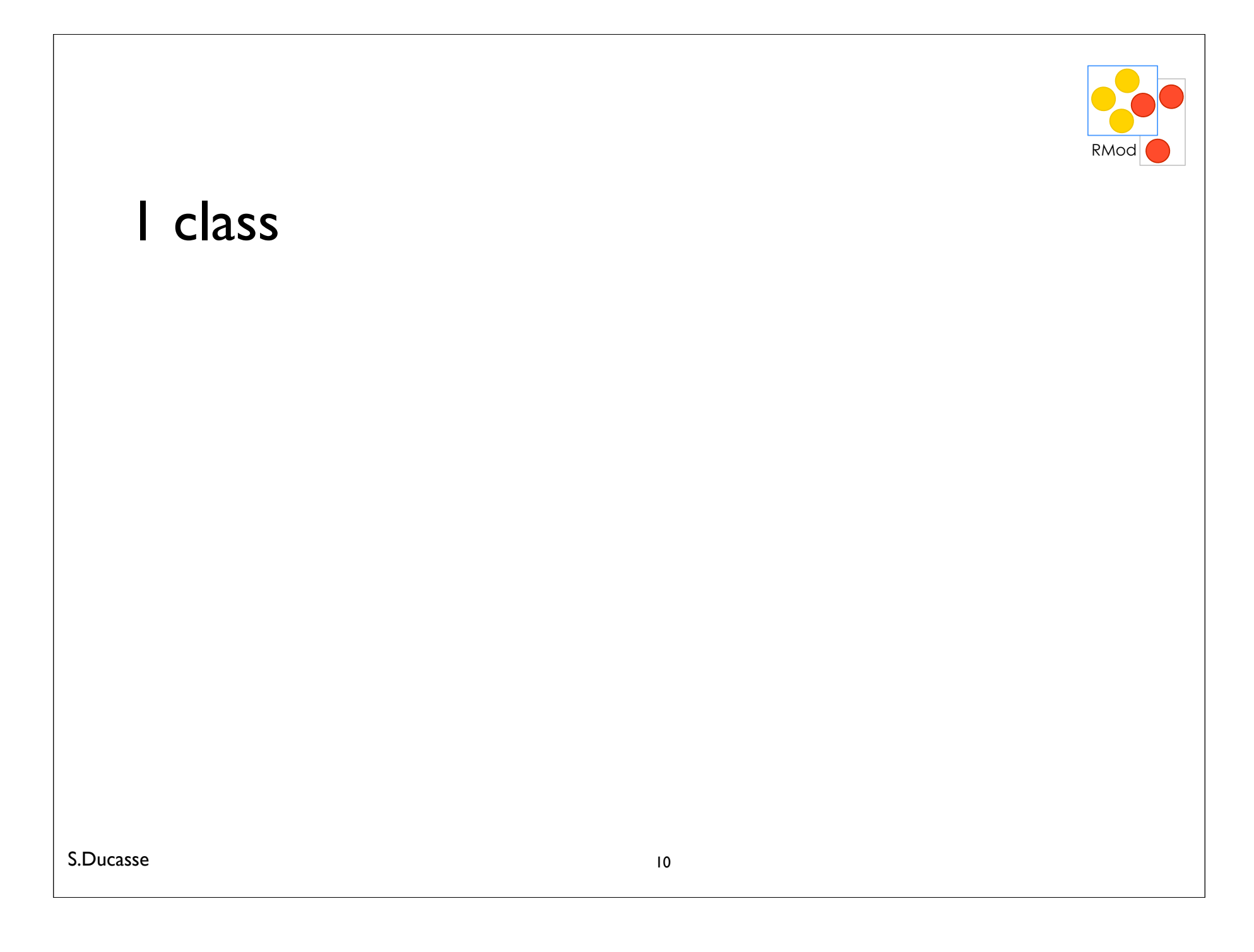

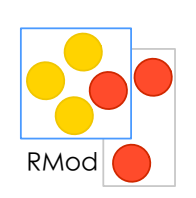

#### I class >SmallInteger

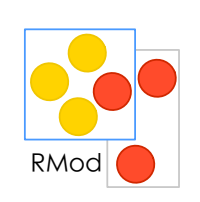

#### I class maxVal

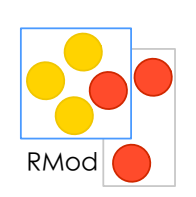

#### I class maxVal  $>1073741823$

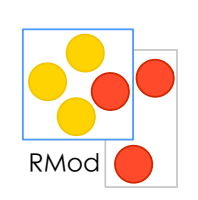

#### I class maxVal + I

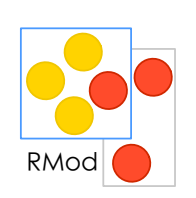

#### I class maxVal + I  $>1073741824$

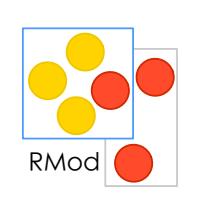

## (1 class maxVal + 1) class

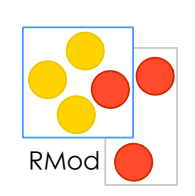

## (I class maxVal + I) class

>LargePositiveInteger

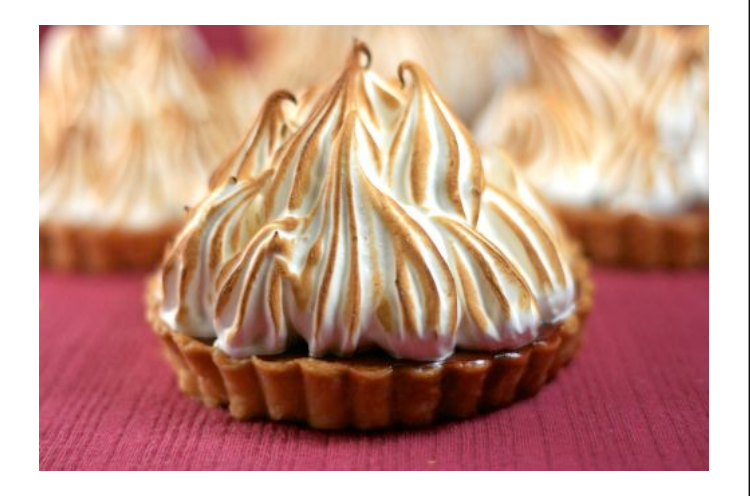

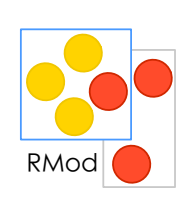

## $(1/3) + (2/3)$

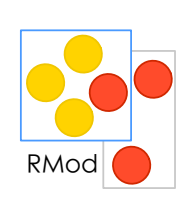

# $(1/3) + (2/3)$

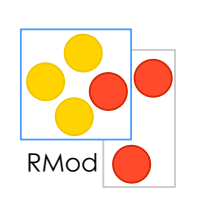

### $2/3 + 1$

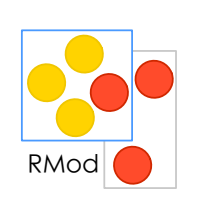

#### $2/3 + 1$  $> 5/3$

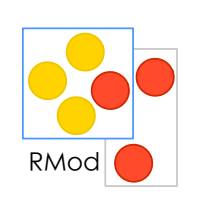

### 1000 factorial

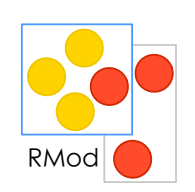

### 1000 factorial

 

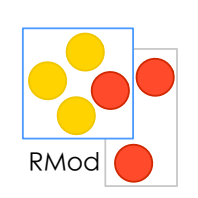

#### 1000 factorial / 999 factorial

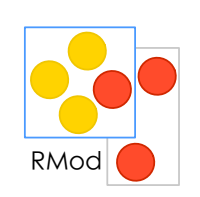

#### 1000 factorial / 999 factorial  $> 1000$

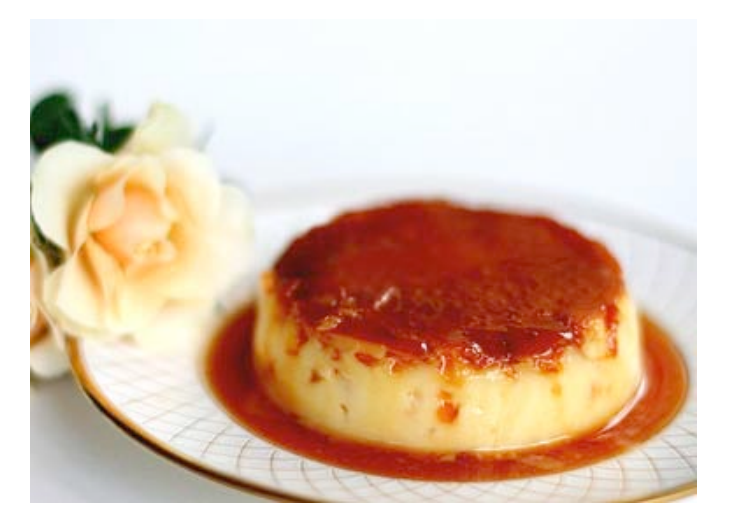

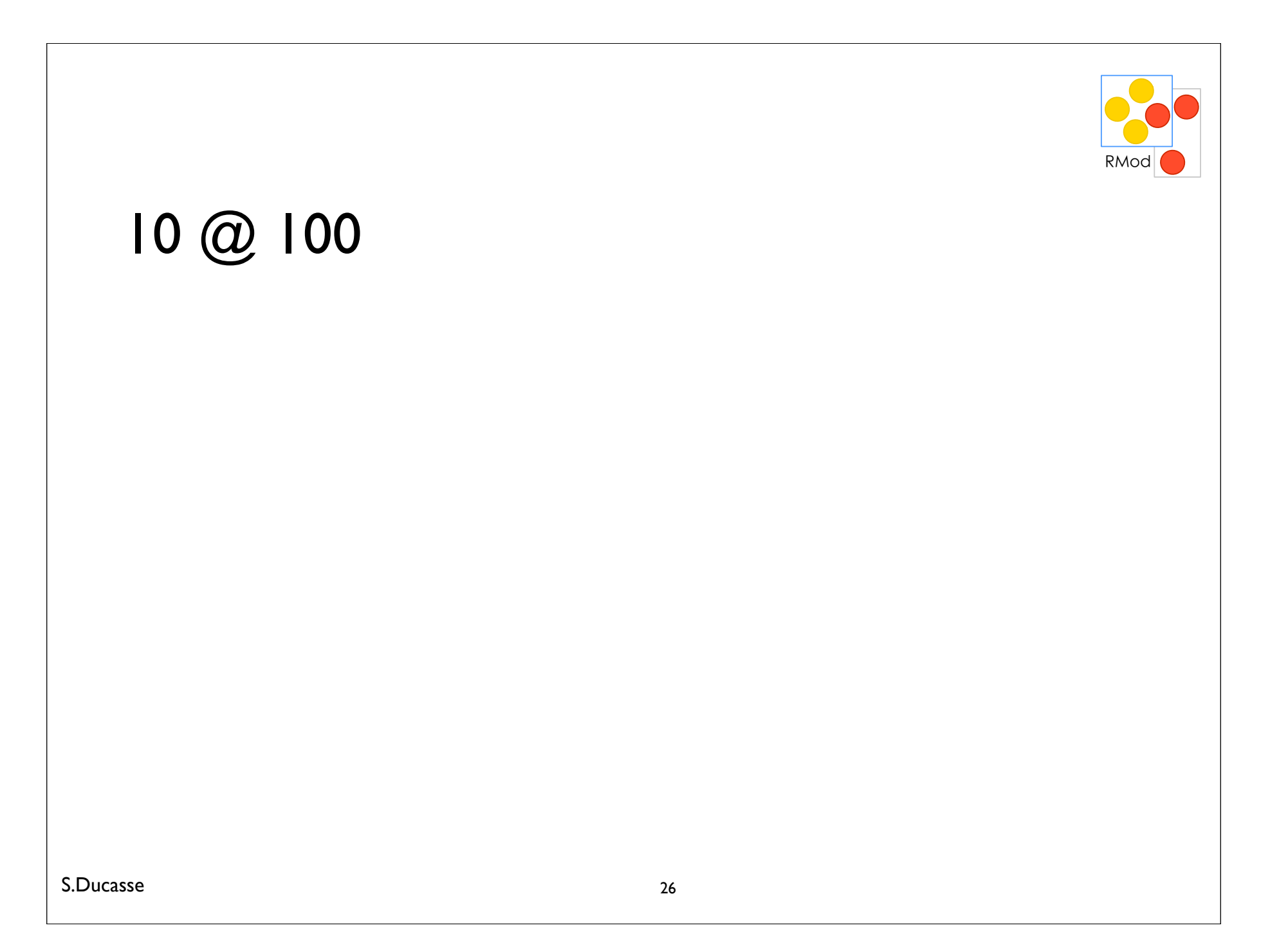

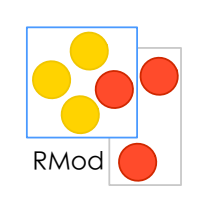

## $(10 \text{ @ } 100) x$

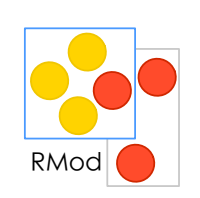

# $(10 \omega 100) x$

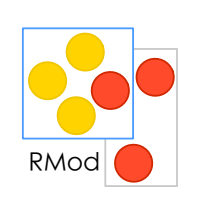

#### $(10 \text{ @ } 100) x$  $> 10$

## $(10 \text{ @ } 100)$  y

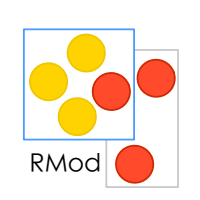

#### $(10 \text{ @ } 100) x$  $> 10$

## $(10 \omega 100) y$

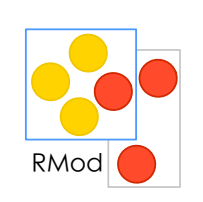

#### Points!

### Points are created using  $@$

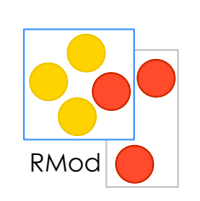

#### Puzzle

## $(10@100) + (20@100)$

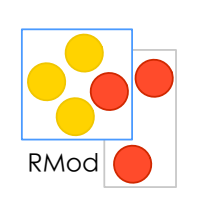

#### Puzzle

## $(10@100) + (20@100)$

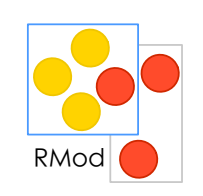

#### Puzzle

# $(10@100) + (20@100)$

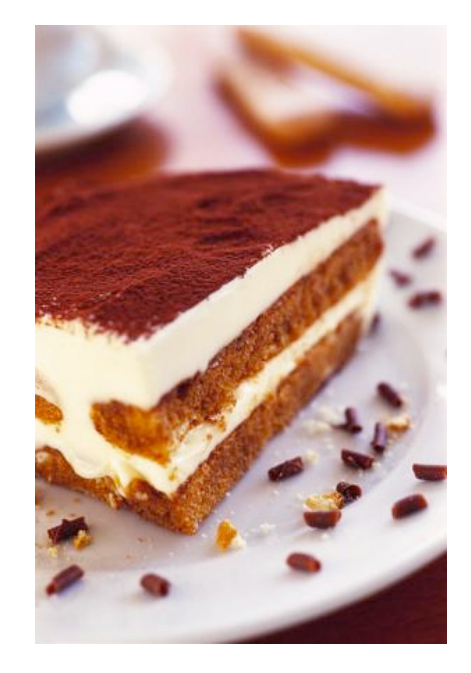

## Roadmap

#### Fun with characters, strings, arrays

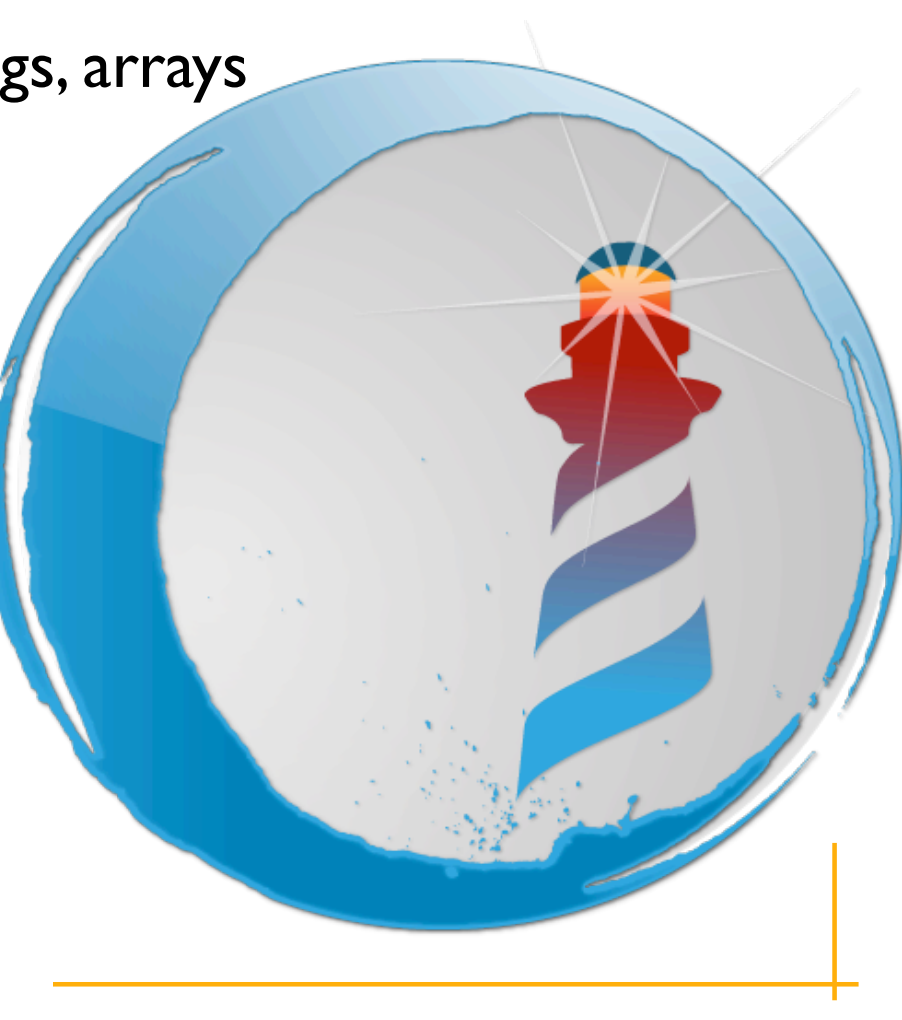

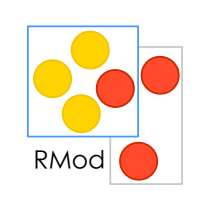

## \$C \$h \$a \$r \$a \$c \$t \$e \$r

\$F, \$Q \$U \$E \$N \$T \$i \$N
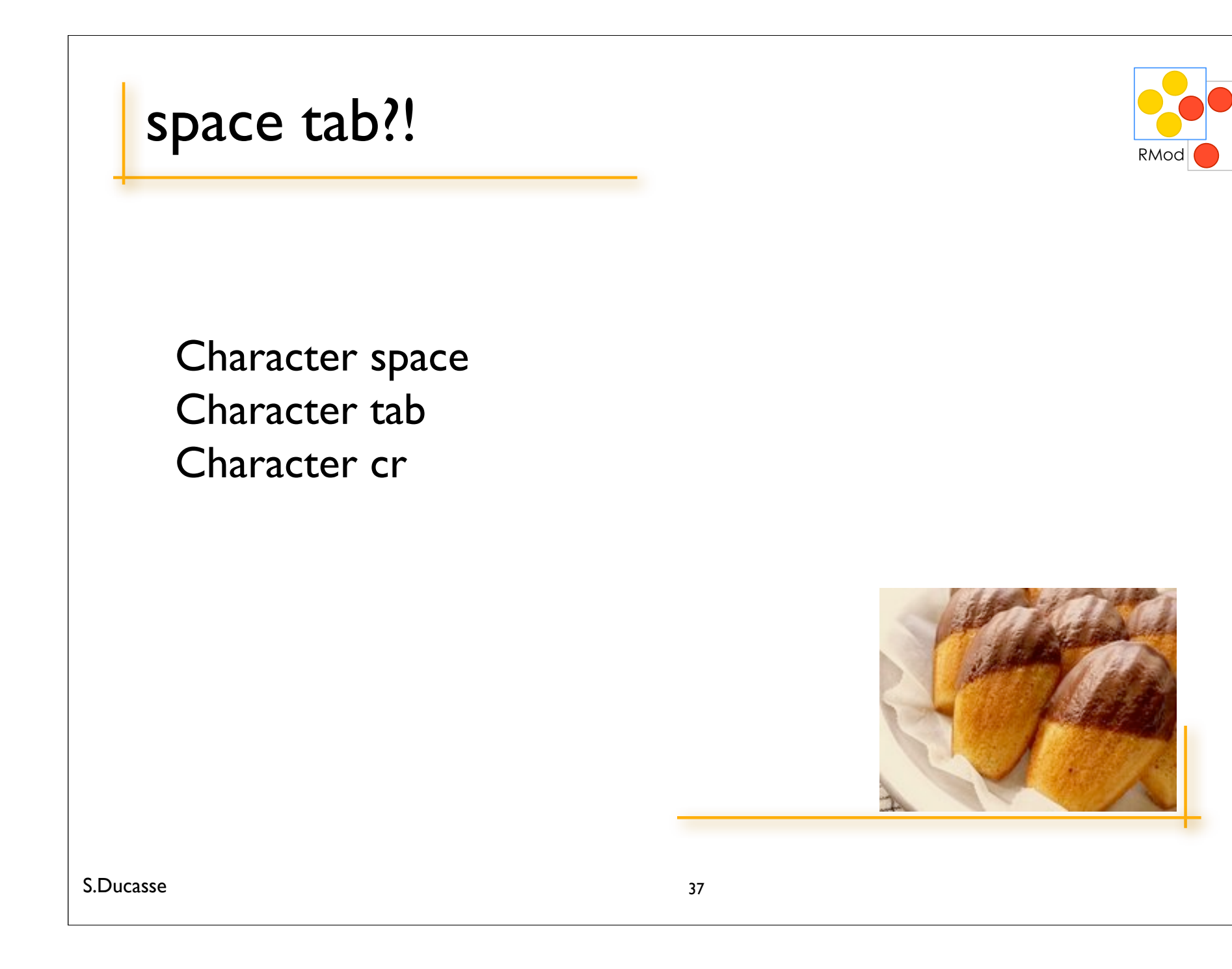

# Strings' RMod 'Tiramisu'

#### Characters

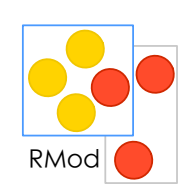

12 printString

 $>$ ' $|2$ '

#### Strings are collections of chars

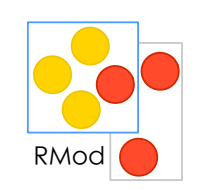

'Tiramisu' at: I

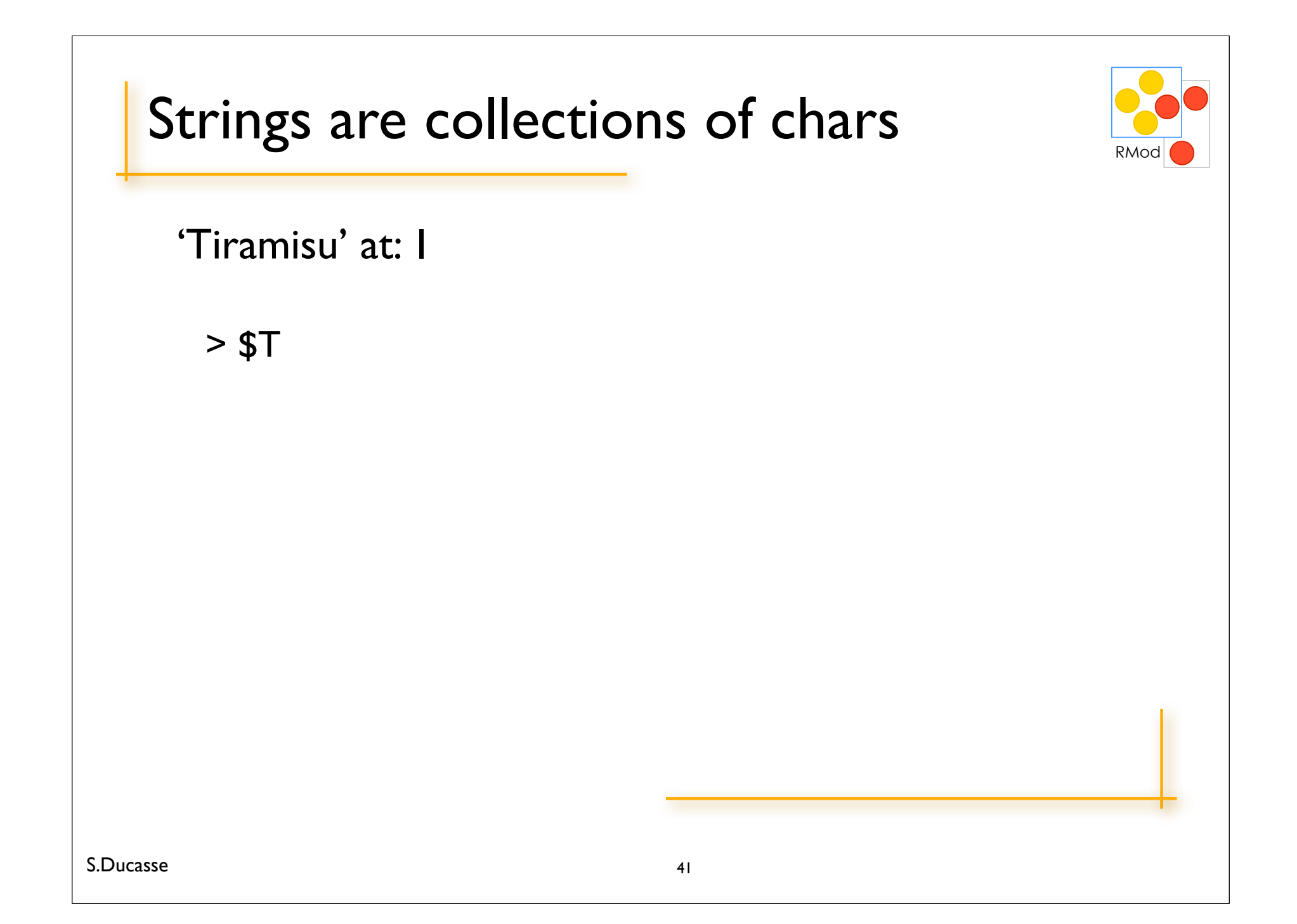

## A program! -- finding the last char

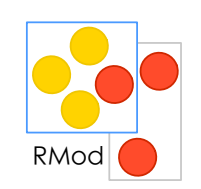

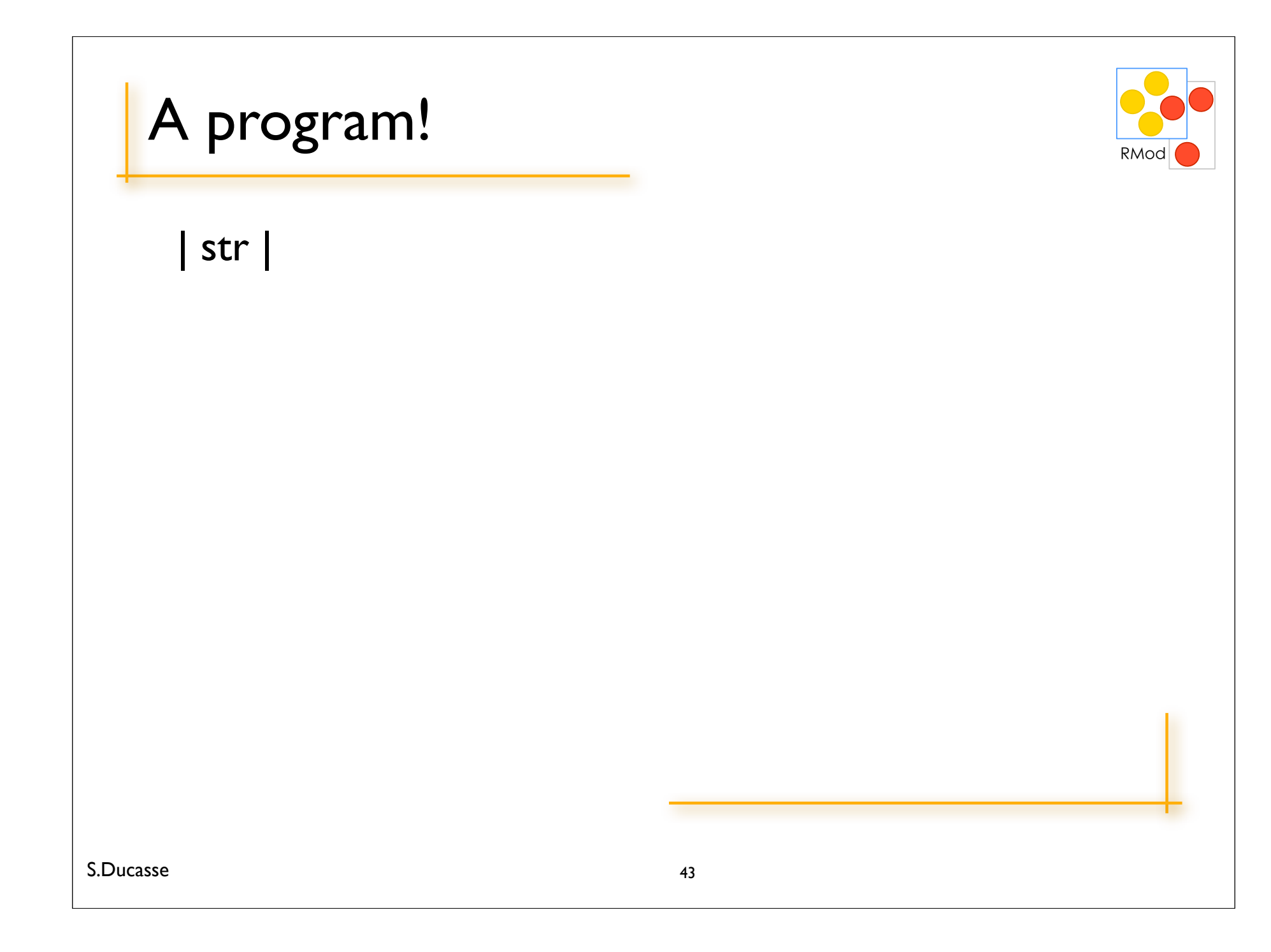

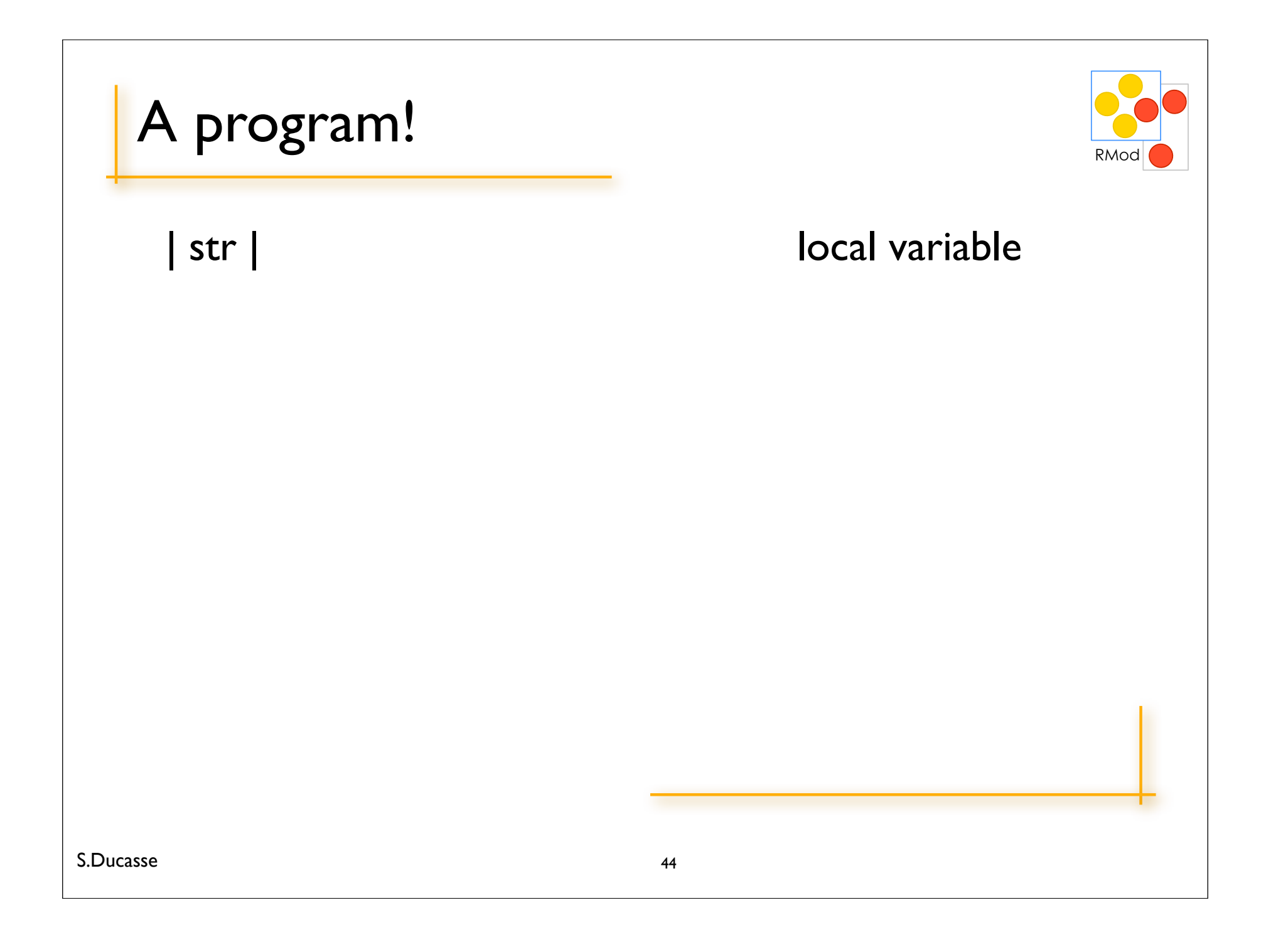

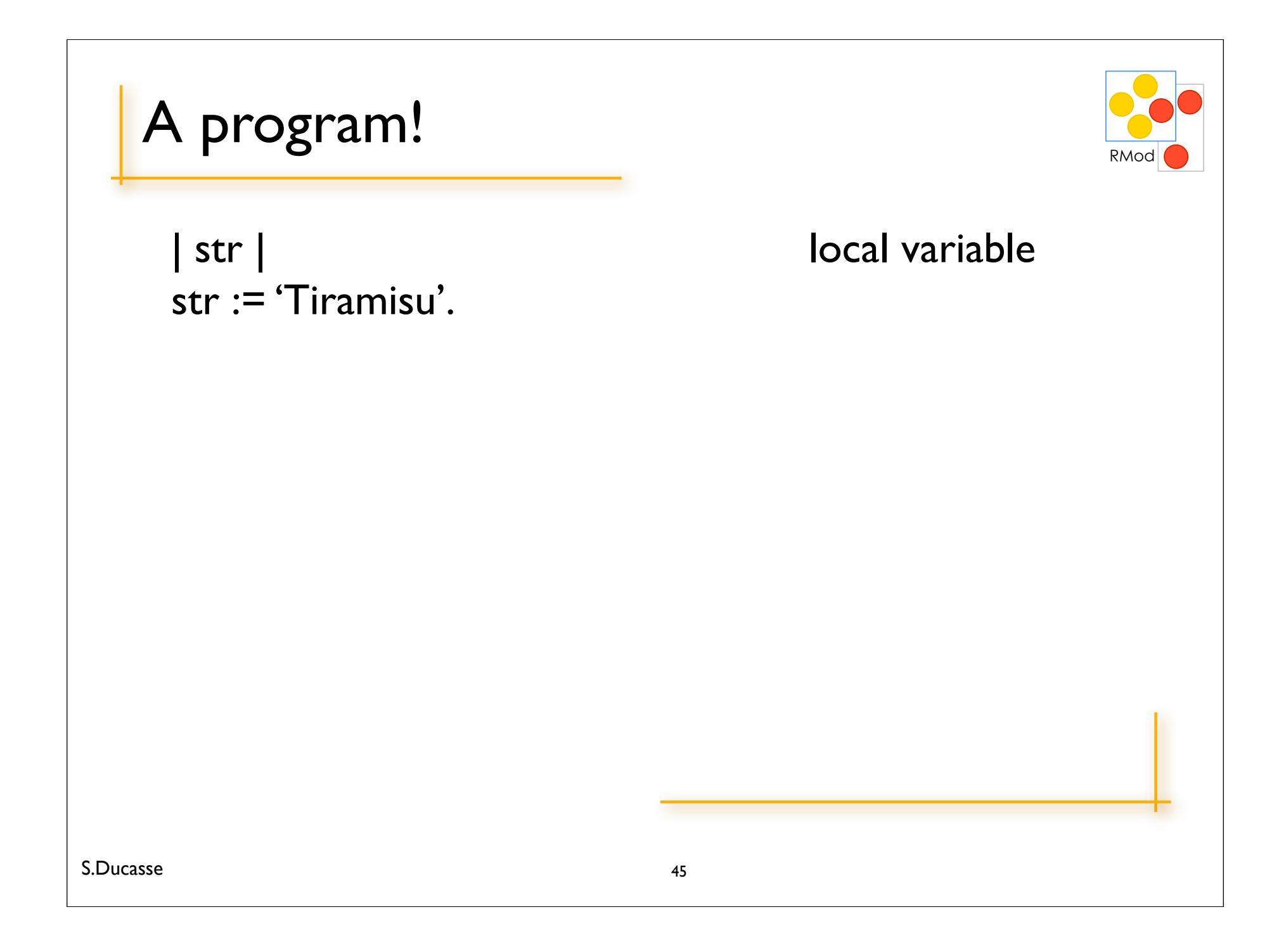

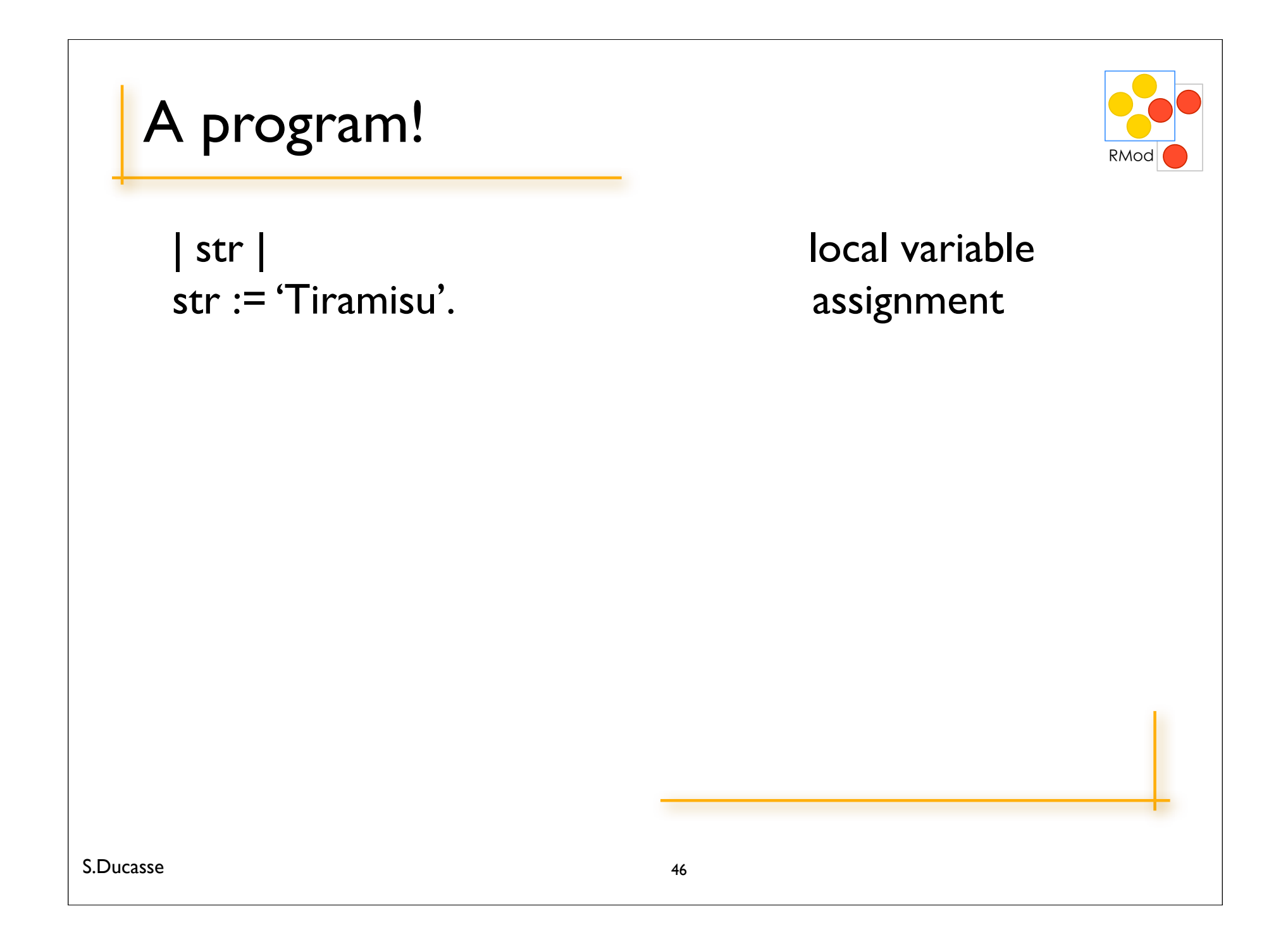

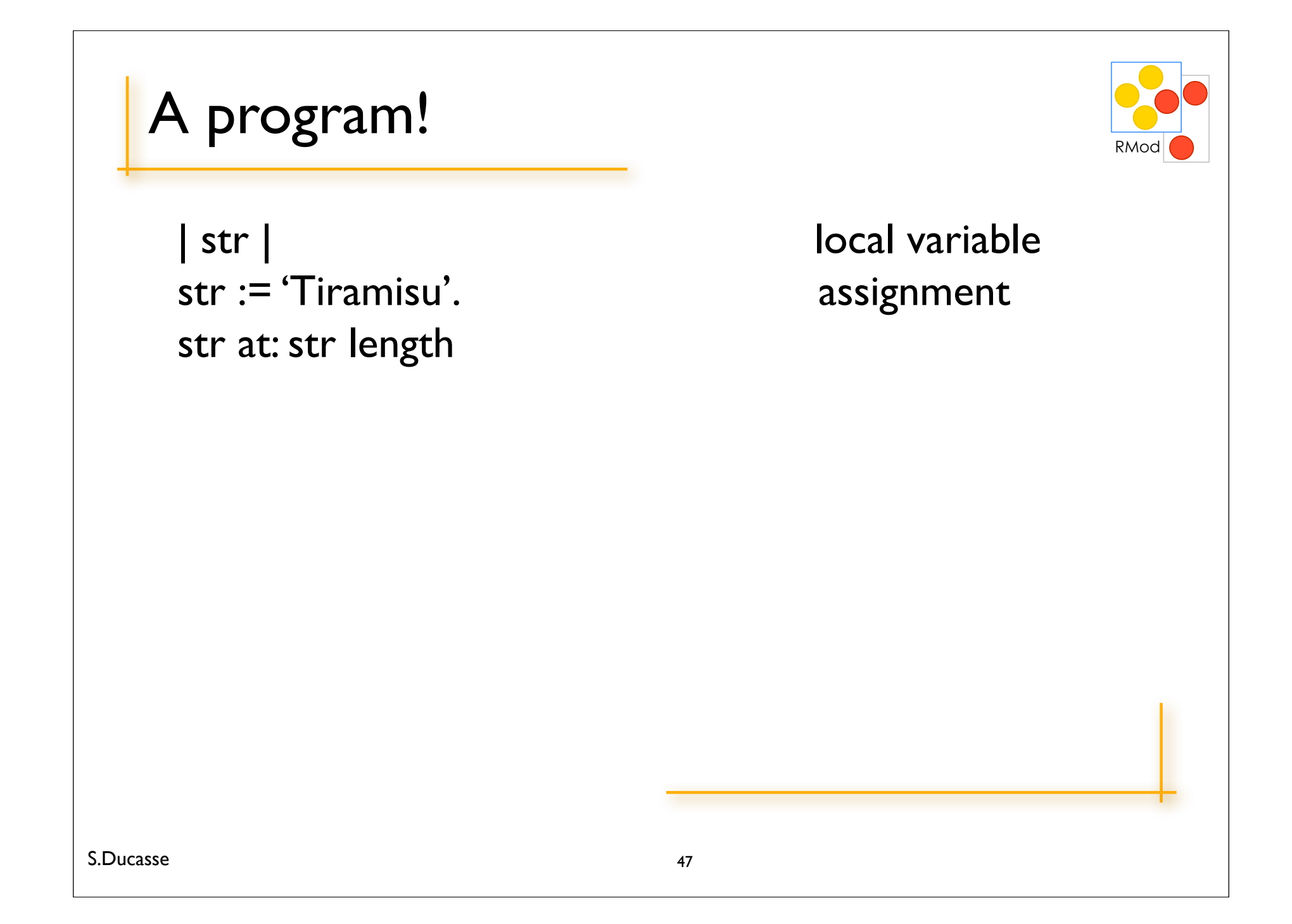

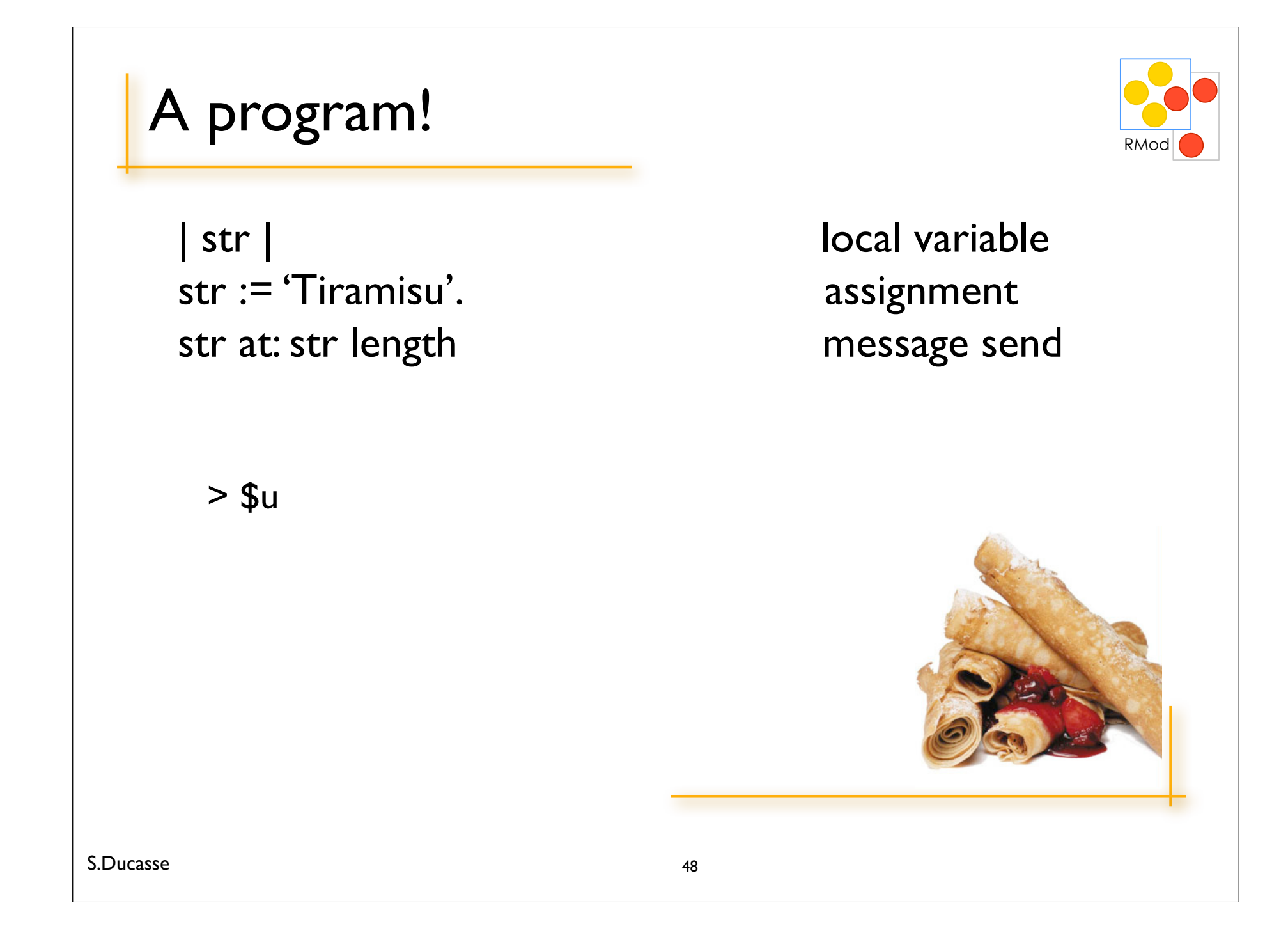

### double ' to get one

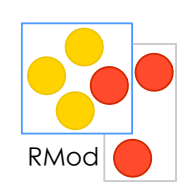

'L''Idiot'

> one string

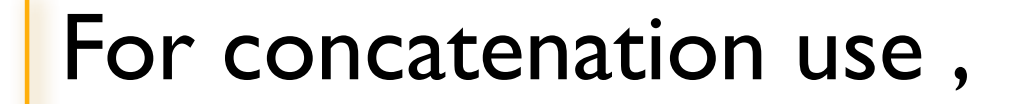

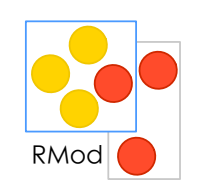

'Calvin', ' & ', 'Hobbes'

#### For concatenation use,

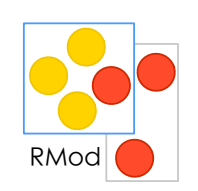

'Calvin', ' & ', 'Hobbes' > 'Clavin & Hobbes'

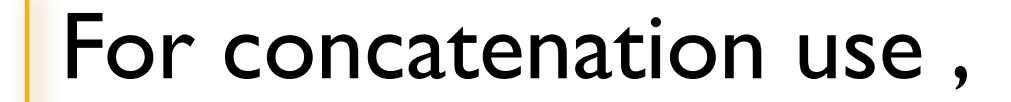

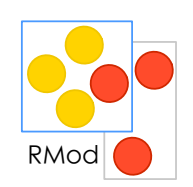

'Calvin', ' & ', 'Hobbes' > 'Calvin & Hobbes'

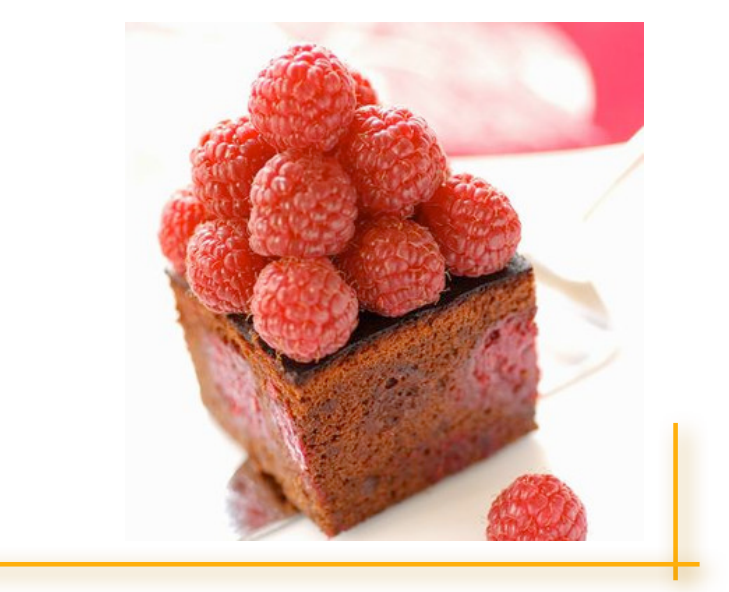

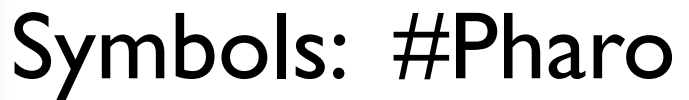

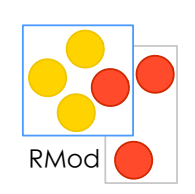

#Something is a symbol

Symbol is a unique string in the system

#Something  $==$  #Something  $>$  true

#### "Comment"

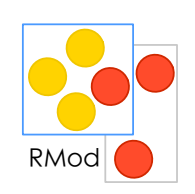

"what a fun language lecture. I really liked the desserts"

 $#(Array)$ 

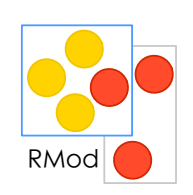

#('Calvin' 'hates' 'Suzie')

 $#(Array)$ 

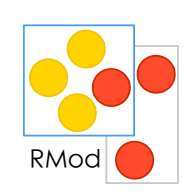

#('Calvin' 'hates' 'Suzie') size

 $#(Array)$ RMod #('Calvin' 'hates' 'Suzie') size  $> 3$ S.Ducasse 57

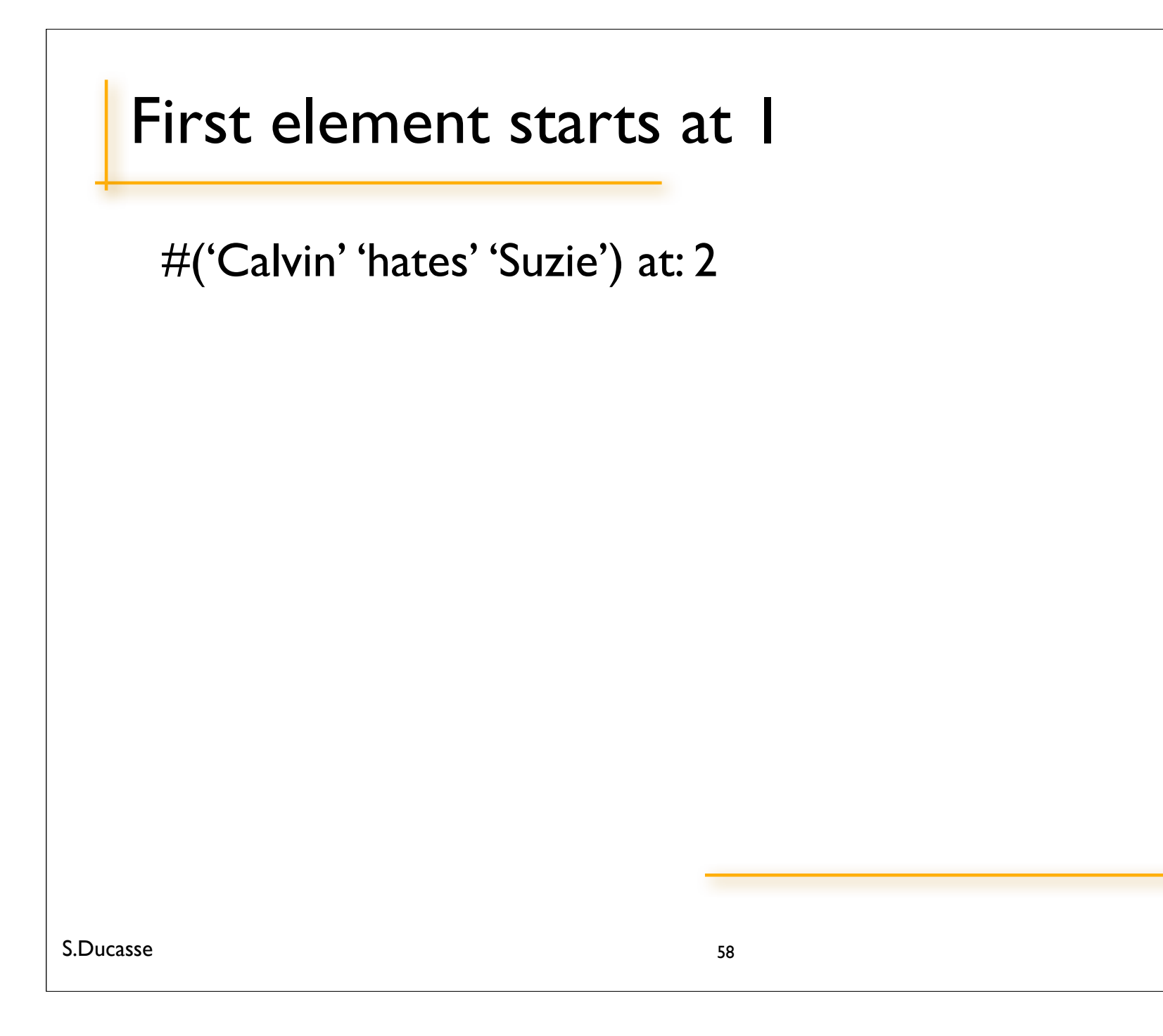

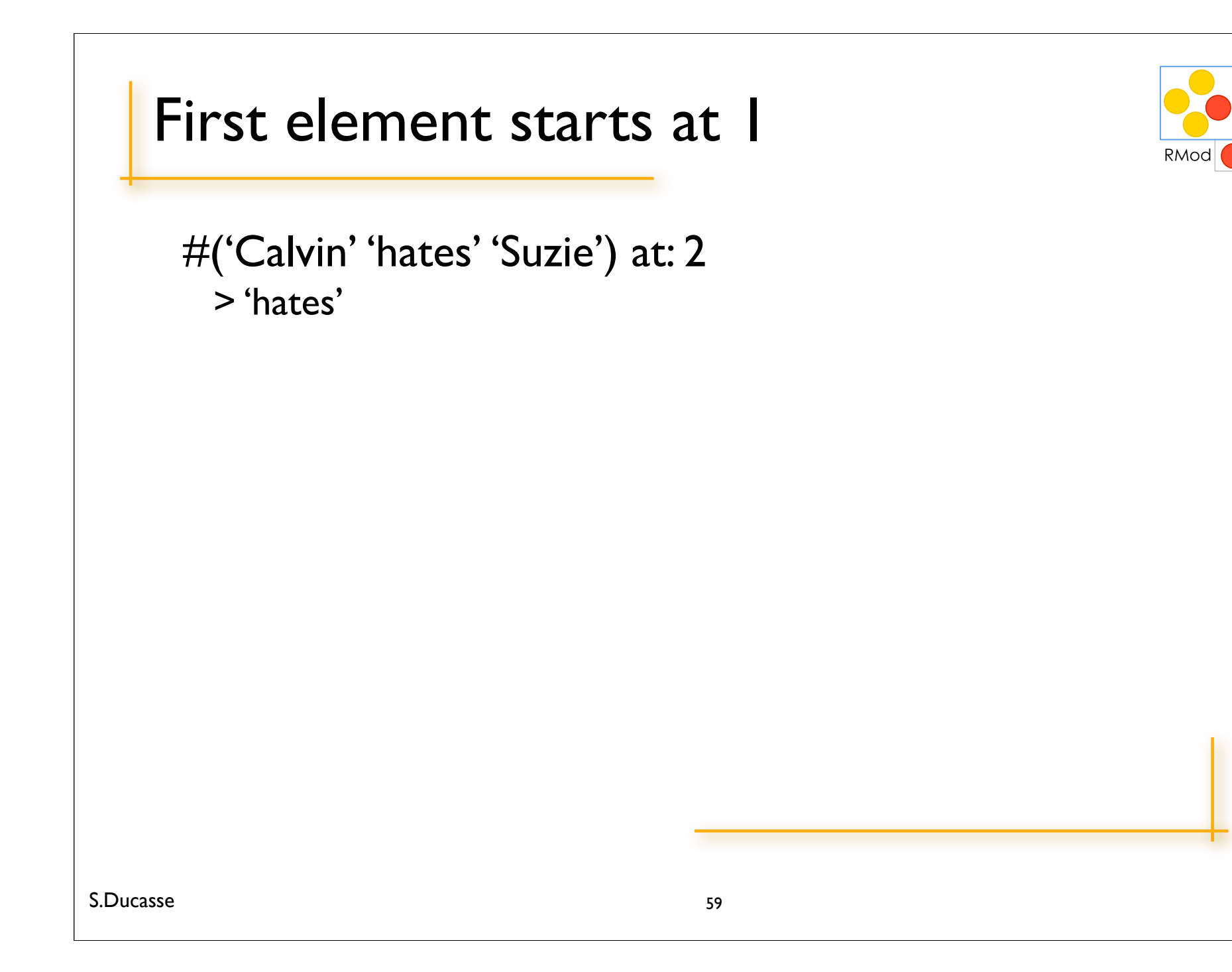

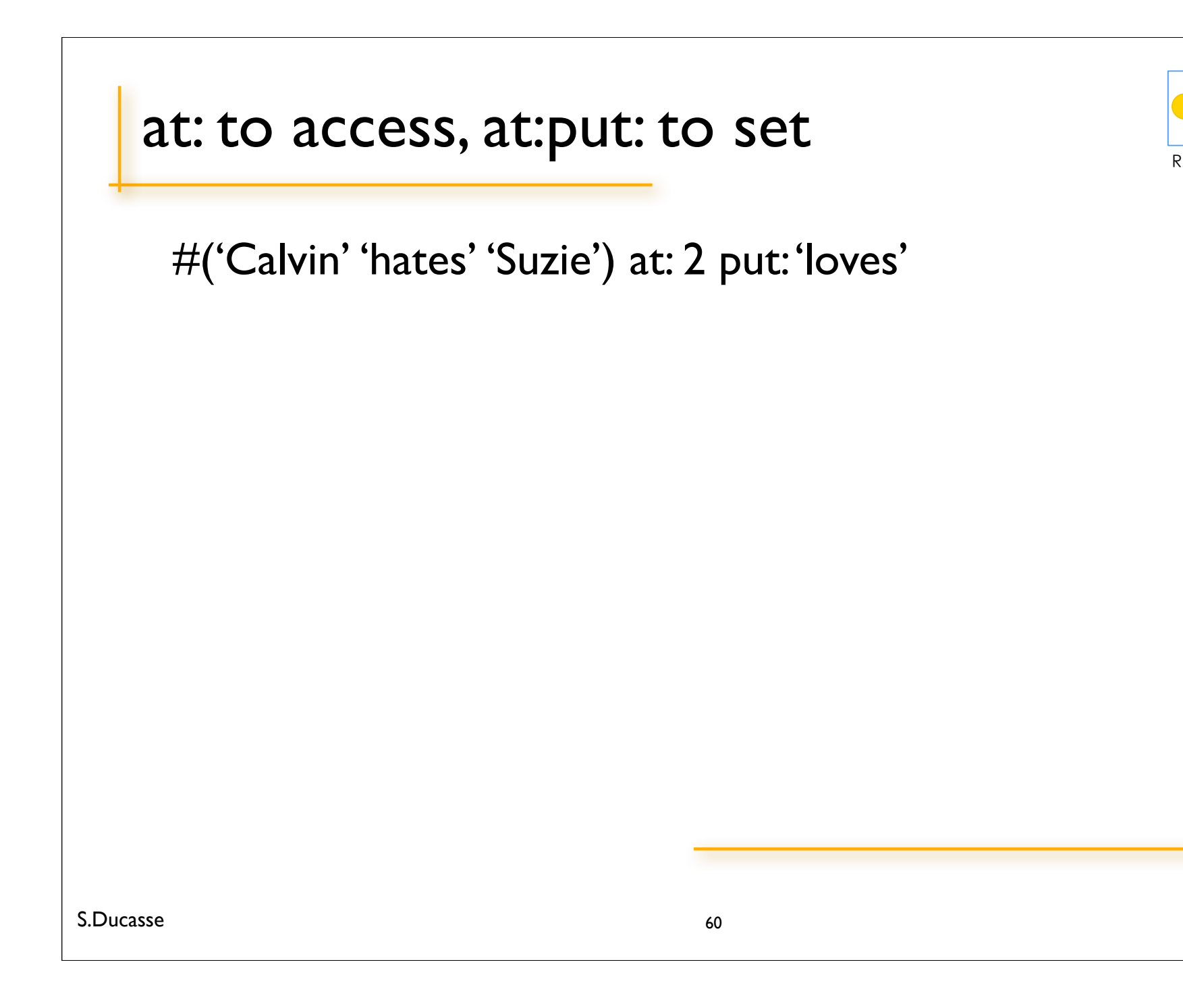

 $#(Array)$ 

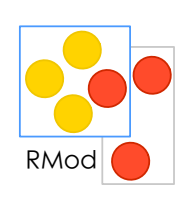

#('Calvin' 'hates' 'Suzie') at: 2 put: 'loves'

>#('Calvin' 'loves' 'Suzie')

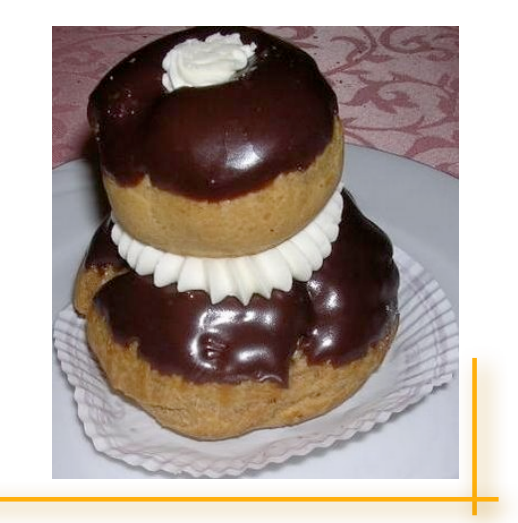

## Syntax Summary

symbol: #mac #+ byte array:  $\#[1\ 2\ 3]$ integer: 1, 2r101 fraction: 1/33 boolean: true, false point: 10@120

comment: "a comment" character:  $\frac{1}{2}$  \$c \$h \$a \$r \$a \$c \$t \$e \$r \$s \$# \$@ string: 'a nice string' 'lulu' 'l''idiot' array:  $\#(1\ 2\ 3\ (1\ 3)\$ \$a 4) real:  $1.5, 6.03e-34, 4, 2.4e7$ 

## Roadmap

#### Fun with keywords-based messages

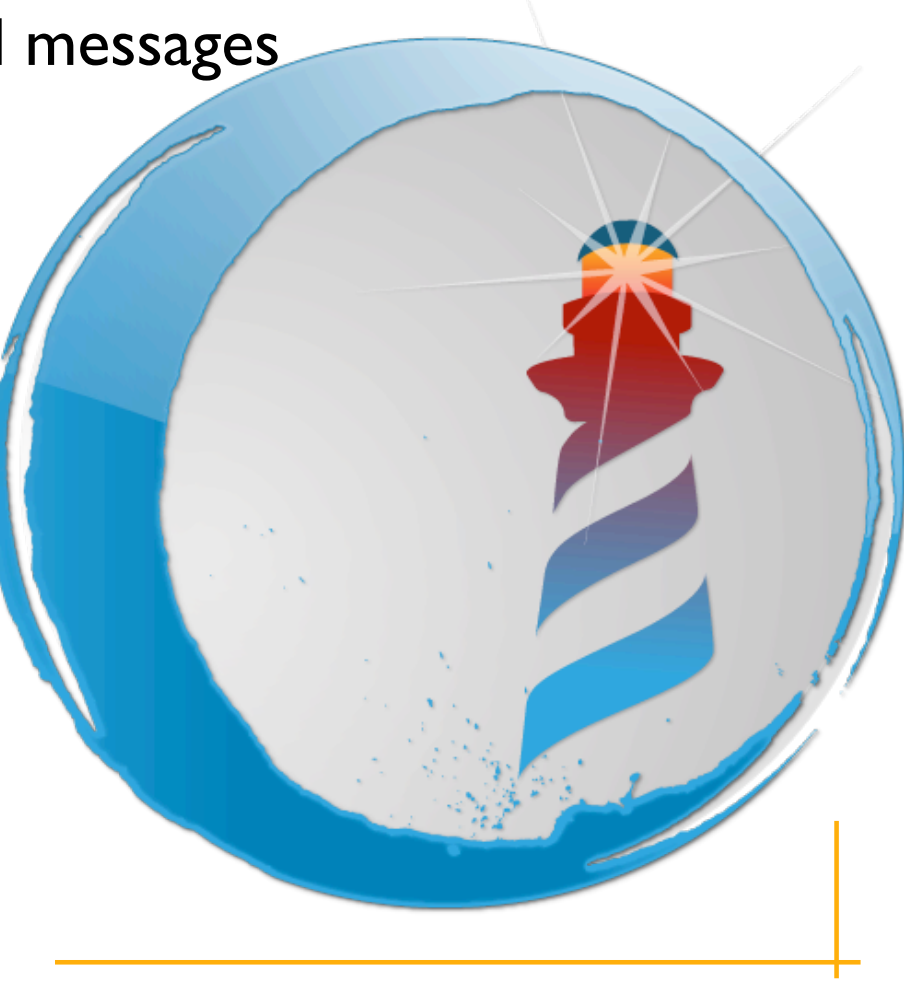

Keyword-based messages arr **at: 2 put:** 'loves' S.Ducasse 64

Keyword-based messages arr **at: 2 put:** 'loves' somehow like arr.atput(2,'loves') S.Ducasse 65

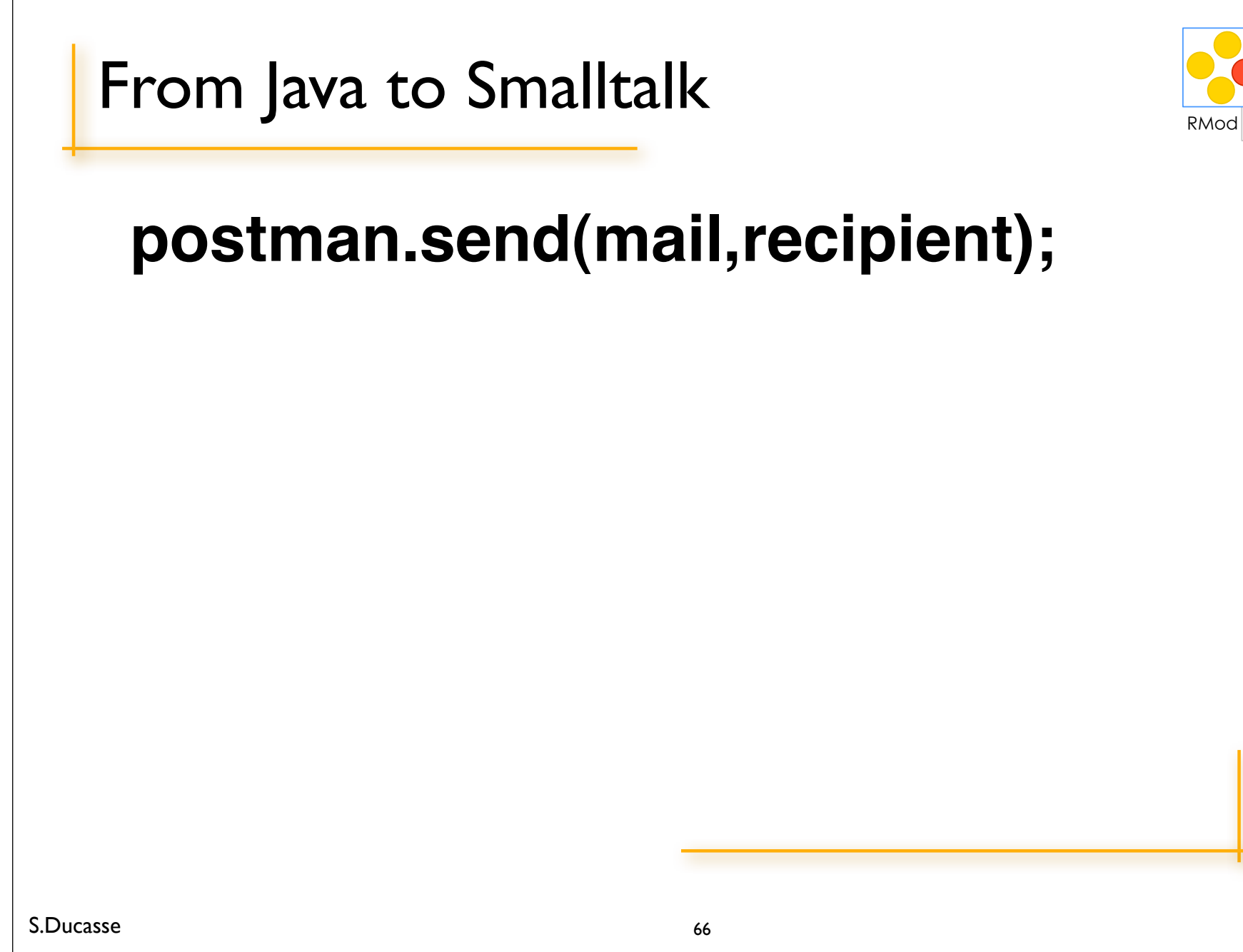

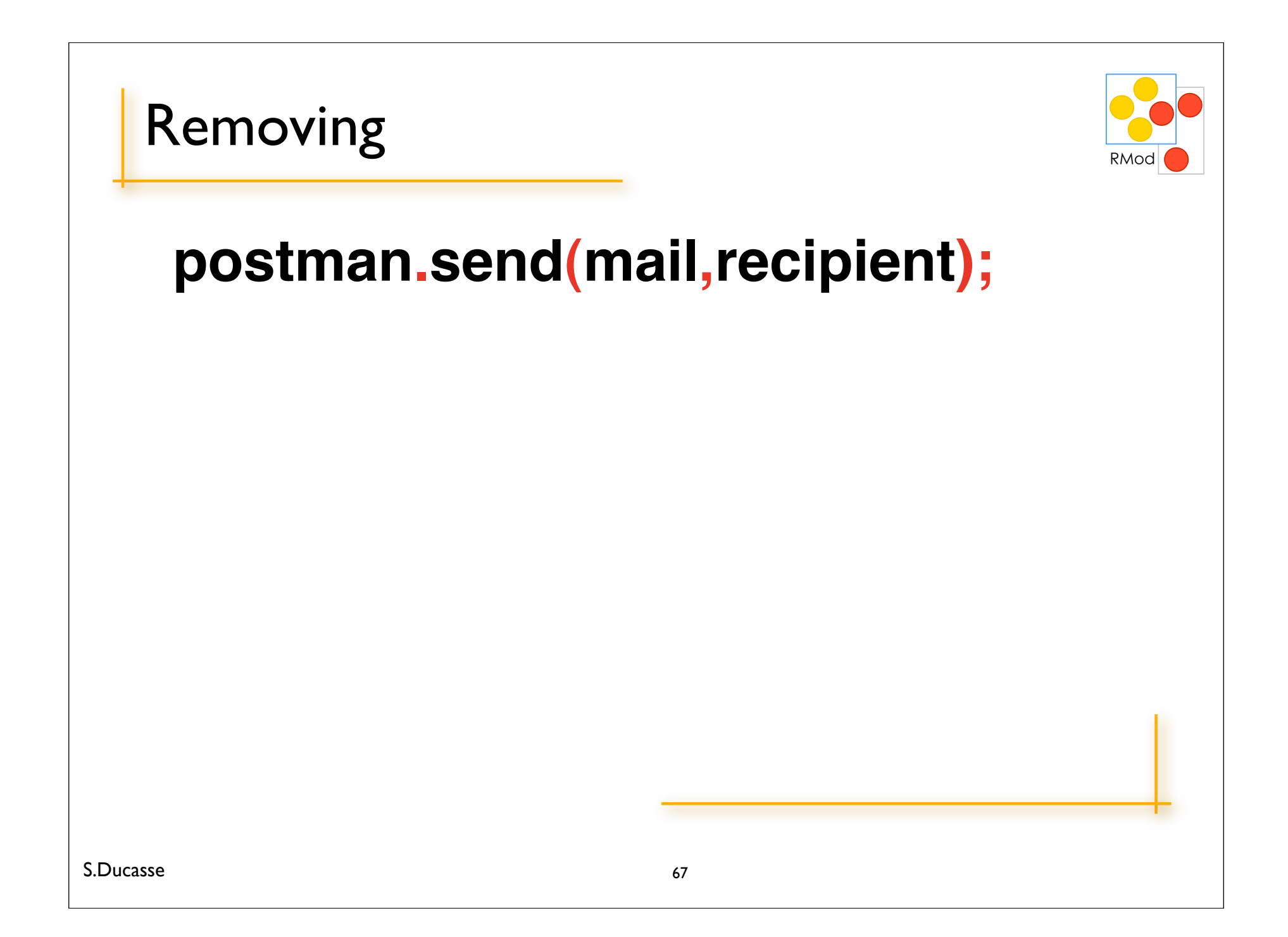

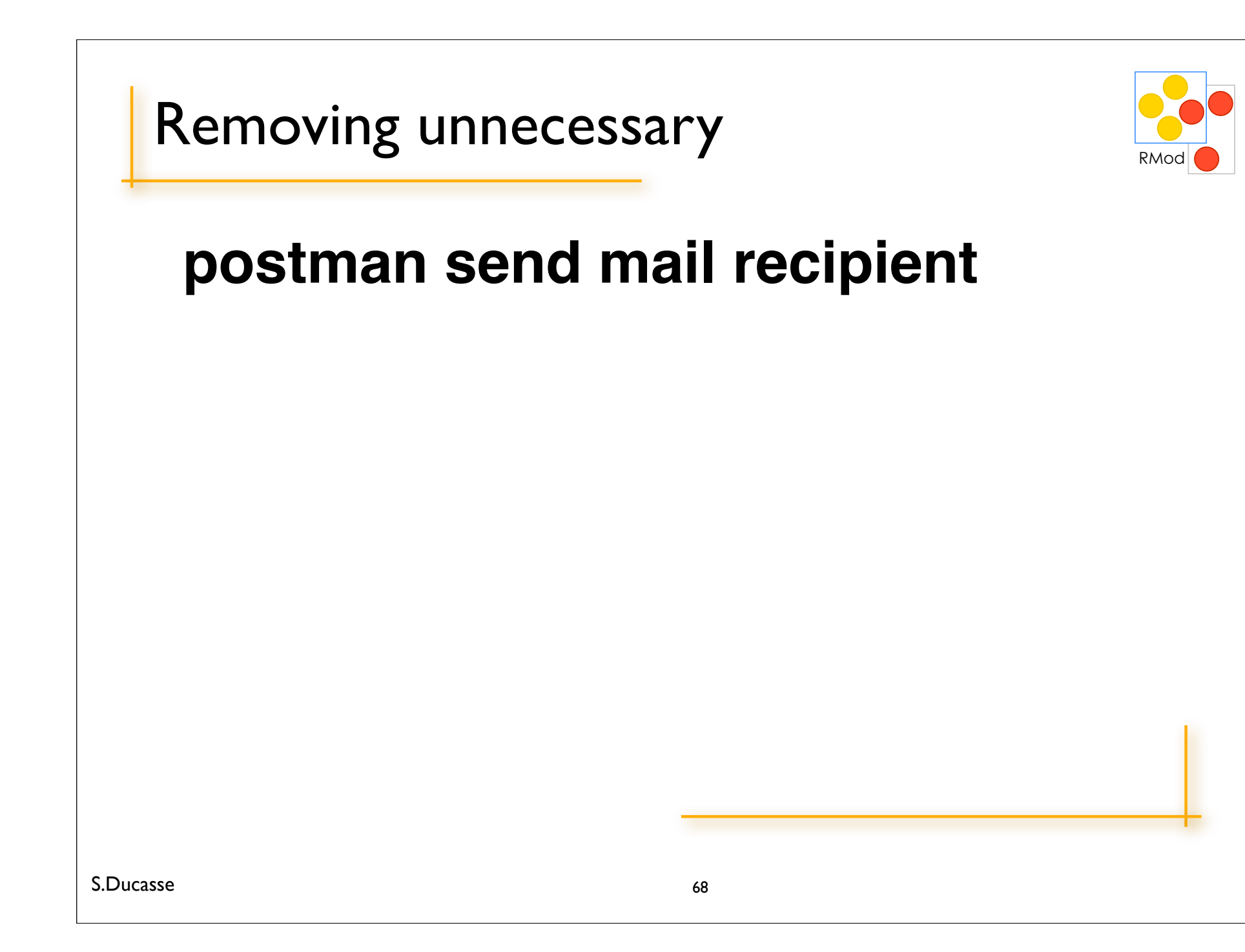

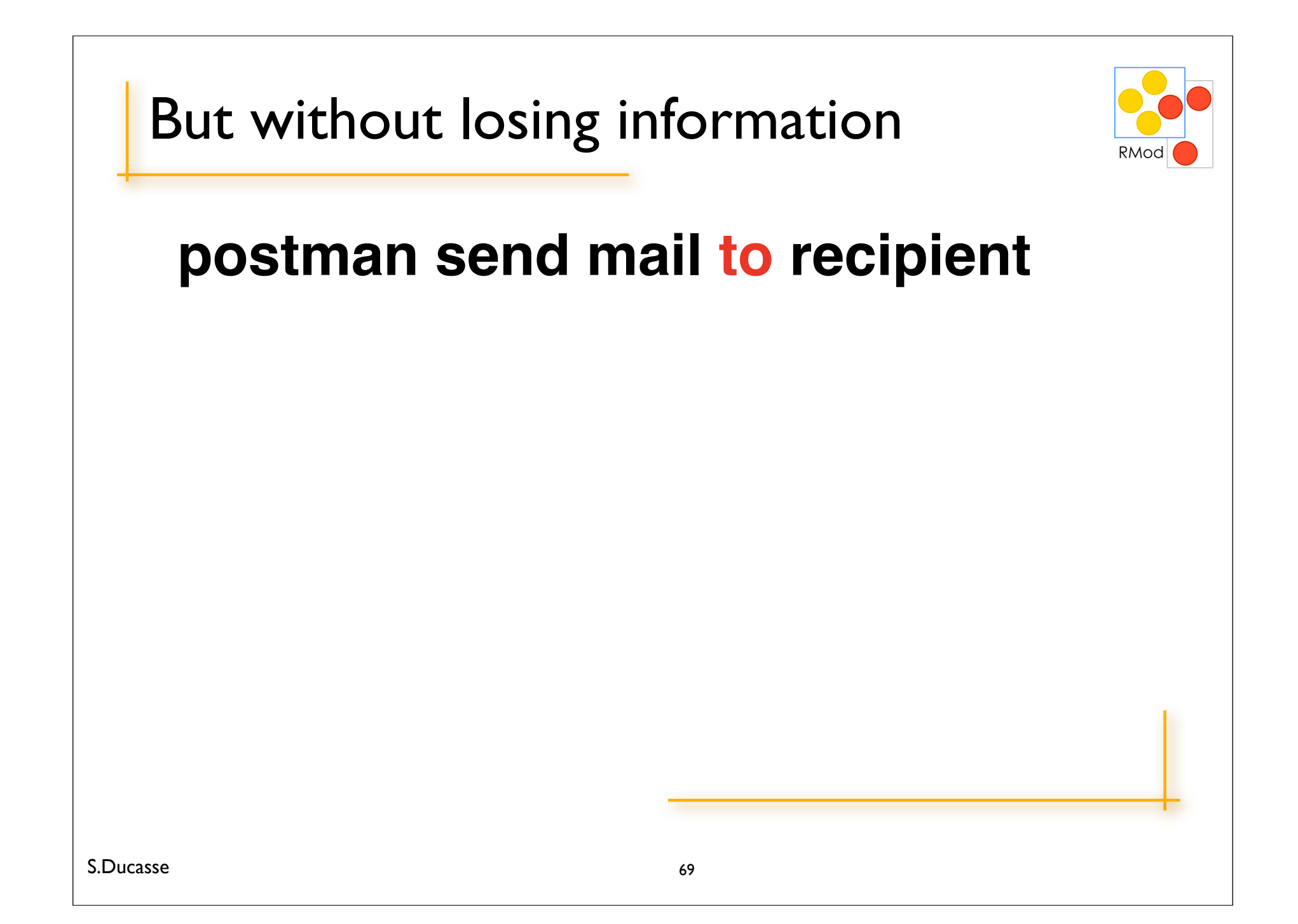

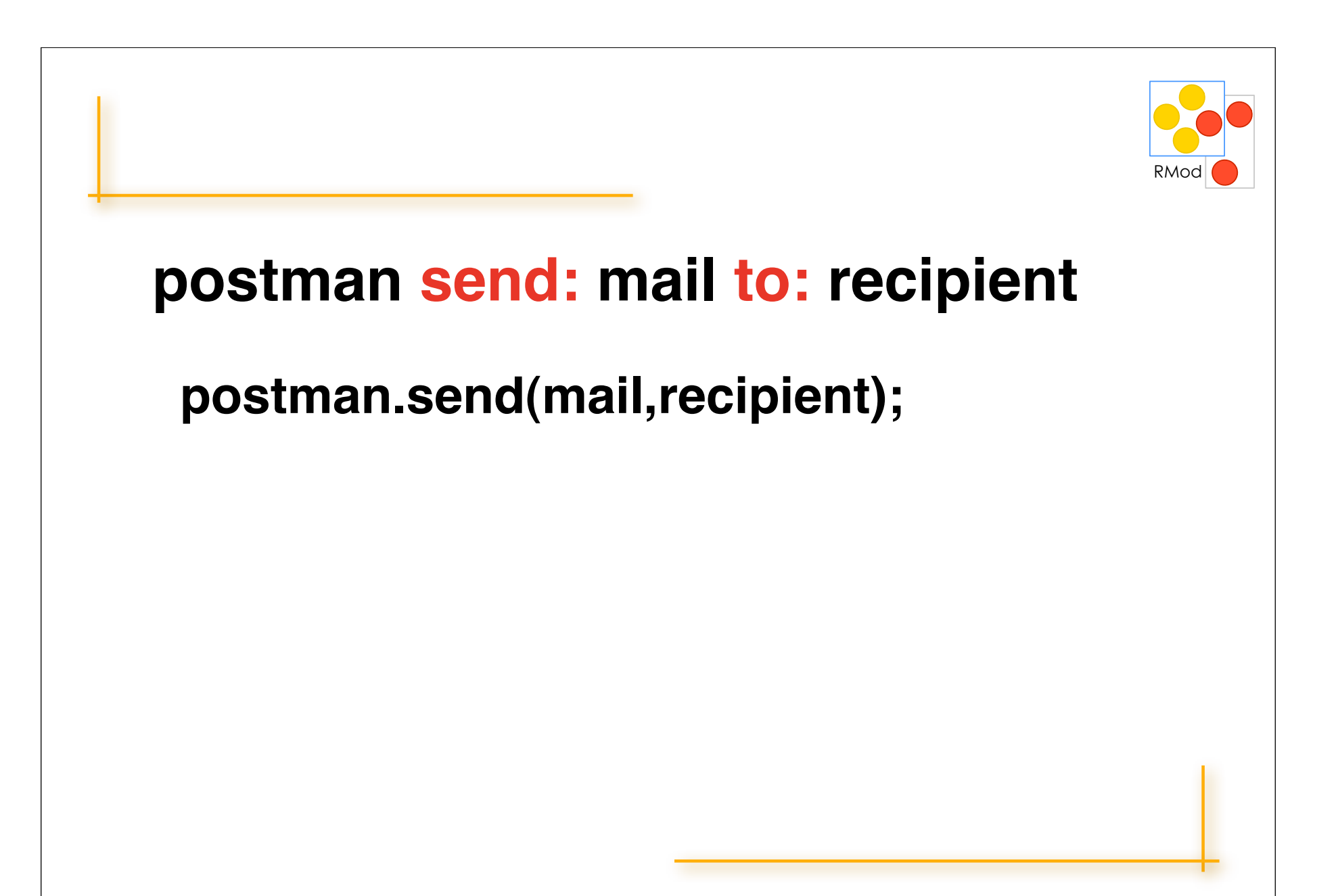

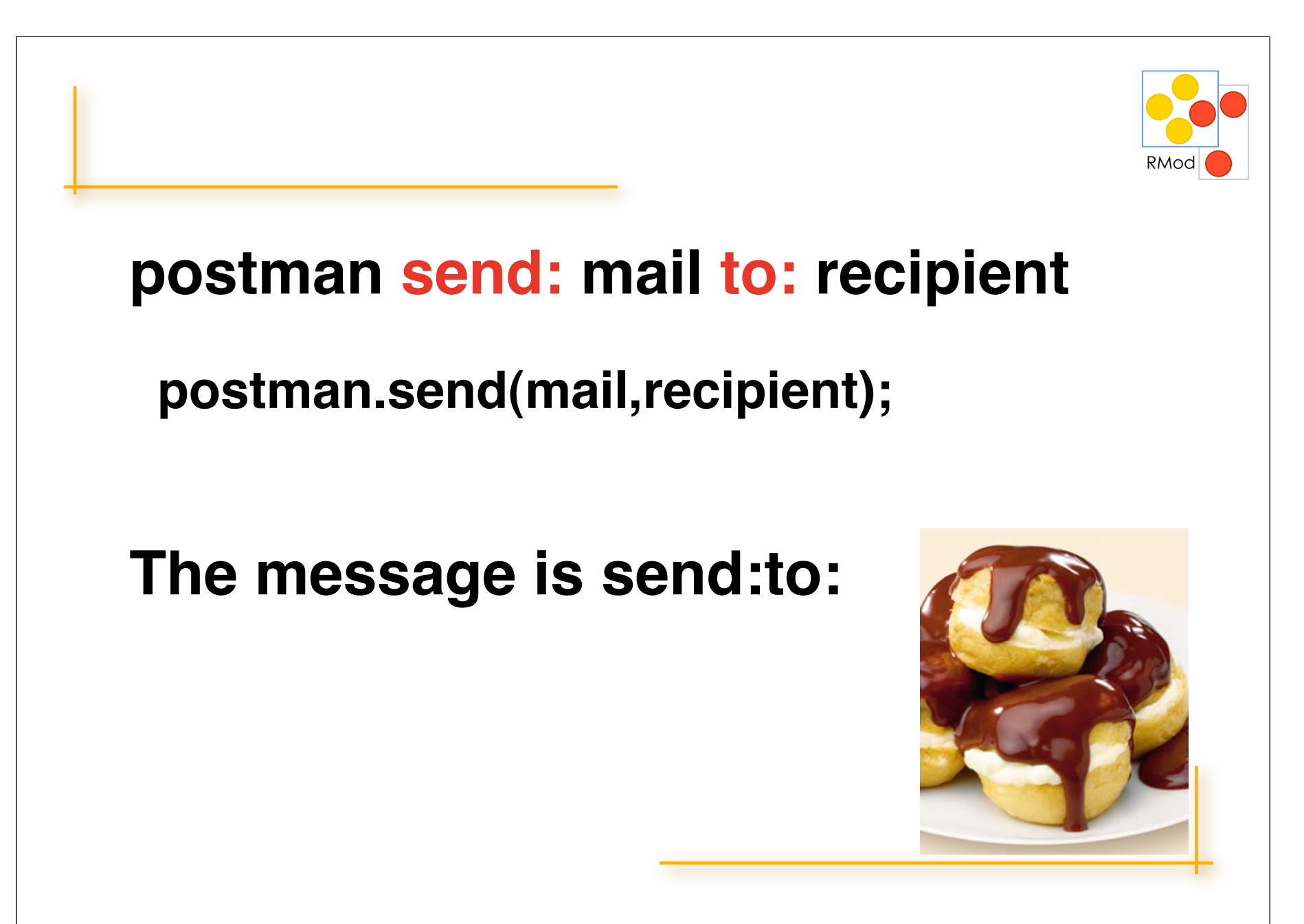

# Roadmap

#### Fun with variables

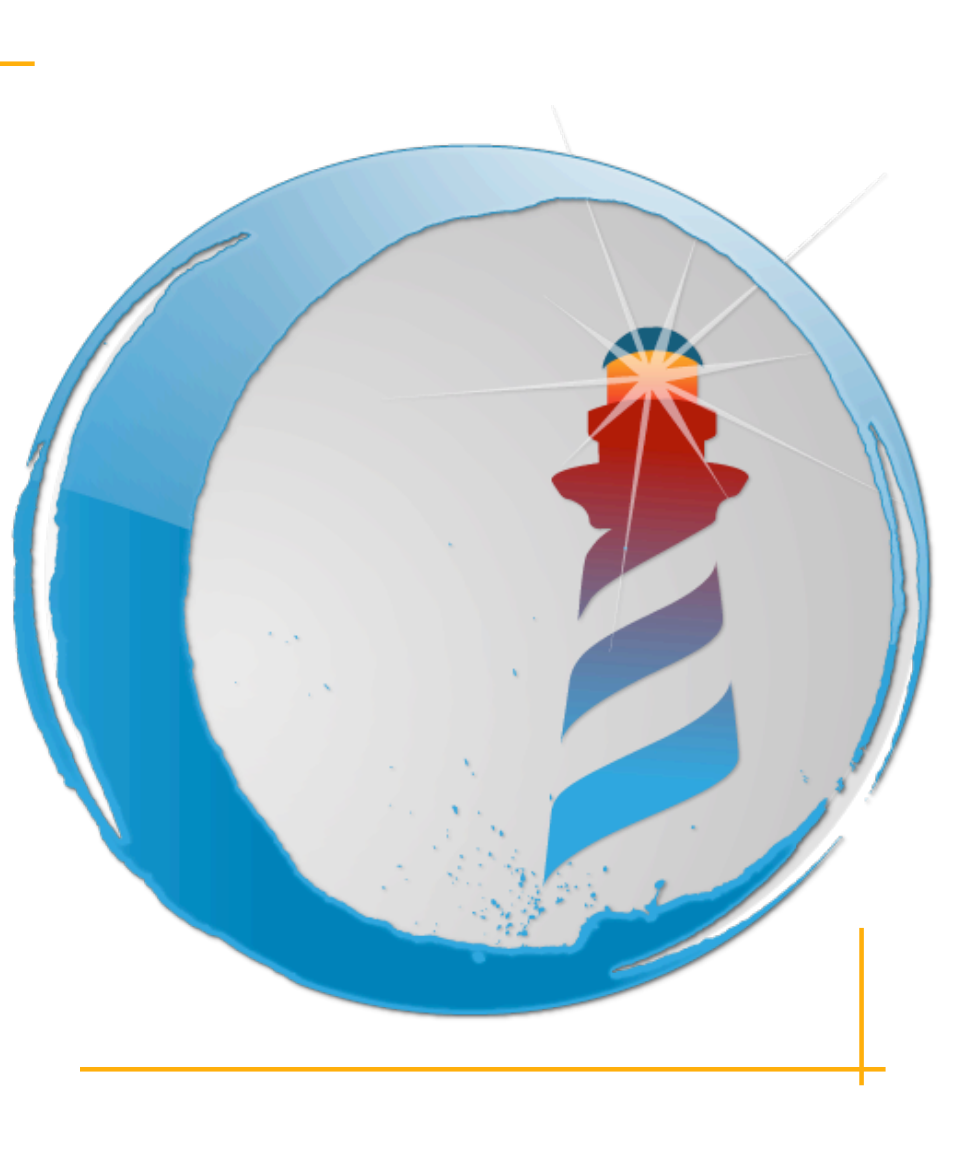
# Shared or Global starts with Uppercase

Transcript cr. Transcript show: 'hello world'. Transcript cr.

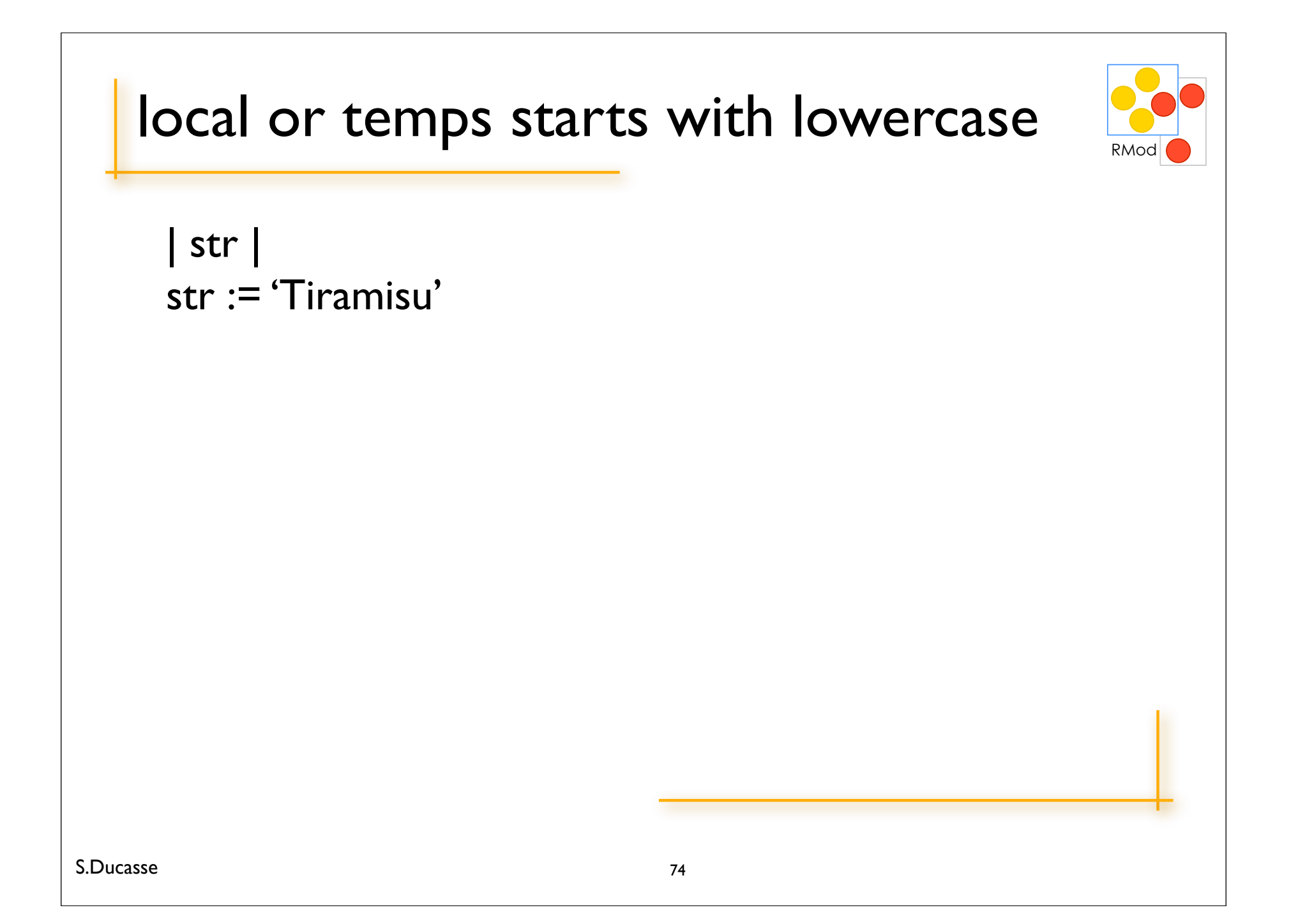

## self, super, true, false, nil

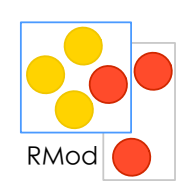

 $self = this$ super

true, false are for Booleans

nil is UndefinedObject instance

## self, super, true, false, nil

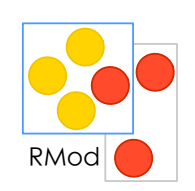

self  $=$  this in Java super

true, false are for Booleans

nil is UndefinedObject instance

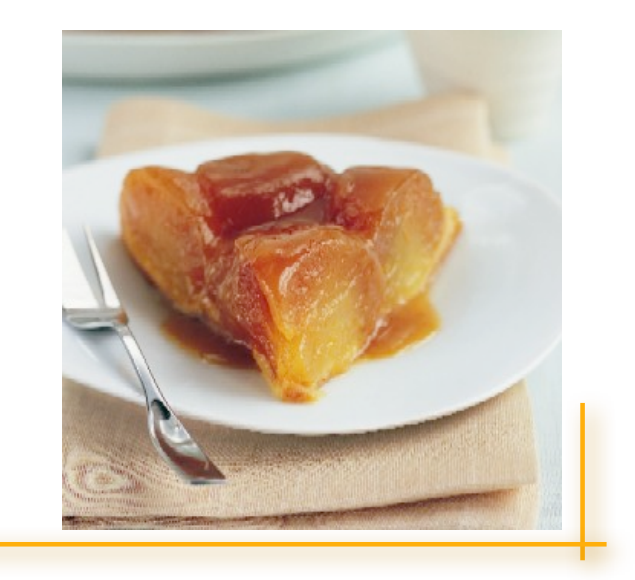

# Roadmap

#### Fun with classes

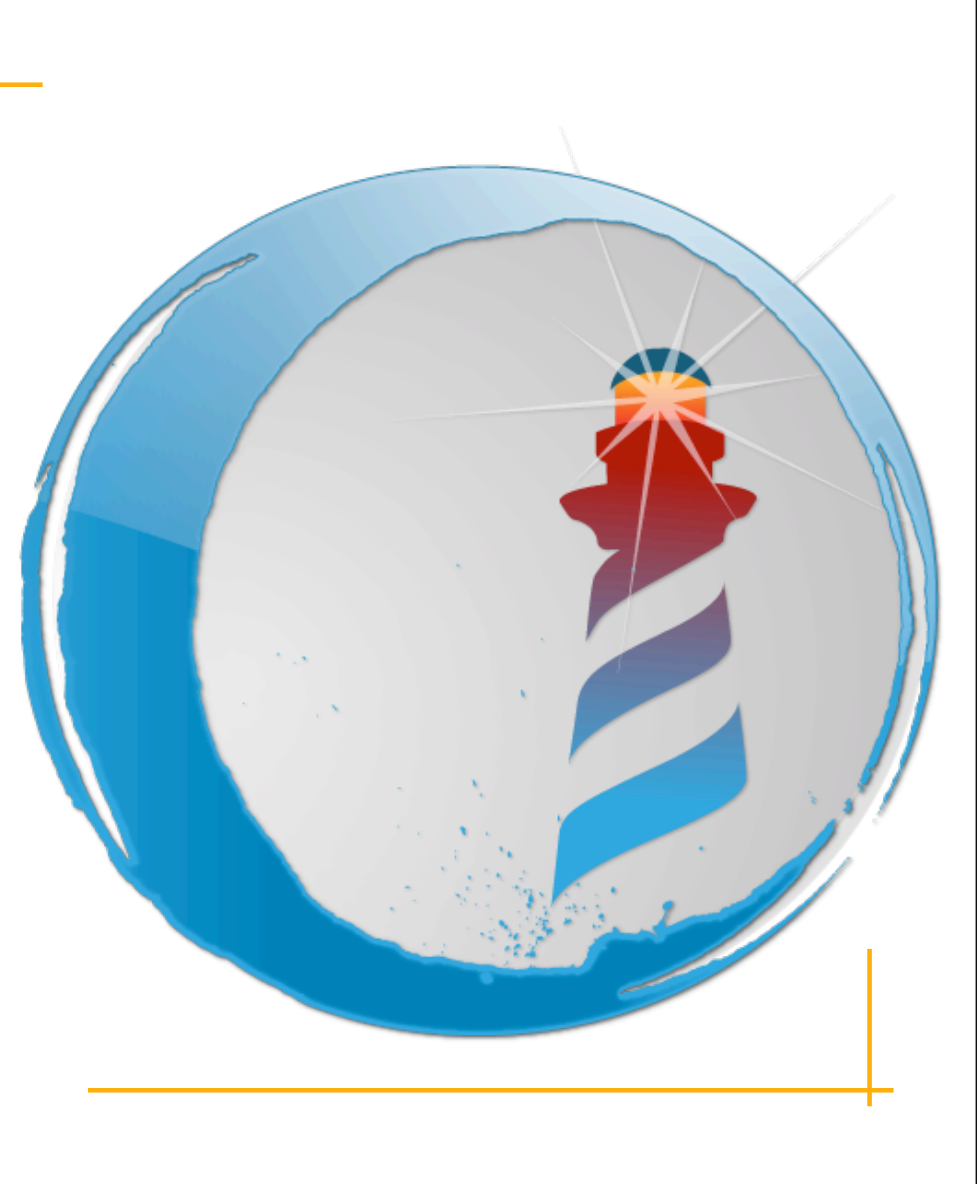

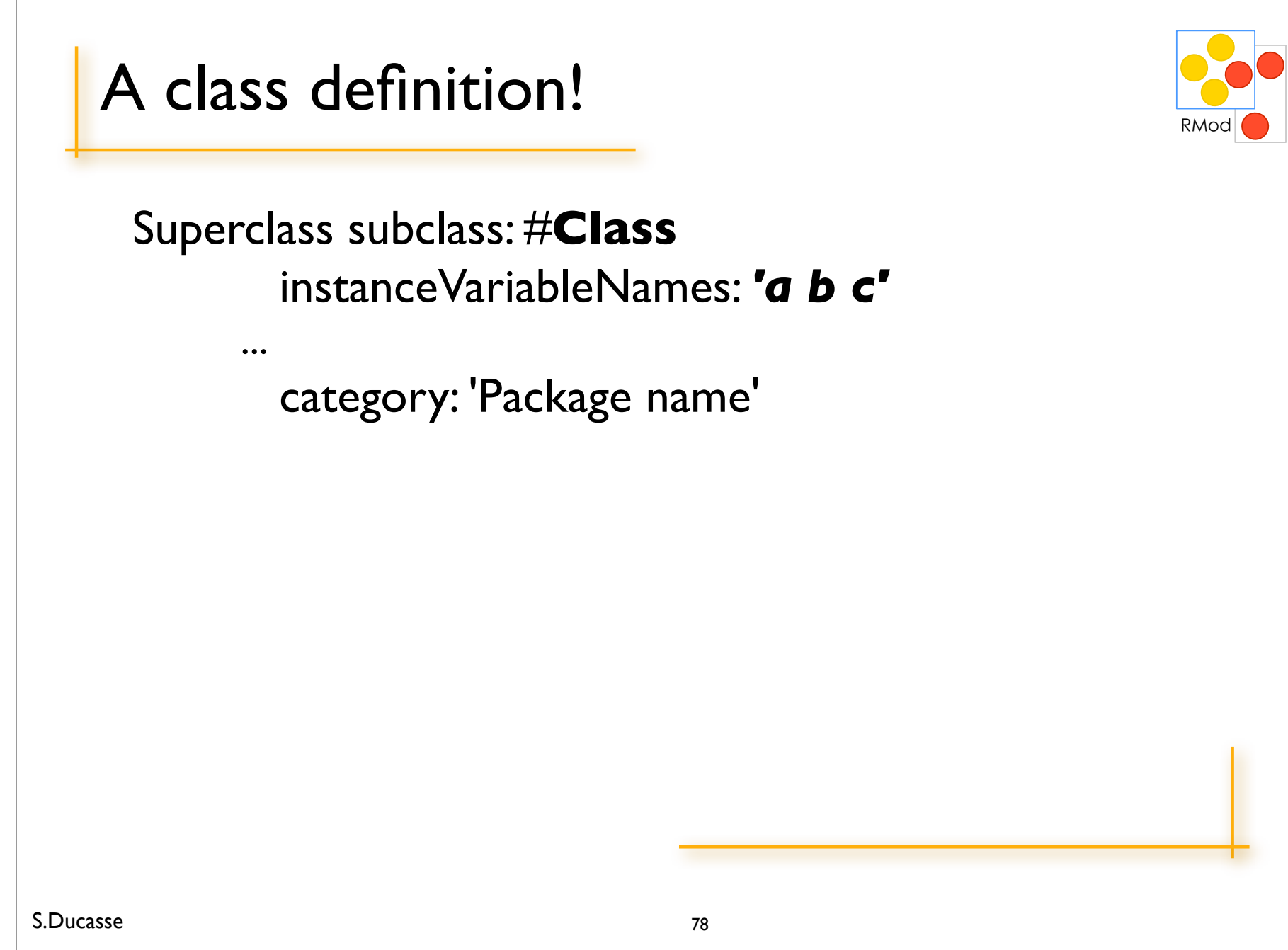

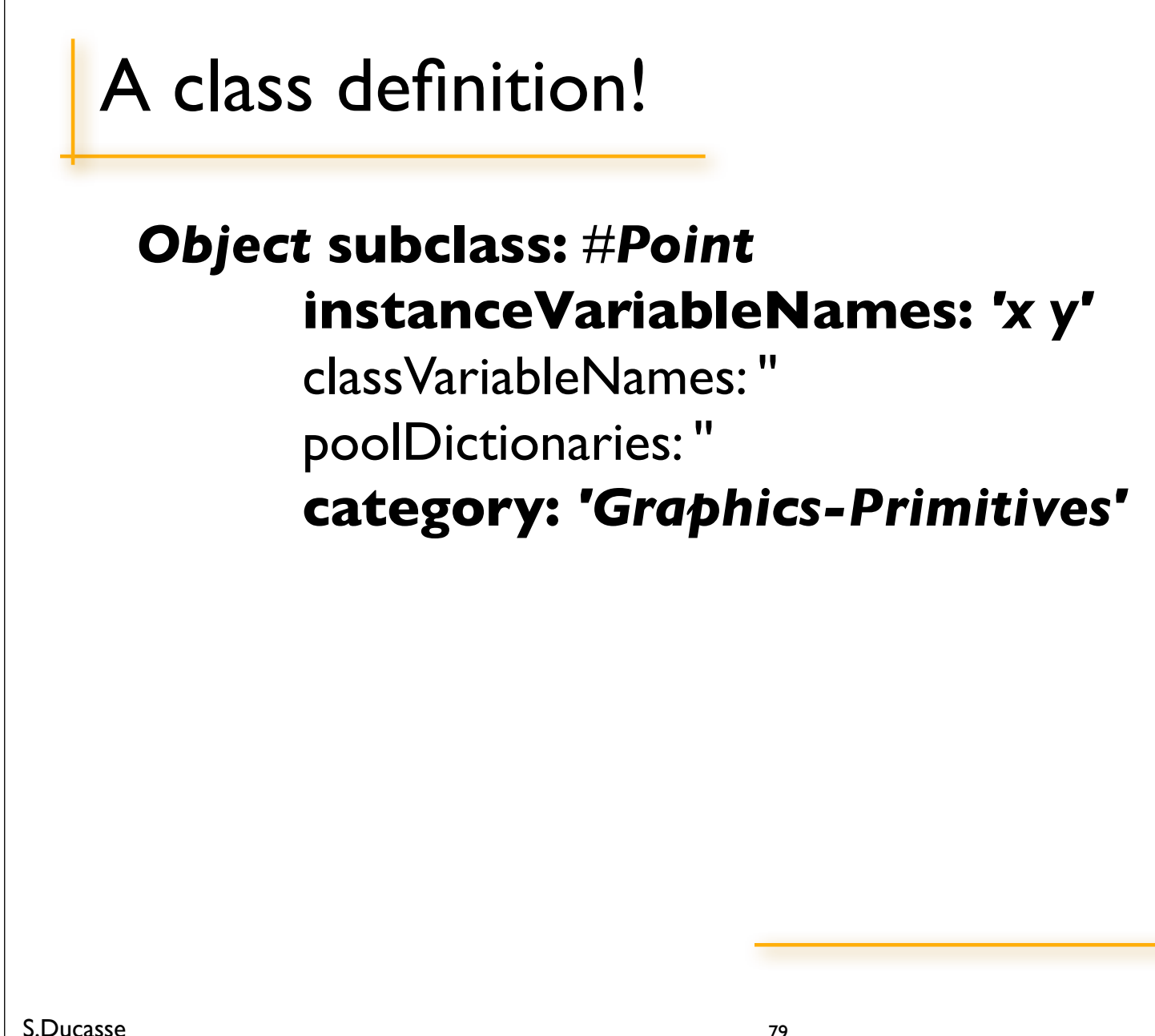

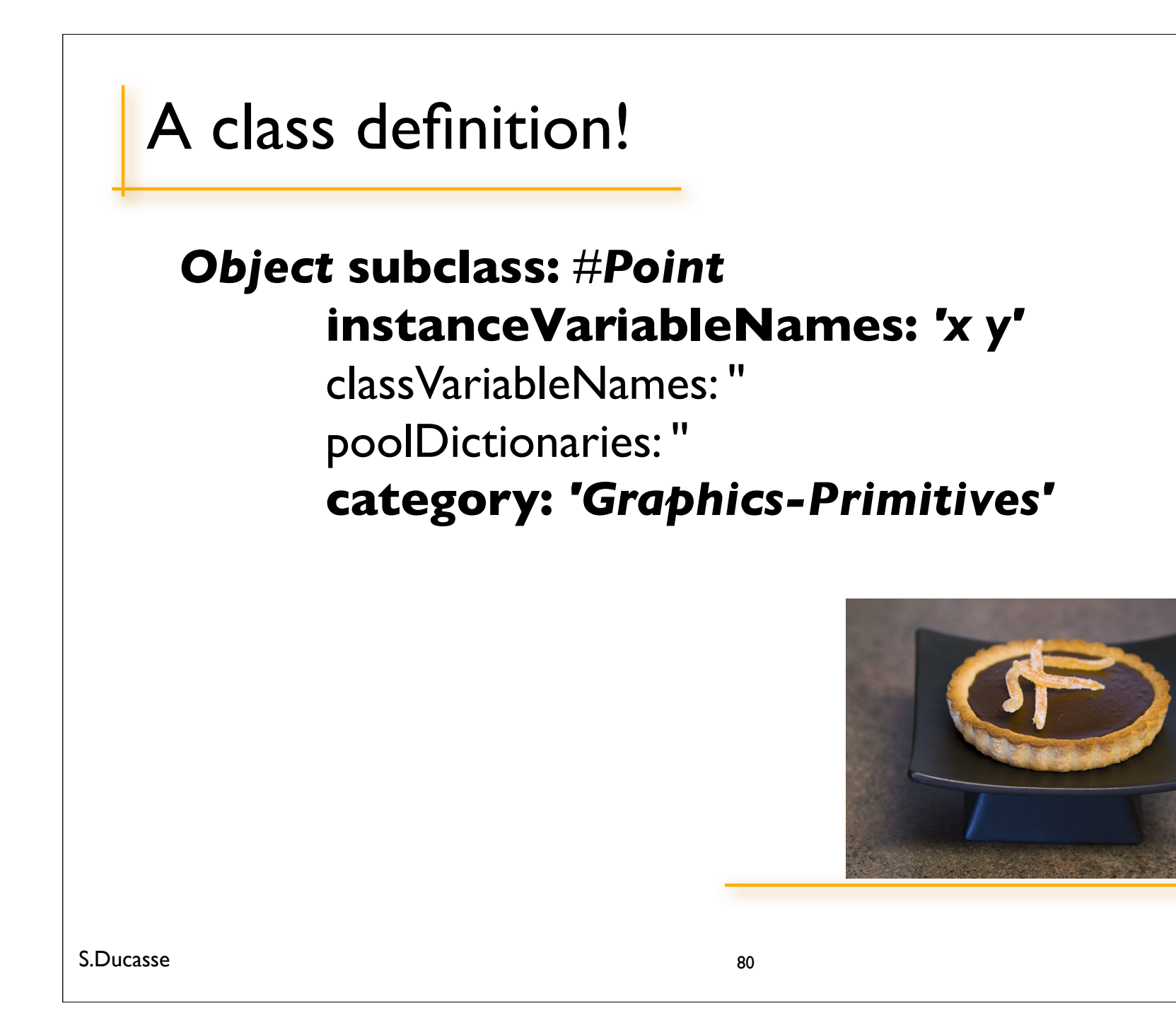

# Roadmap

#### Fun with methods

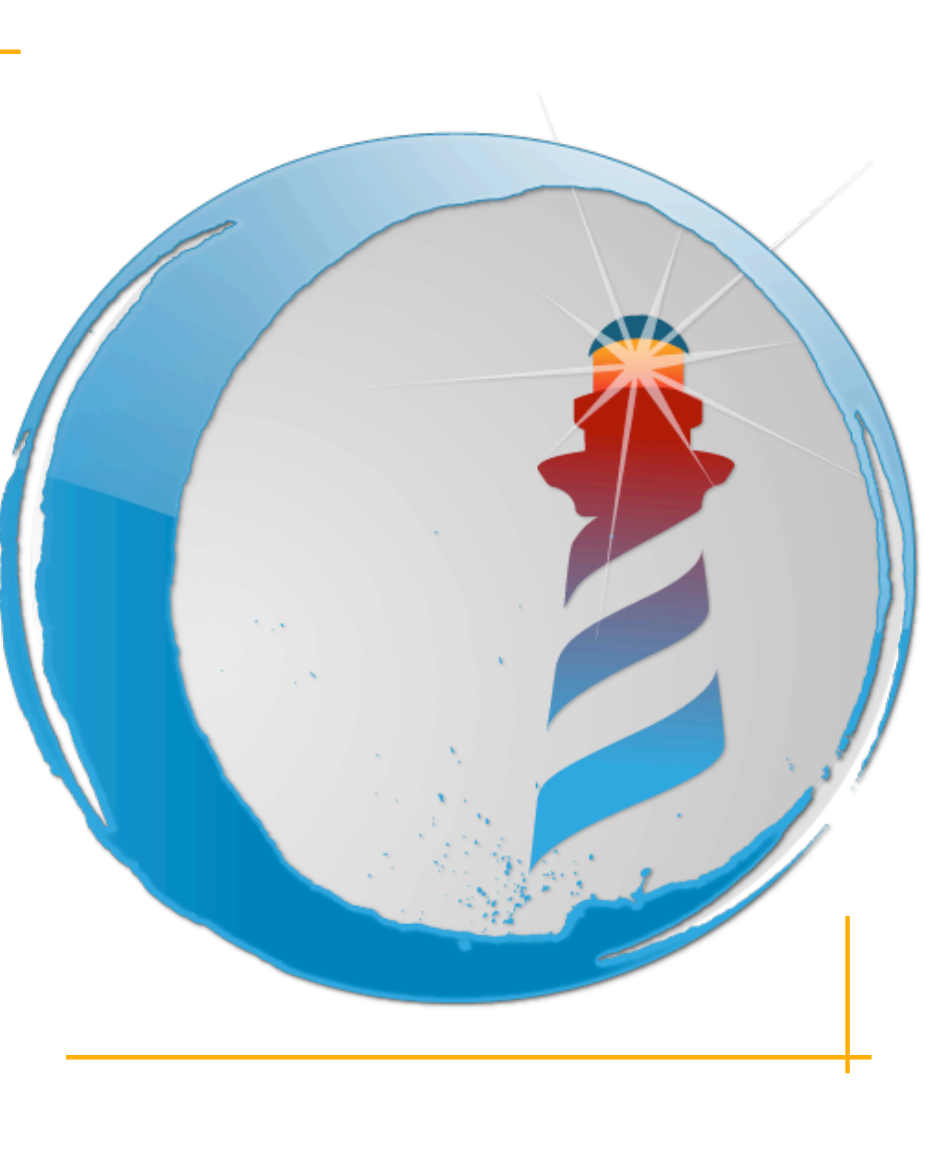

# On Integer asComplex "Answer a Complex number that represents value of the the receiver."

A Complex real: self imaginary: 0

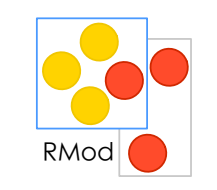

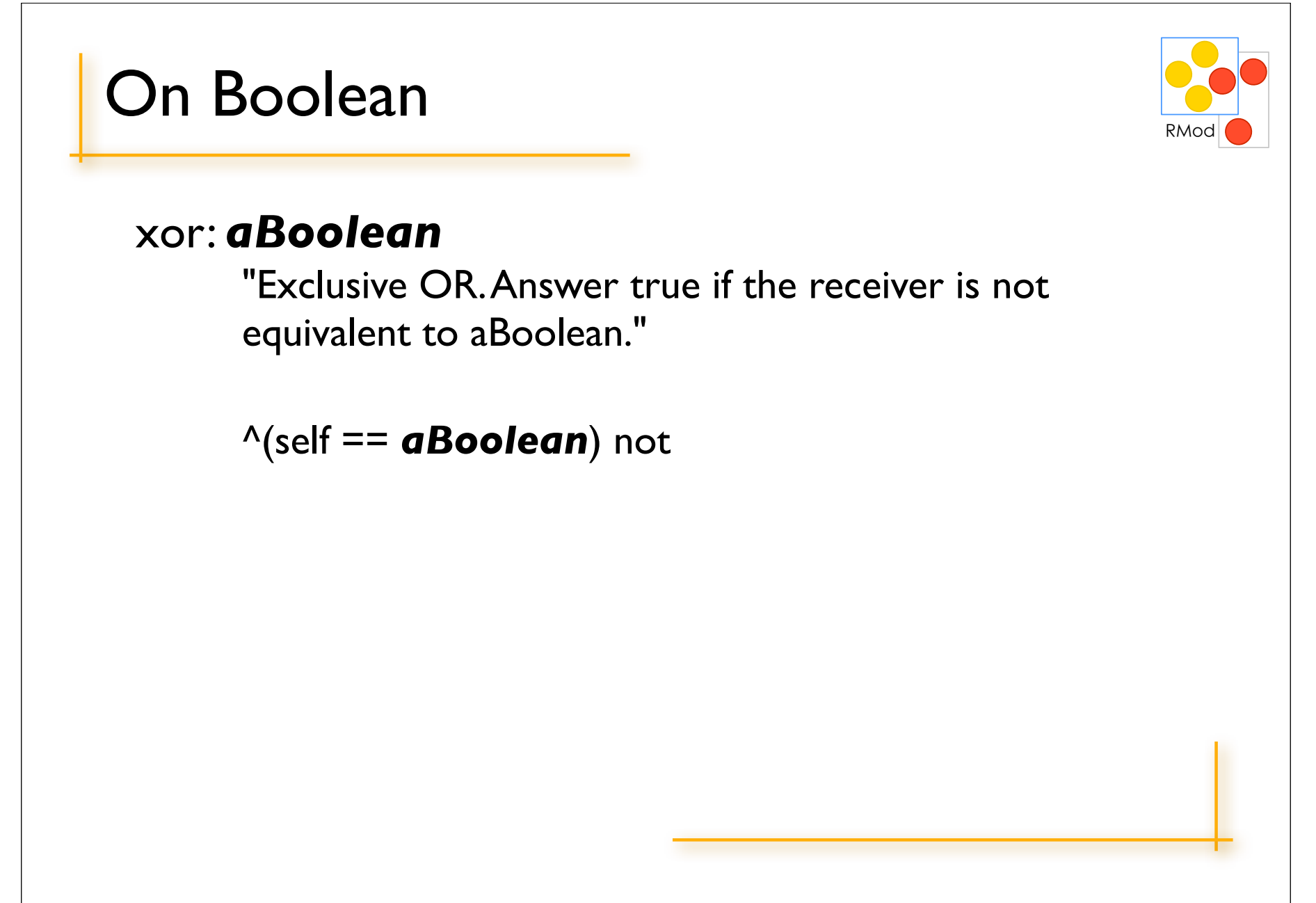

## Summary

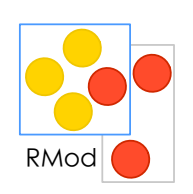

self, super can access instance variables can define local variable | ... | Do not need to define argument types ^ to return

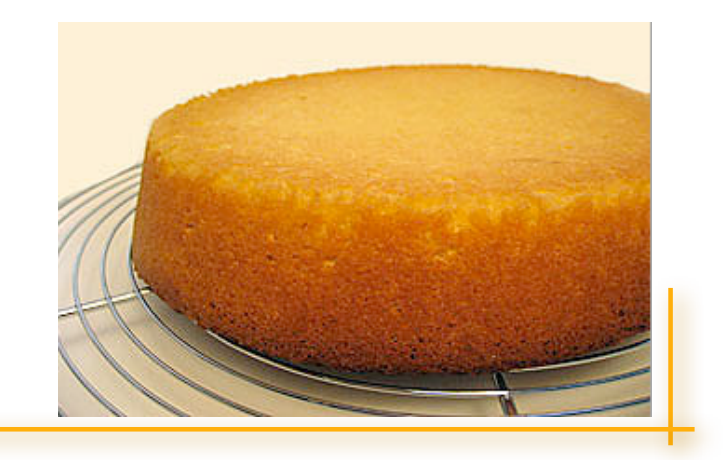

# Roadmap

#### Fun with unary messages

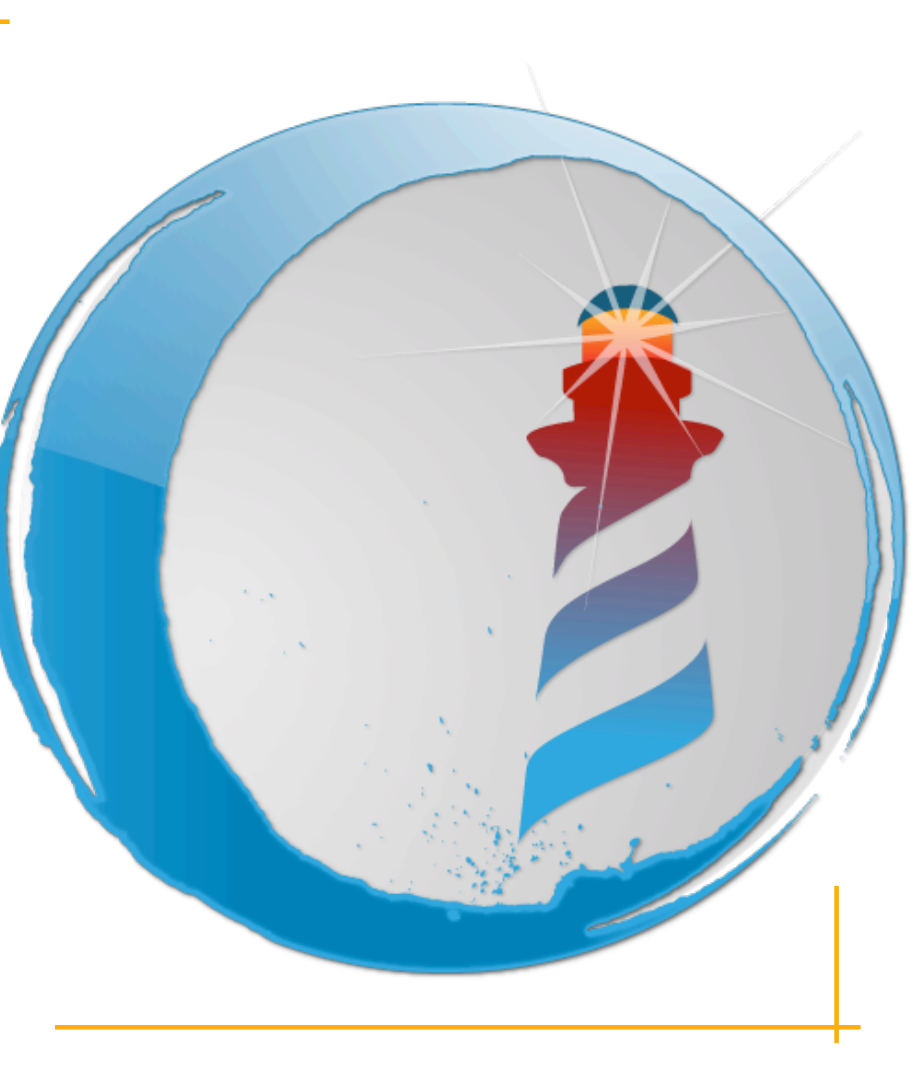

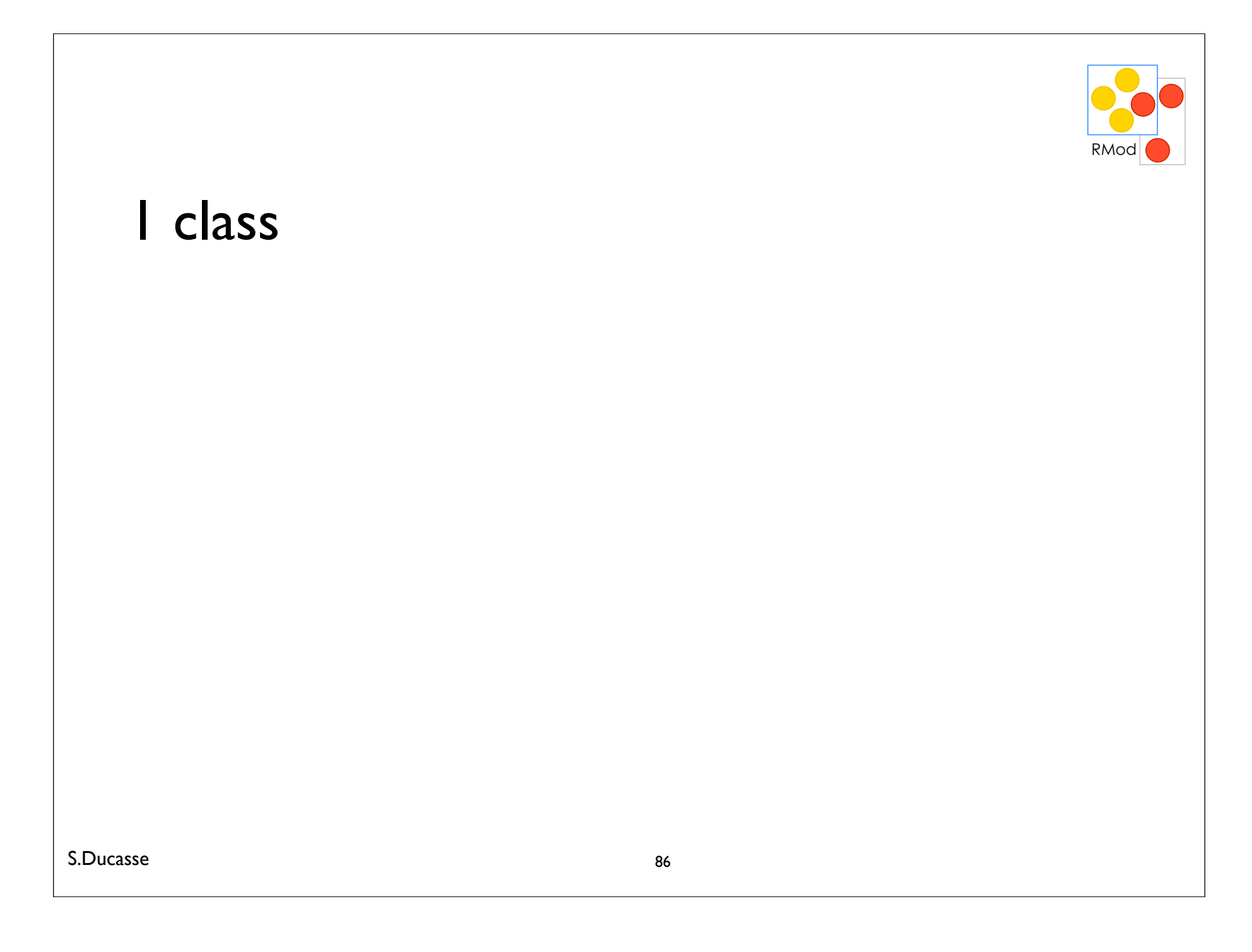

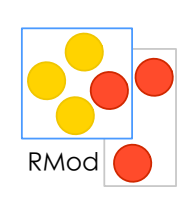

#### I class > SmallInteger

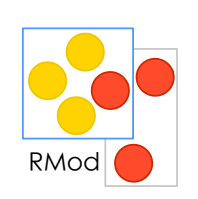

#### false not

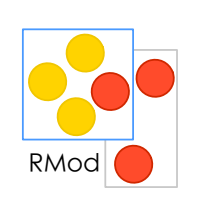

#### false not  $>$  true

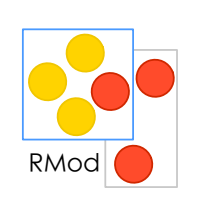

## Date today

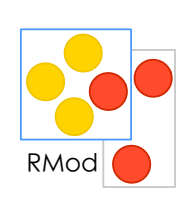

# Date today<br>> 24 May 2009

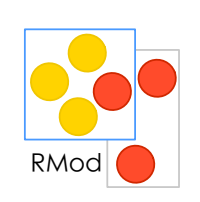

#### Time now

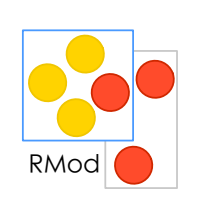

# Time now  $> 6:50:13 \text{ pm}$

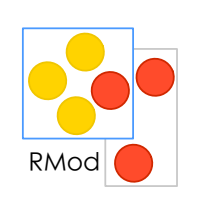

## Float pi

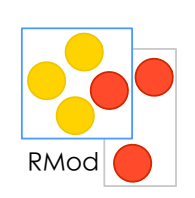

## Float pi  $> 3.141592653589793$

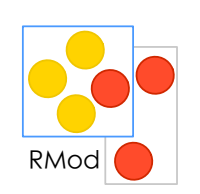

#### We sent messages to objects or classes!

I class Date today

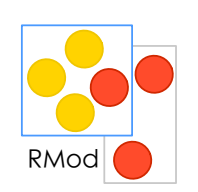

#### We sent messages to objects or classes!

I class Date today

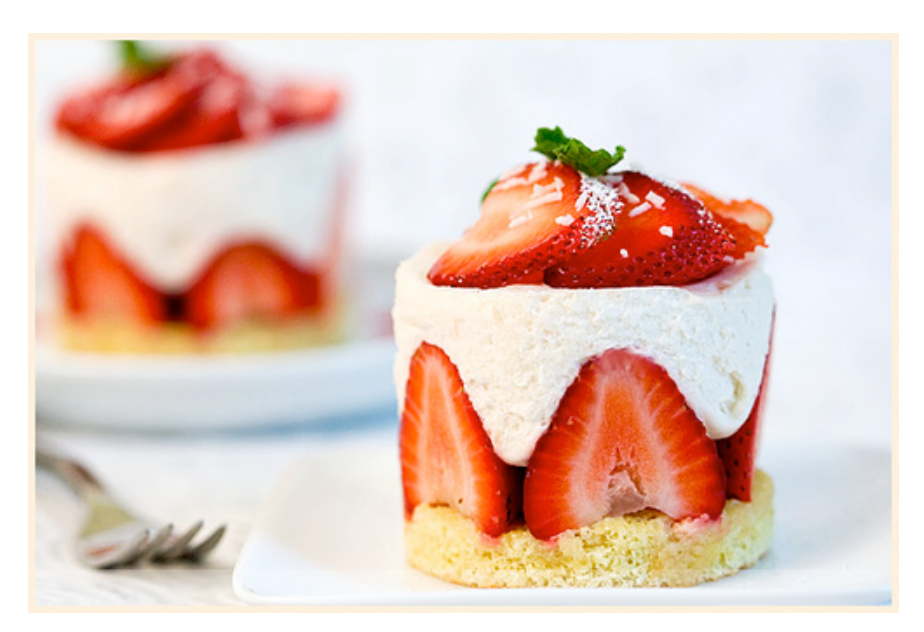

# Roadmap

#### Fun with binary messages

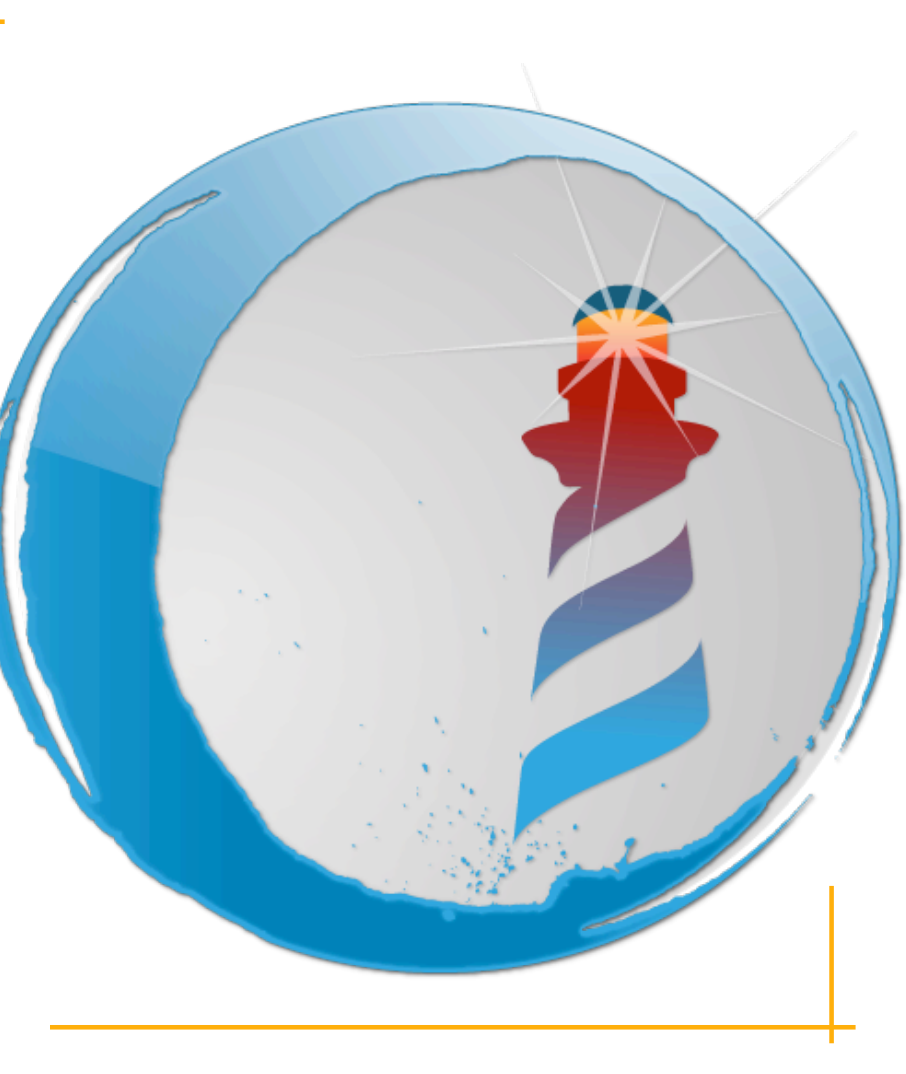

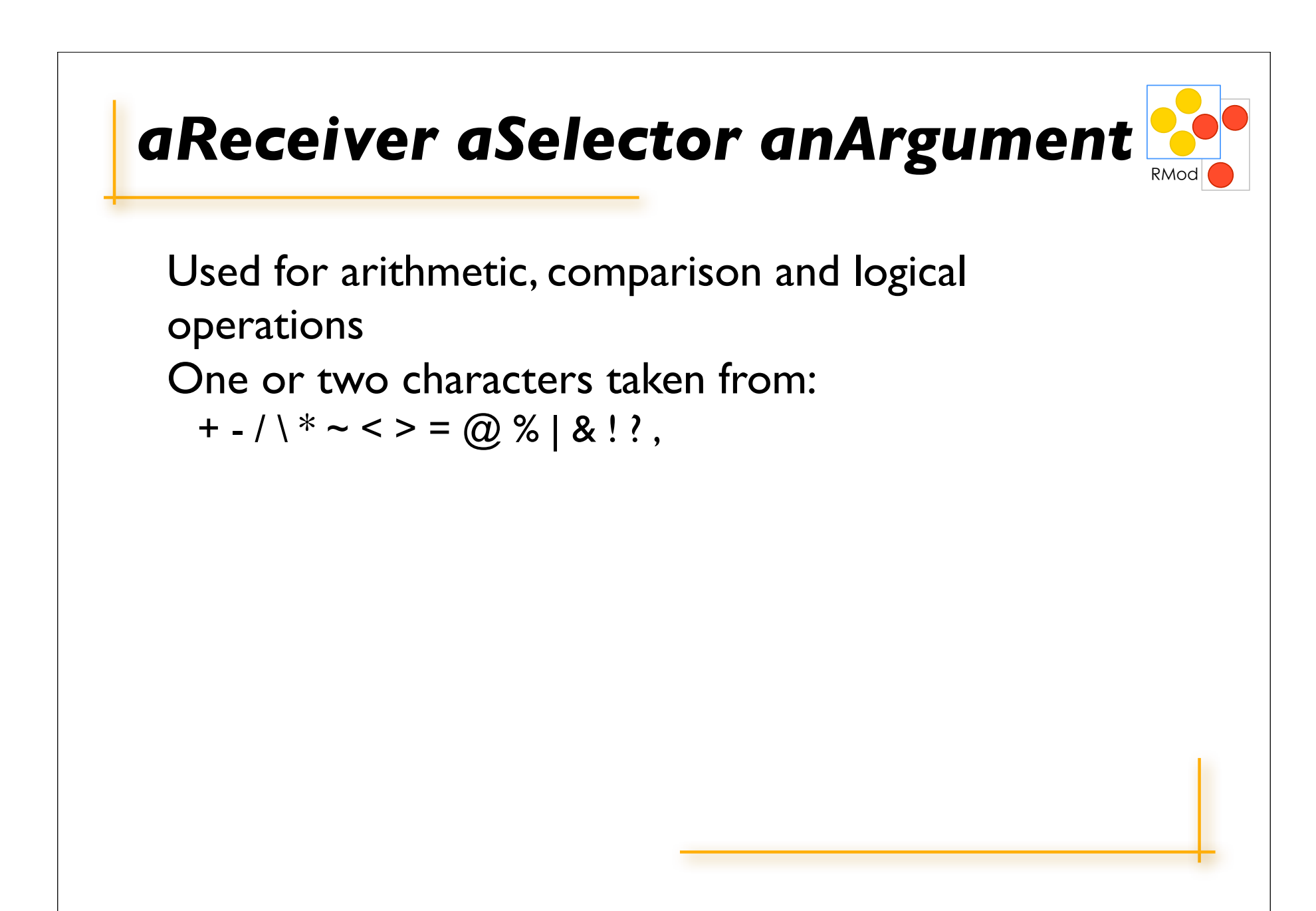

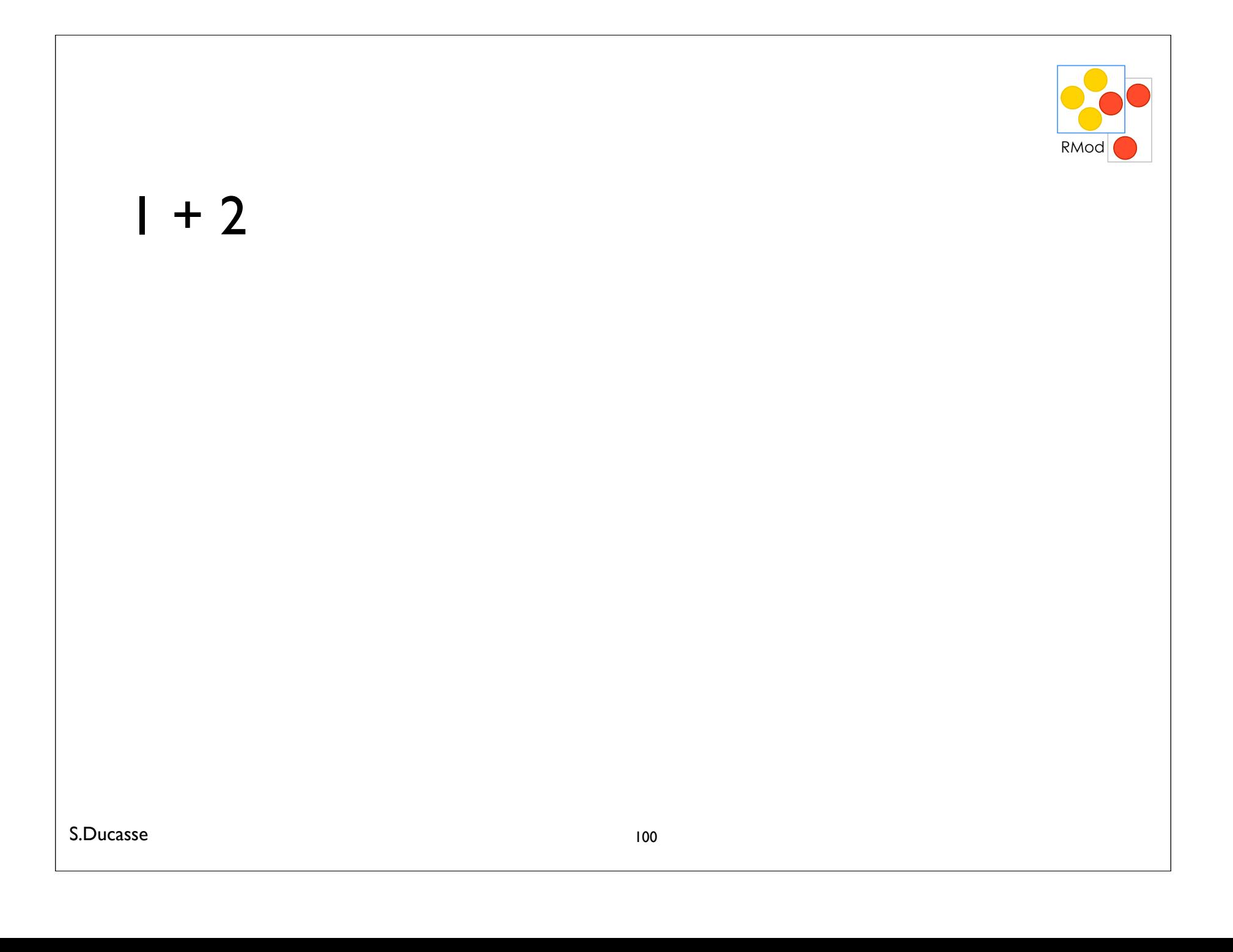

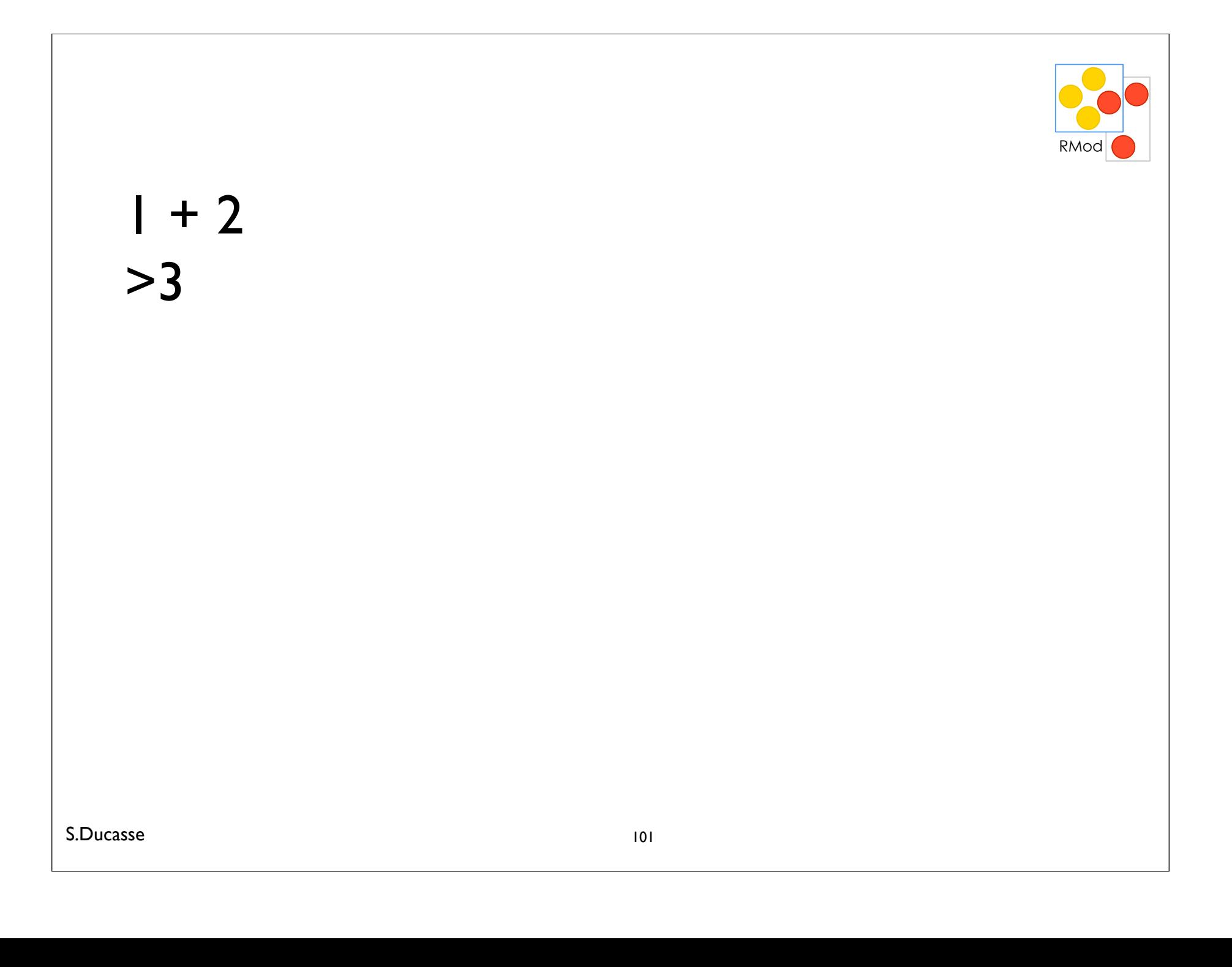

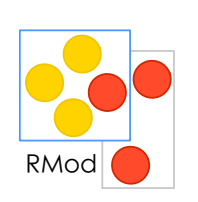

#### $2 \Rightarrow 3$

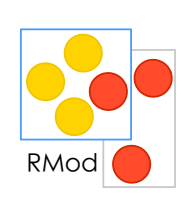

# $2 \implies 3$ <br>> false

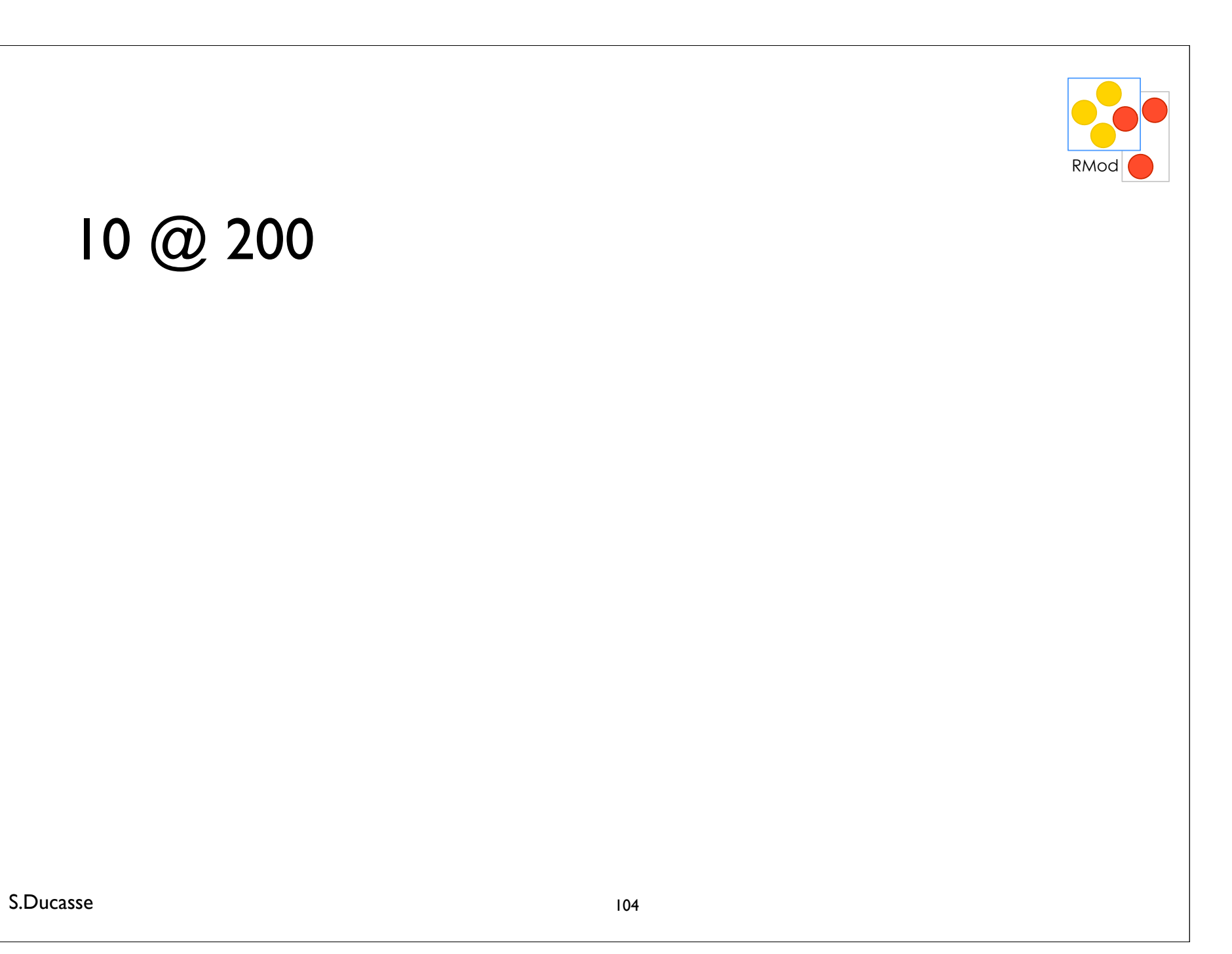

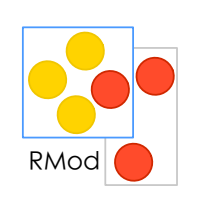

## 'Black chololate', ' is good'

# Roadmap

#### Fun with keyword-based messages

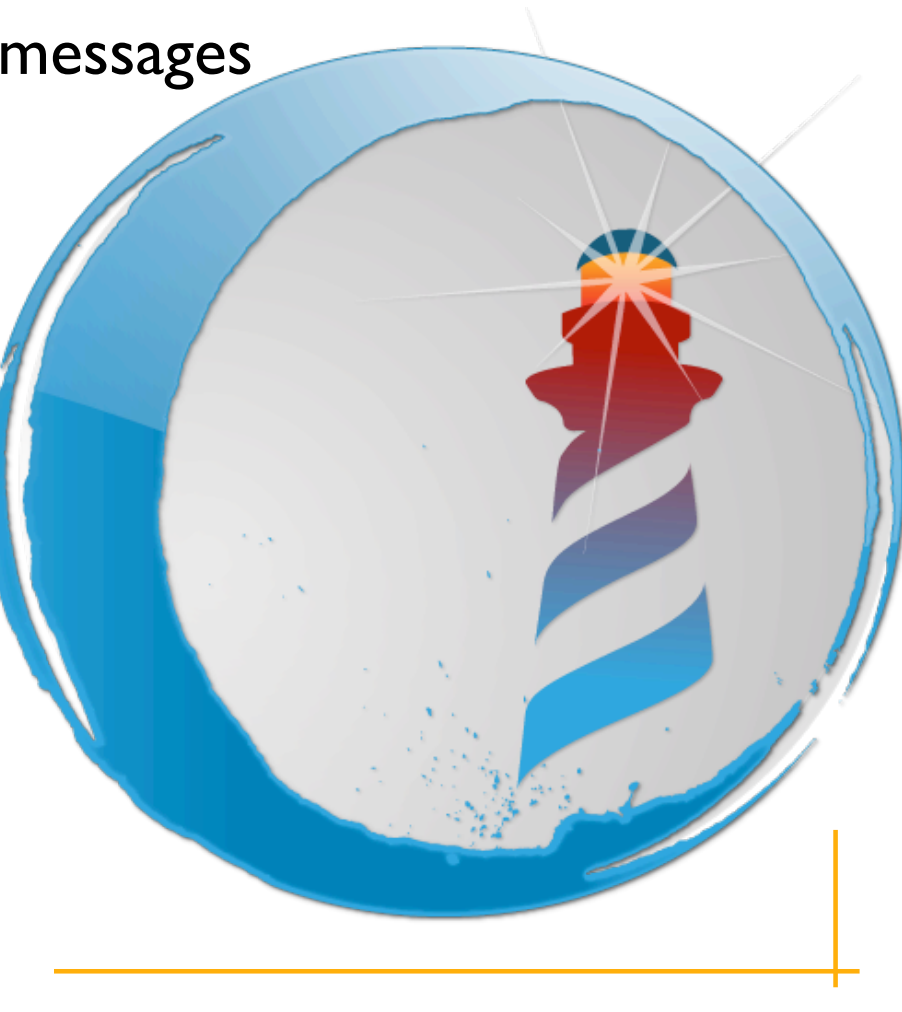

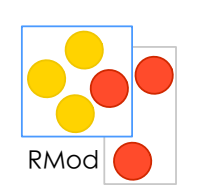

#### #('Calvin' 'hates' 'Suzie') at: 2 put: 'loves'

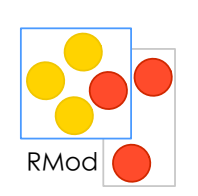

# #('Calvin' 'hates' 'Suzie') at: 2 put: 'loves' > #('Calvin' 'loves' 'Suzie')
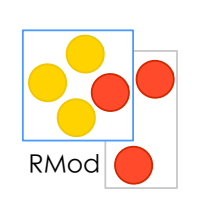

#### 10@20 setX: 2

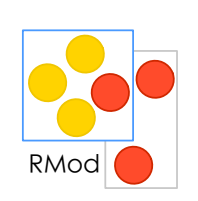

# $10@20 \text{ setX: } 2$ <br>> 2@20

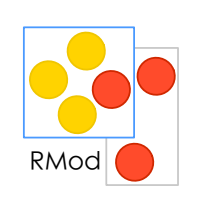

#### 12 between: 10 and: 20

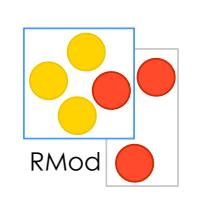

#### 12 between: 10 and: 20  $>$  true

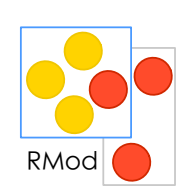

receiver keyword I: argument I keyword2: argument2

#### equivalent to

receiver.keyword I keyword2(argument I, argument2)

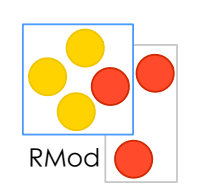

receiver keyword I: argument I keyword2: argument2

#### equivalent to

receiver.keyword I keyword2(argument I, argument2)

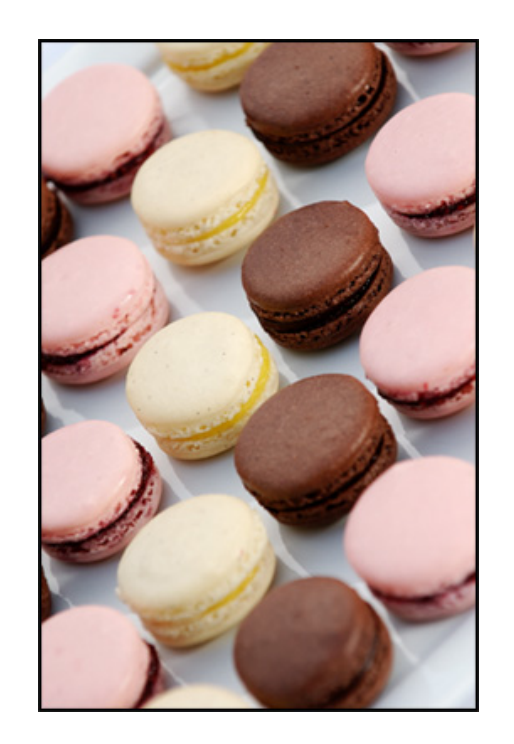

# Roadmap

#### Browser newOnClass: Point

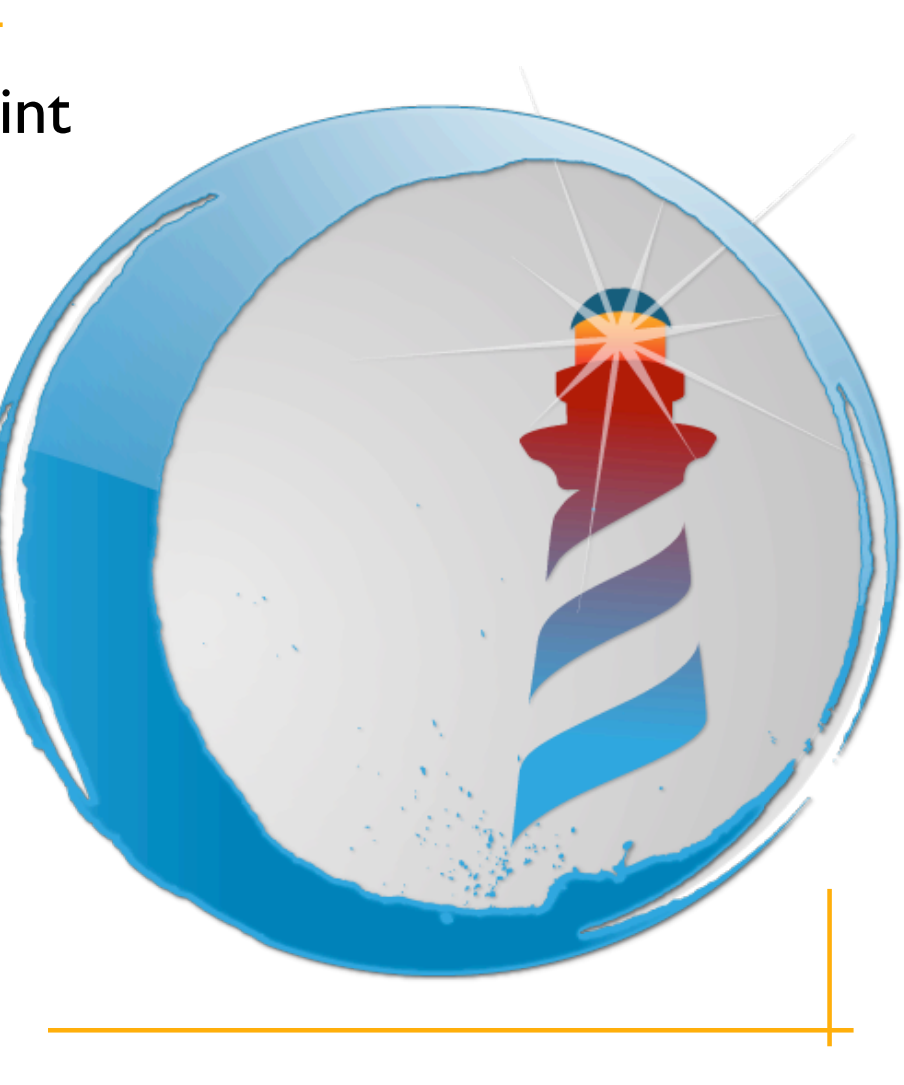

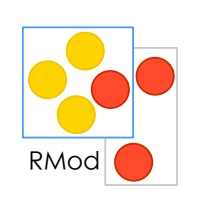

#### **Browser newOnClass: Point**

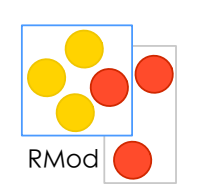

#### **Browser newOnClass: Point**

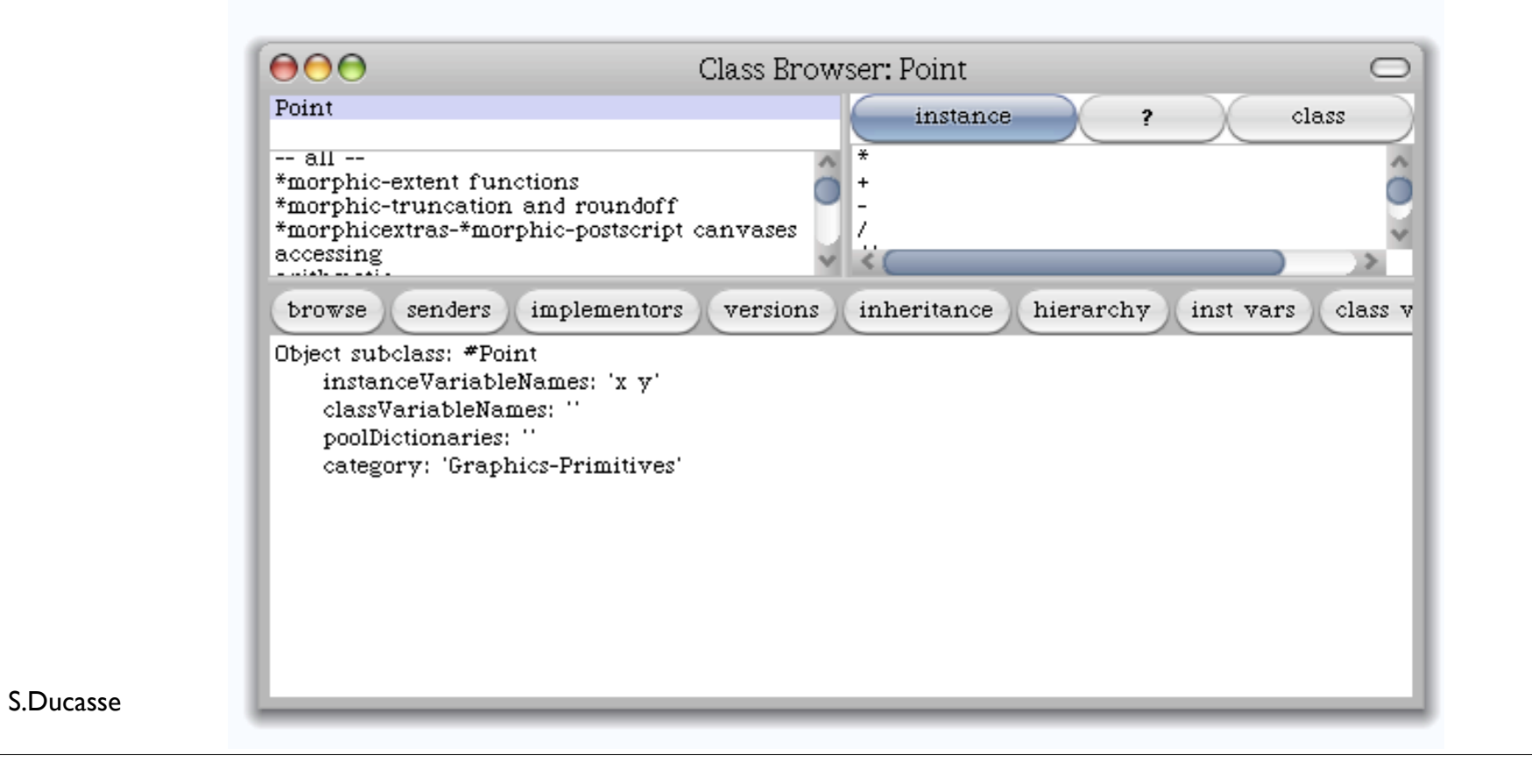

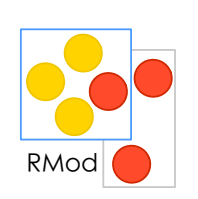

Yes there is a difference between doing (side effect) and returning an object

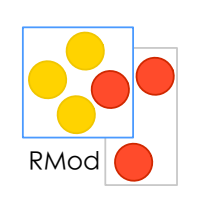

#### **Browser newOnClass: Point** > a Browser

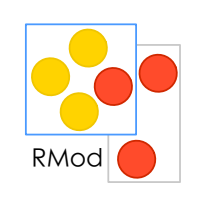

#### Doing and do not care of the returned result

**Browser newOnClass: Point** 

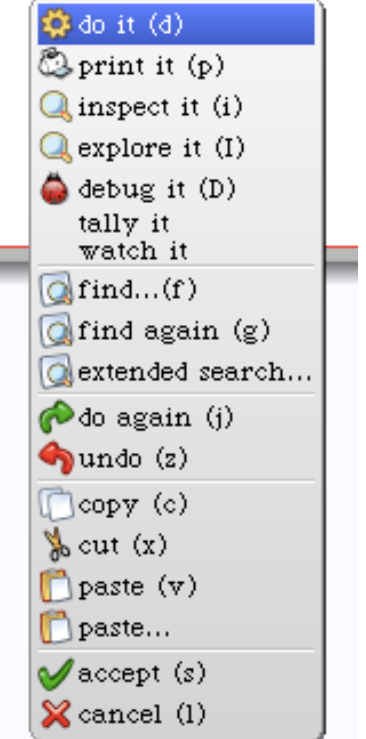

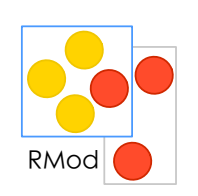

#### Doing and really want to see the result!

# $10@20$  setX: 2<br>> 2@20

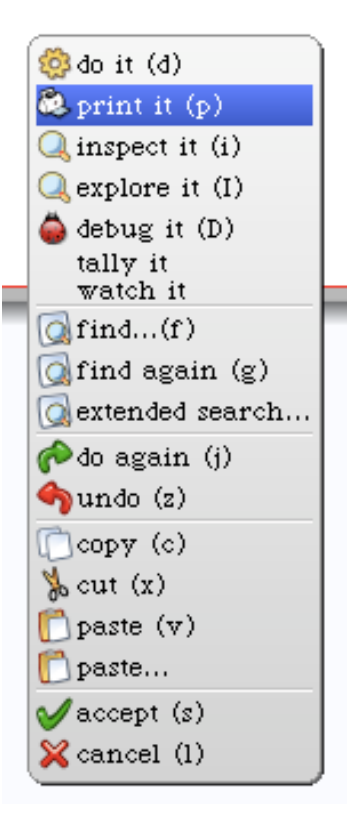

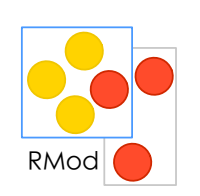

#### Doing vs printing (doing + print result)

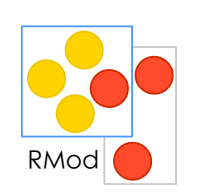

#### Doing vs printing (doing + print result)

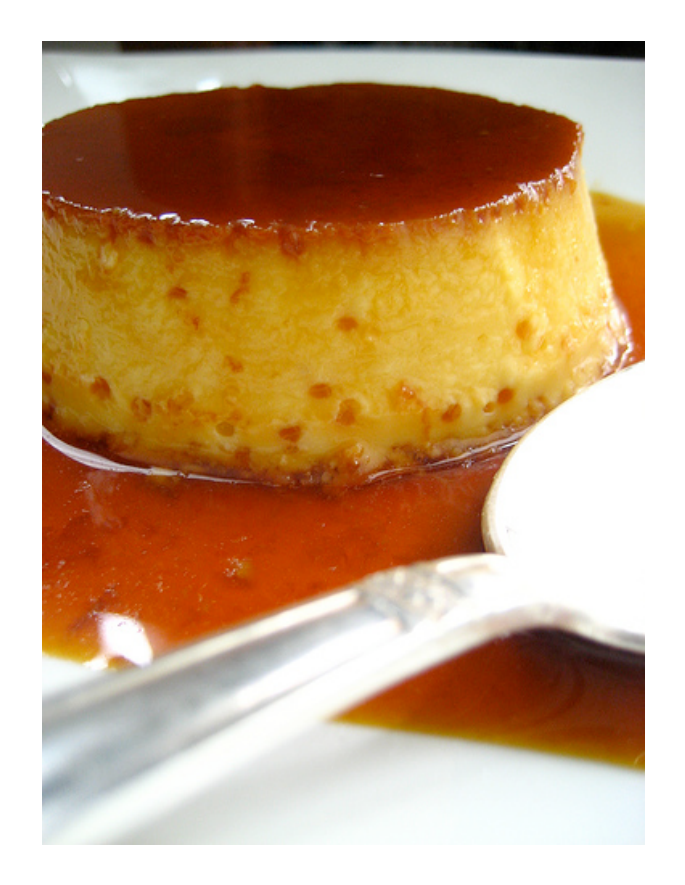

## Roadmap

Messages messages messages again messages

....

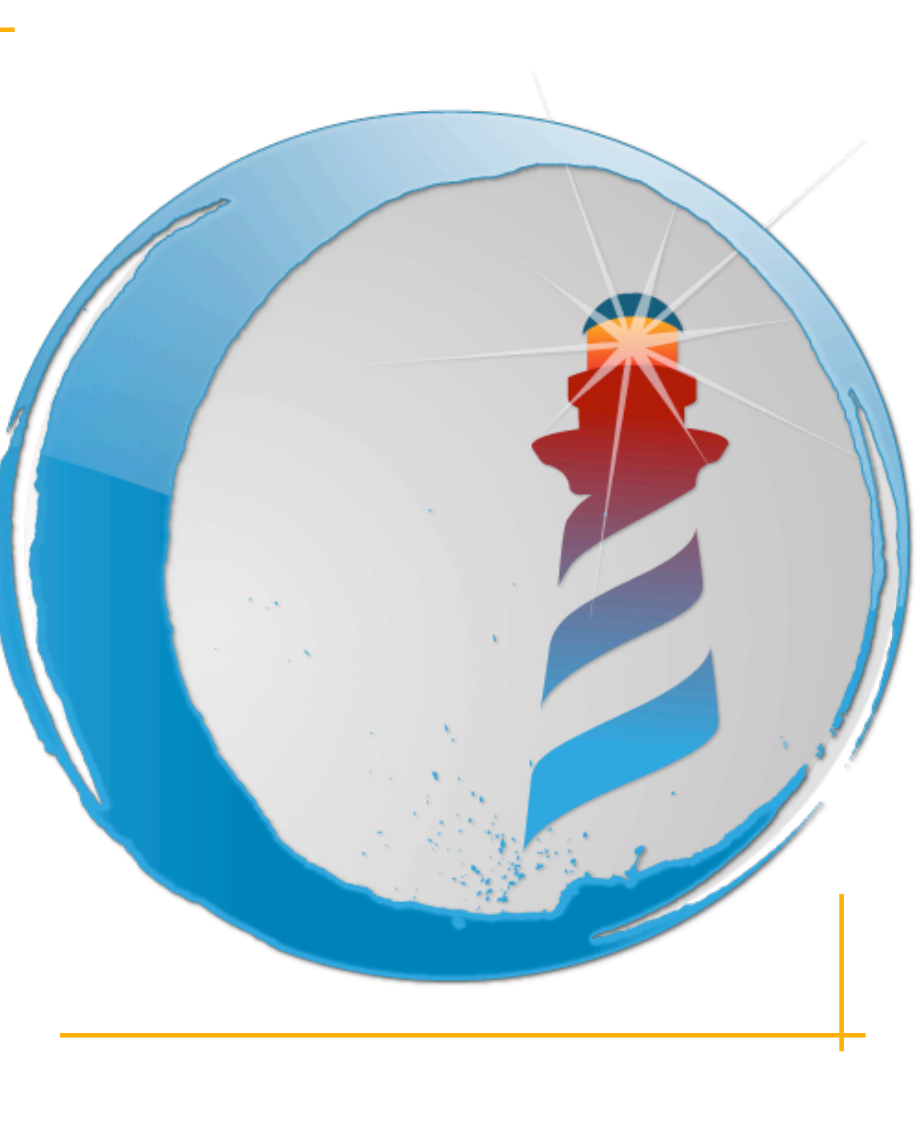

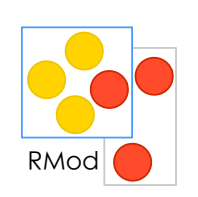

# Yes there are only messages unary binary<br>keywords

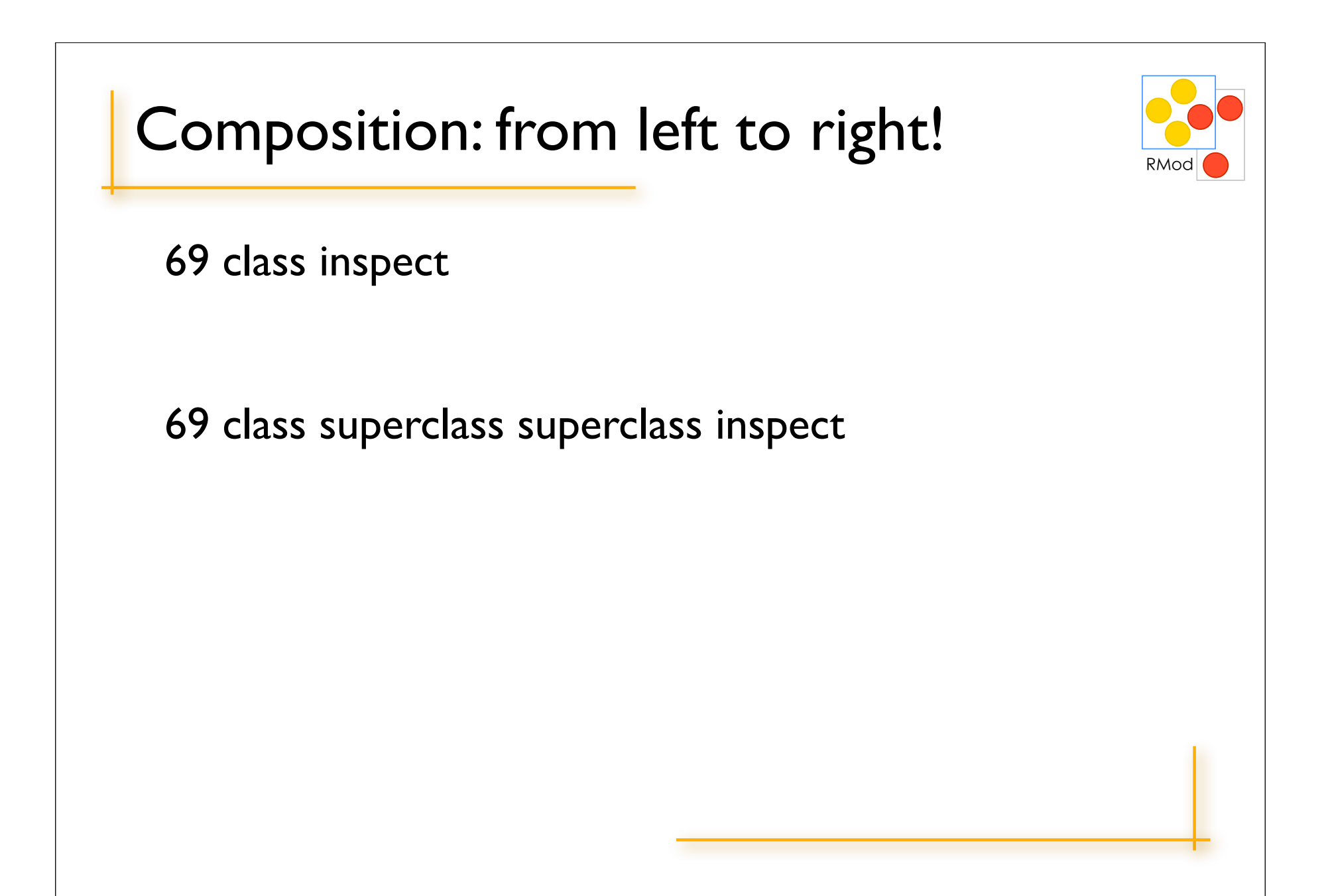

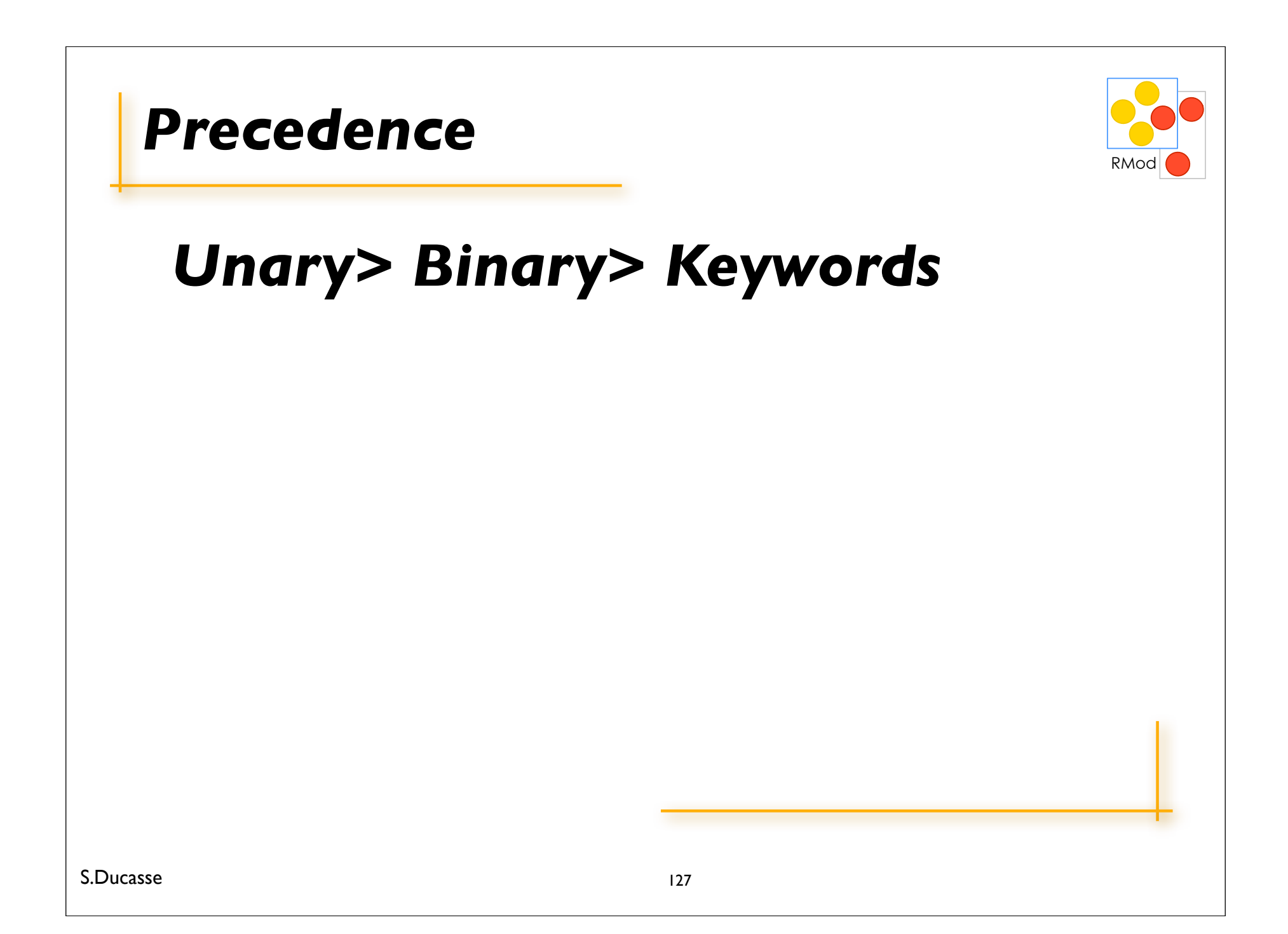

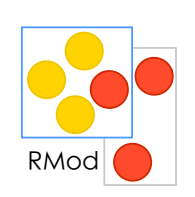

#### $2 + 3$  squared

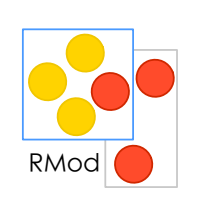

# $2 + 3$  squared<br>> 2 + 9

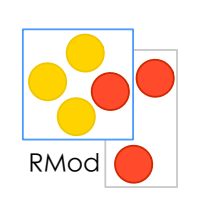

#### $2 + 3$  squared  $> 2 + 9$  $>$   $\vert$   $\vert$

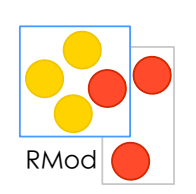

#### Color gray - Color white = Color black

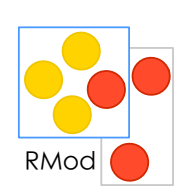

#### Color gray - Color white = Color black  $> aColor = Color black$

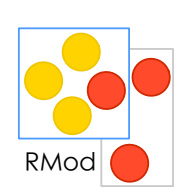

## Color gray - Color white = Color black > aColor = Color black

 $>$  true

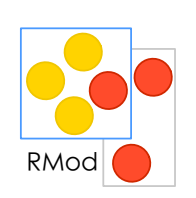

#### 2 raised To:  $3 + 2$

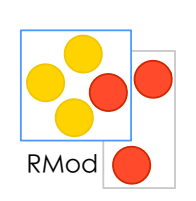

#### 2 raised To:  $3 + 2$ > 2 raised To: 5

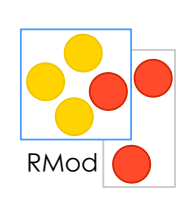

#### 2 raised To:  $3 + 2$ > 2 raised To: 5  $> 32$

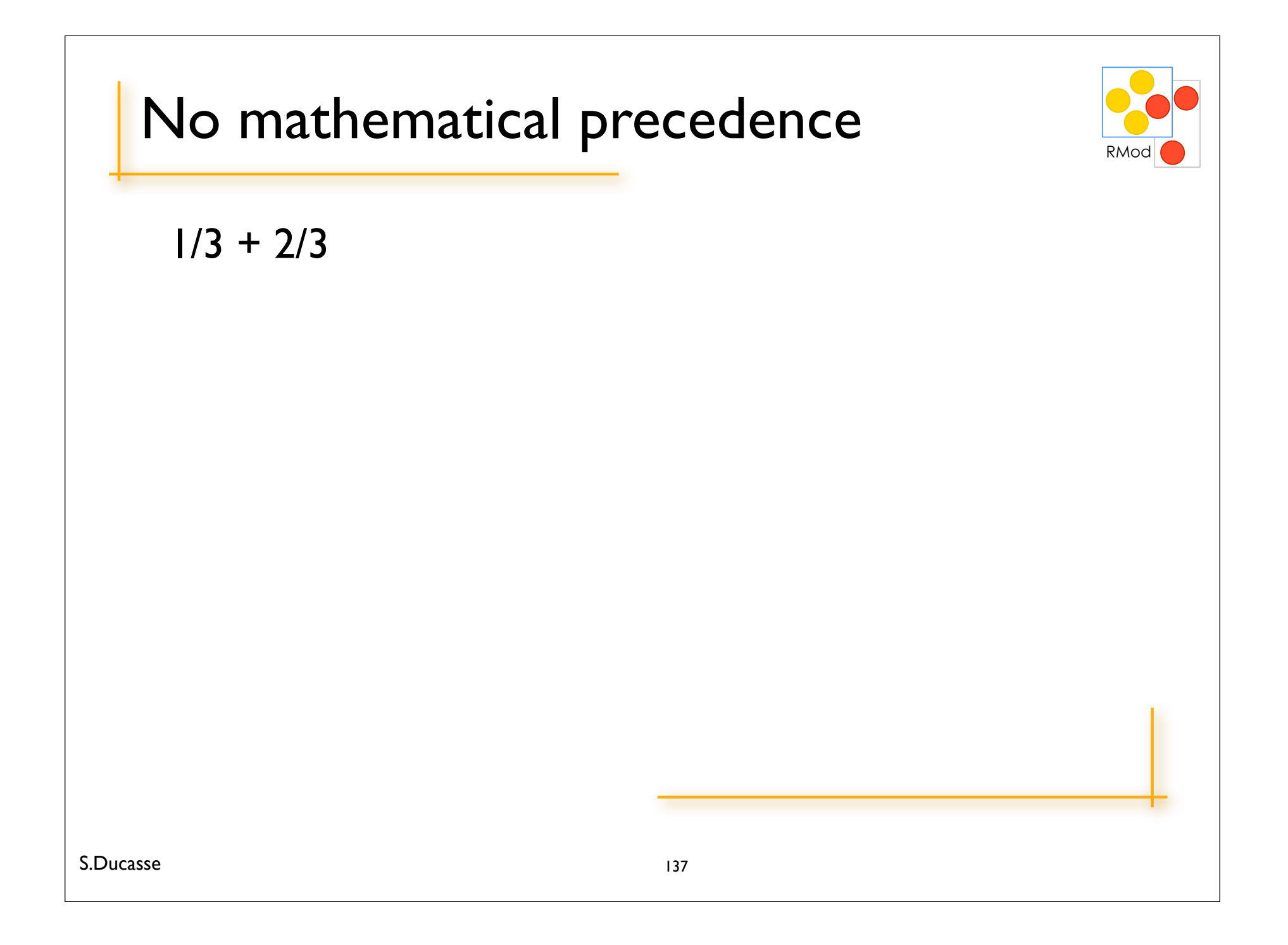

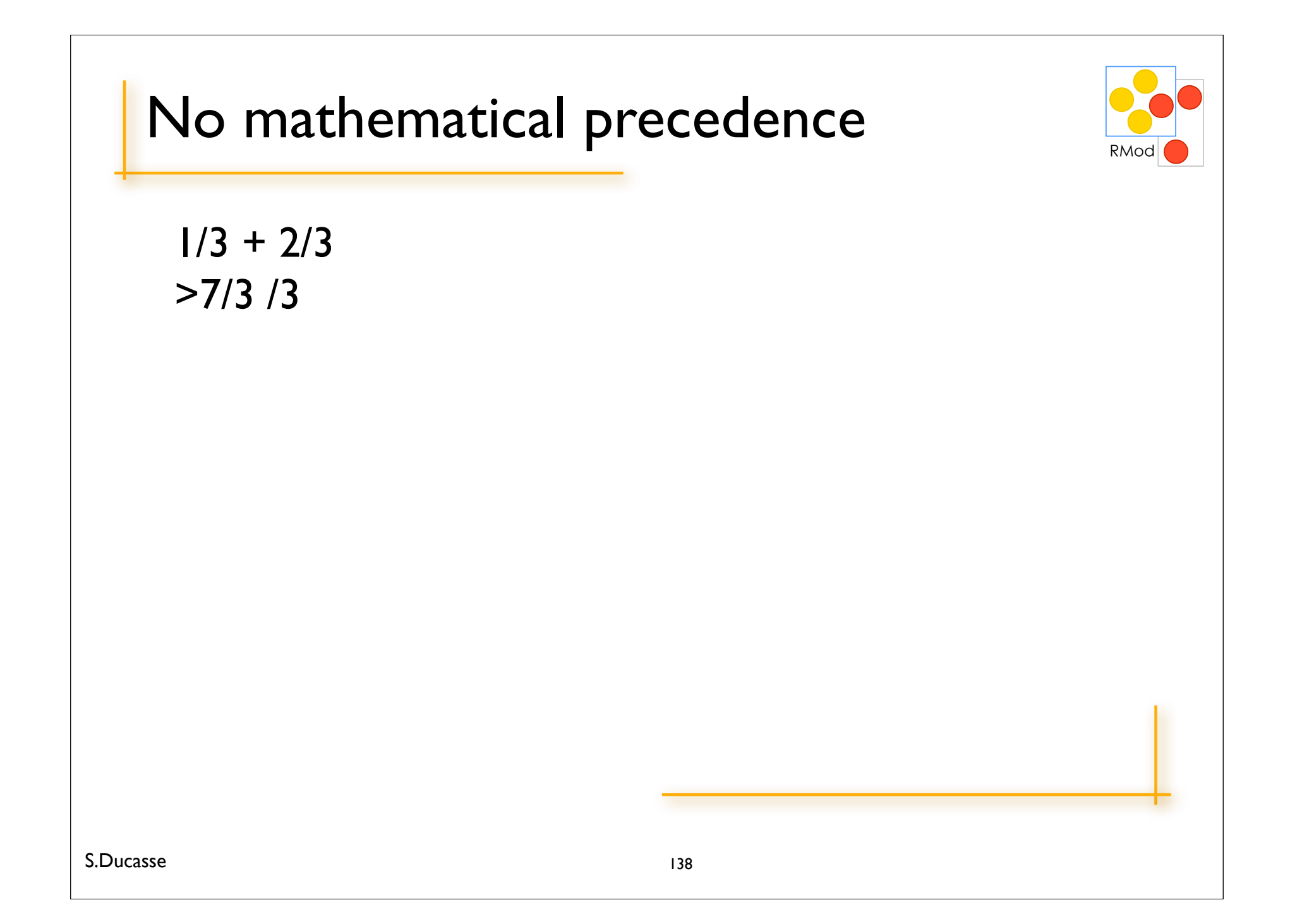

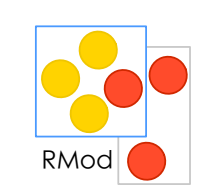

### (Msg) > Unary> Binary> Keywords

Parenthesized takes precedence!

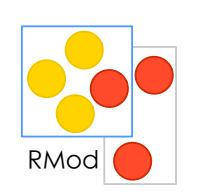

#### (0@0 extent: 100@100) bottomRight

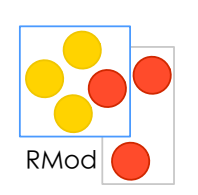

### (0@0 extent: 100@100) bottomRight > (aPoint extent: anotherPoint) bottomRight

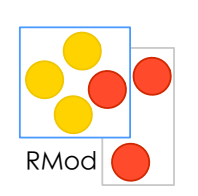

### (0@0 extent: 100@100) bottomRight > (aPoint extent: anotherPoint) bottomRight

> aRectangle bottomRight

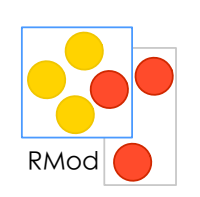

## $(0@0$  extent:  $100@100$ ) bottomRight > (aPoint extent: anotherPoint) bottomRight

- > aRectangle bottomRight
- $> 100$ @ 100

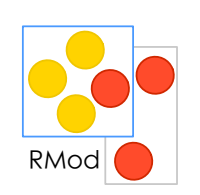

#### 0@0 extent: 100@100 bottomRight
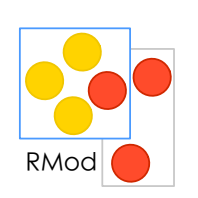

## 0@0 extent: 100@100 bottomRight

- > Message not understood
- > 100 does not understand bottomRight

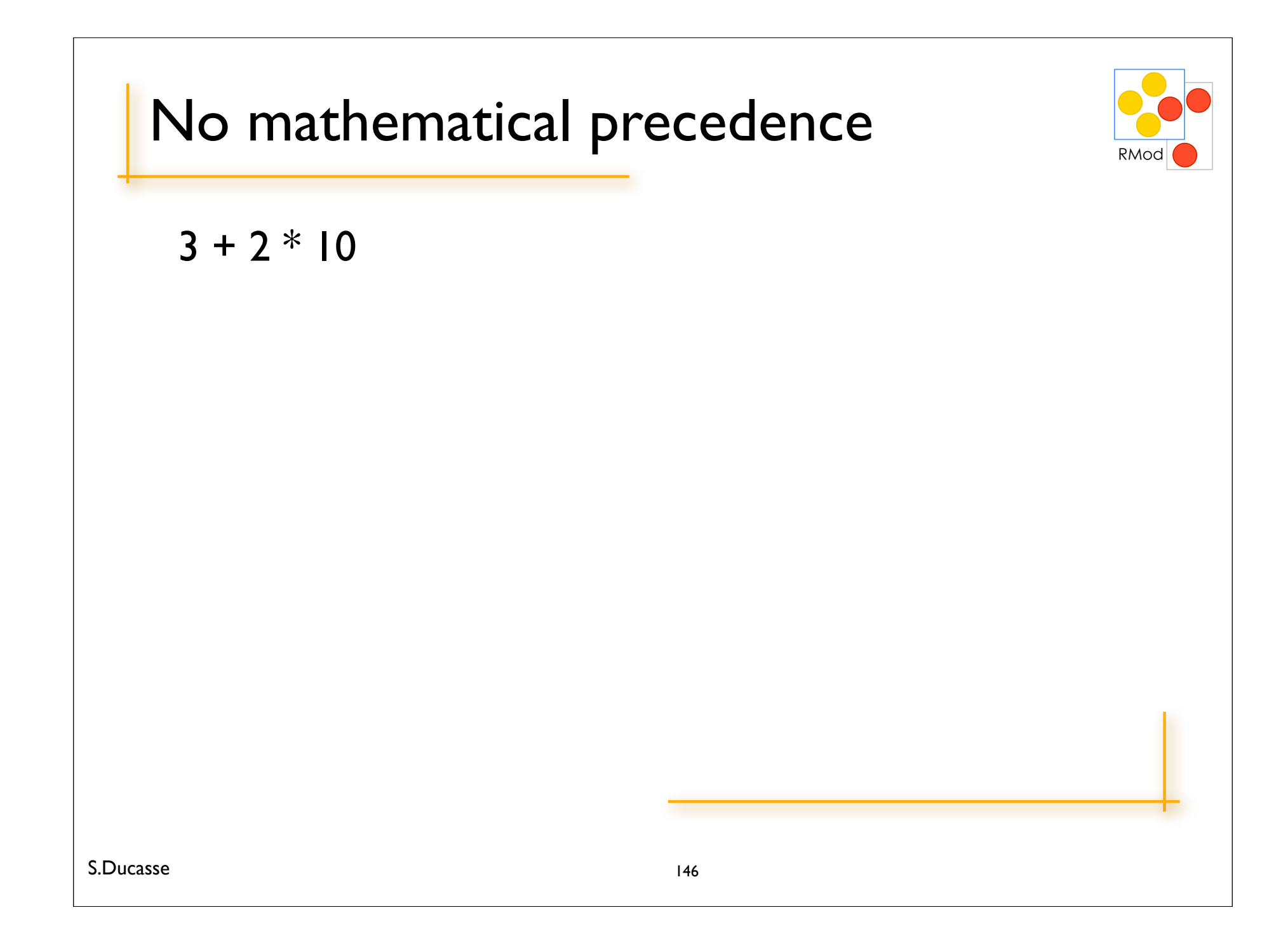

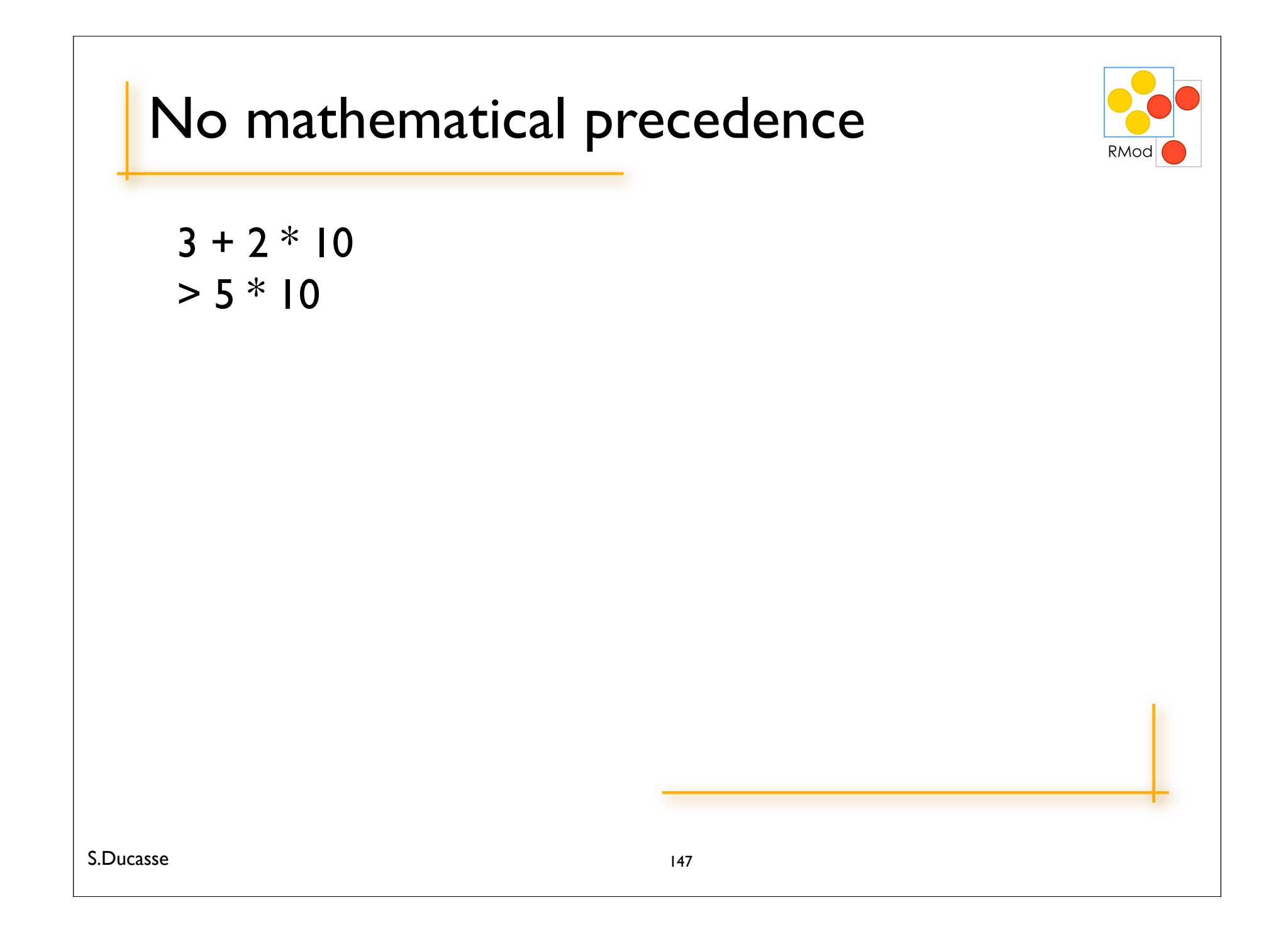

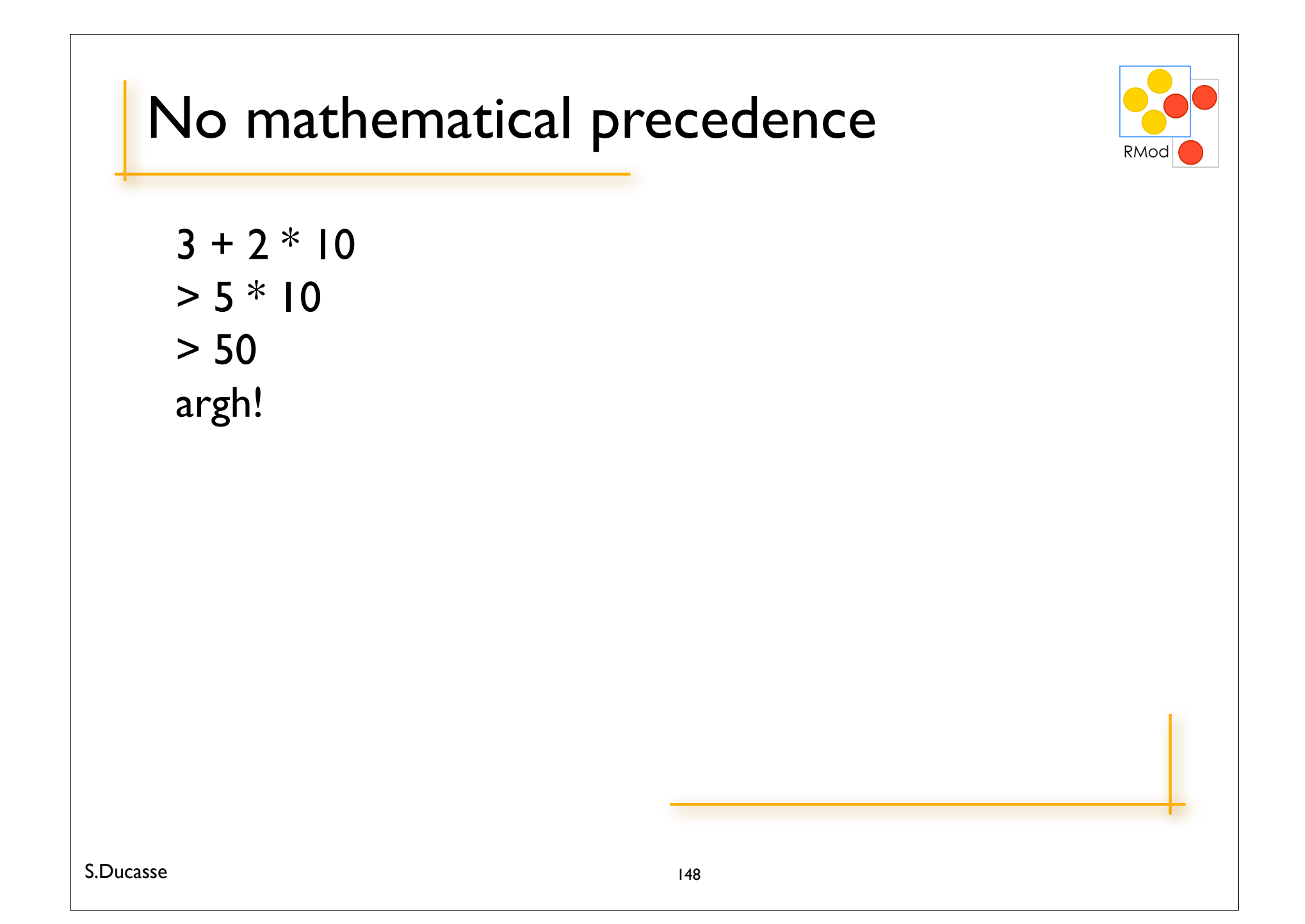

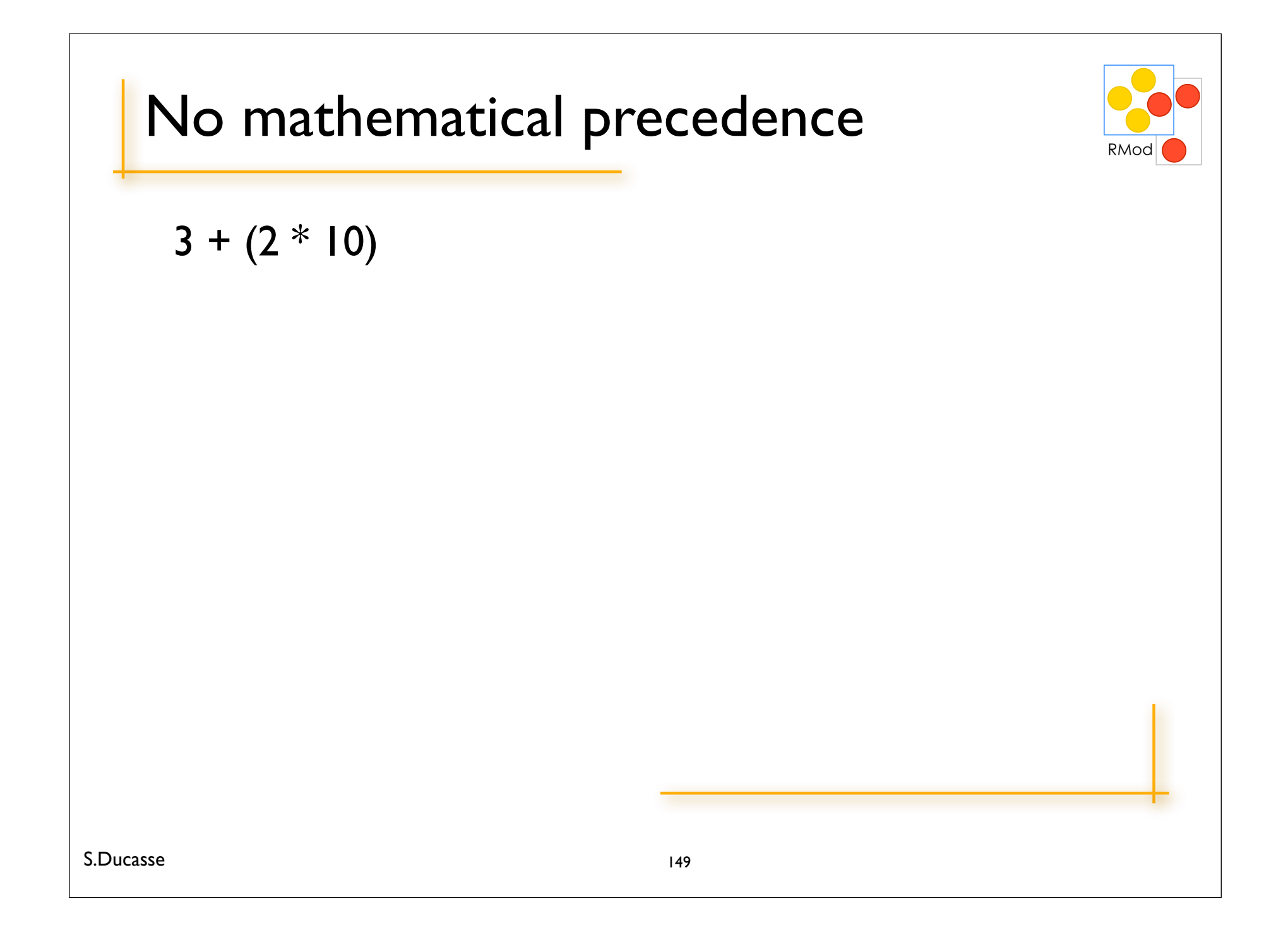

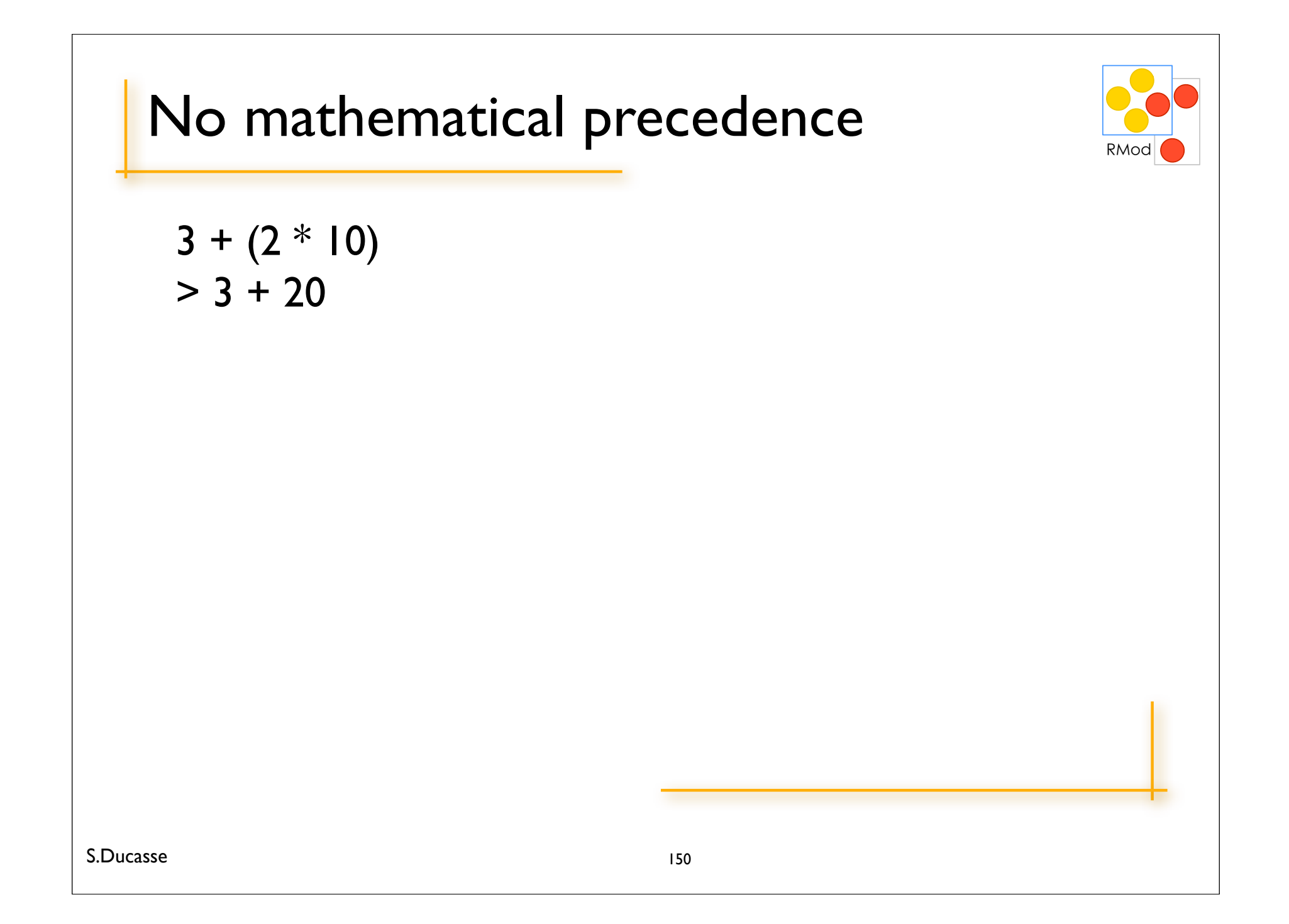

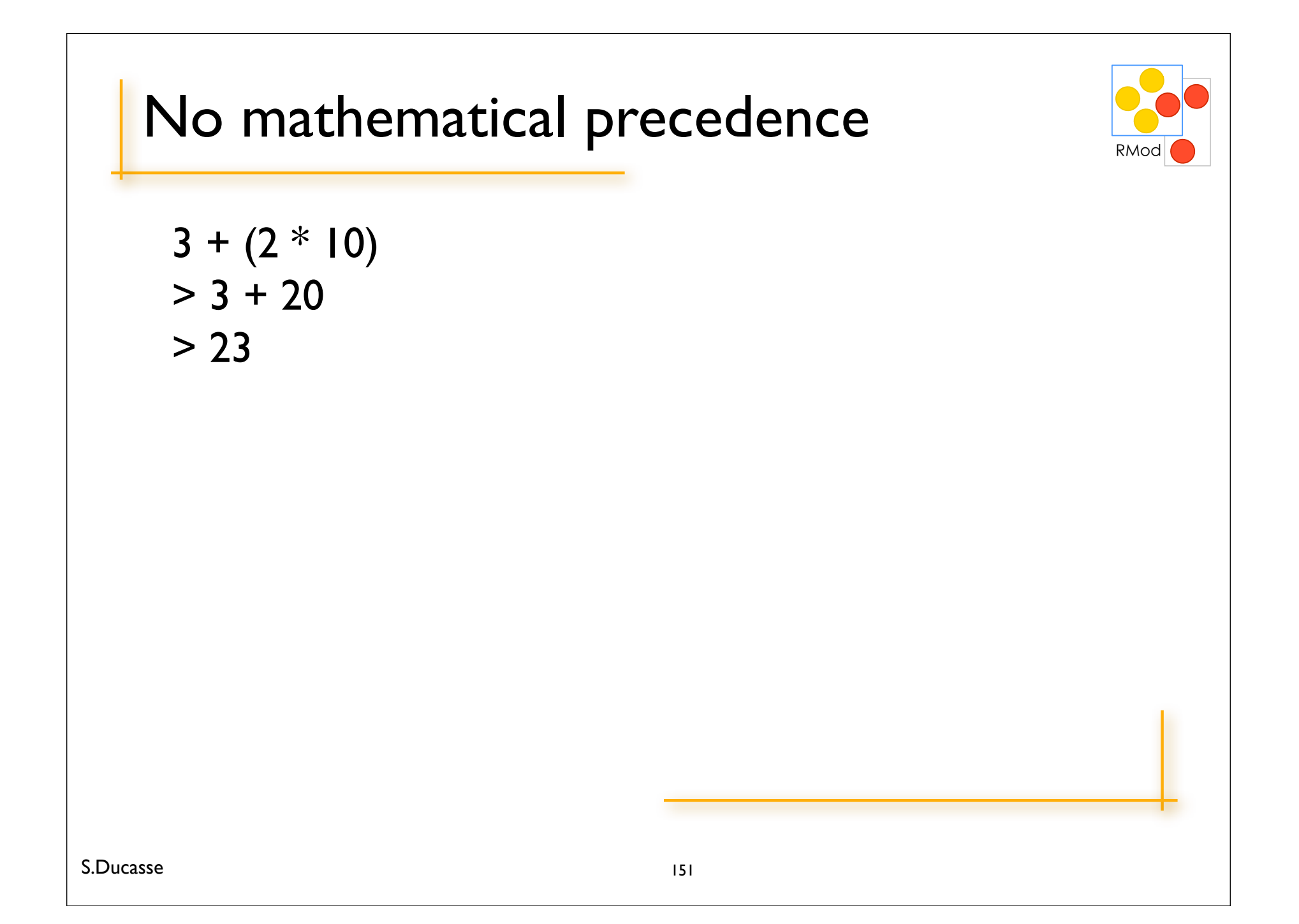

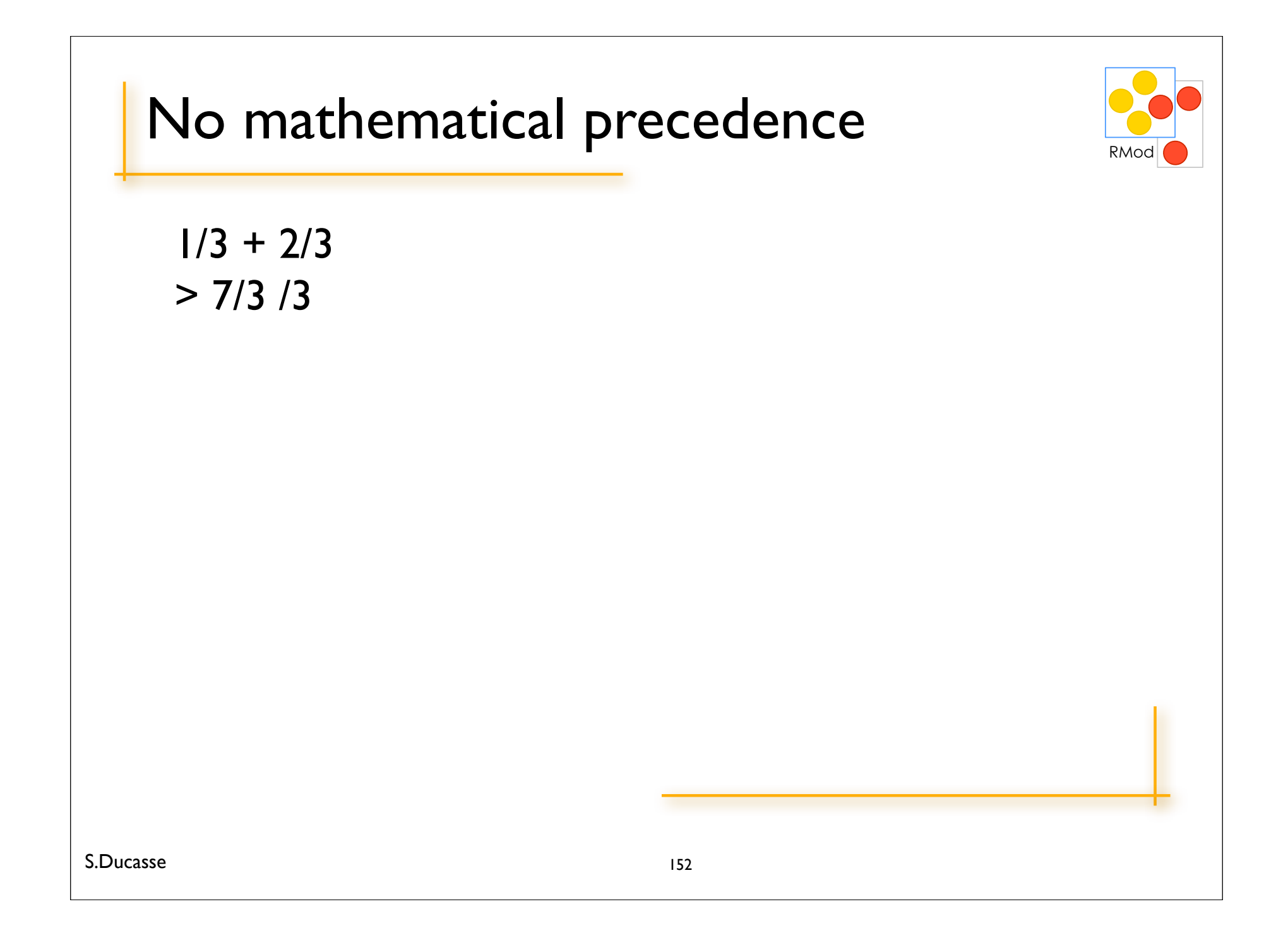

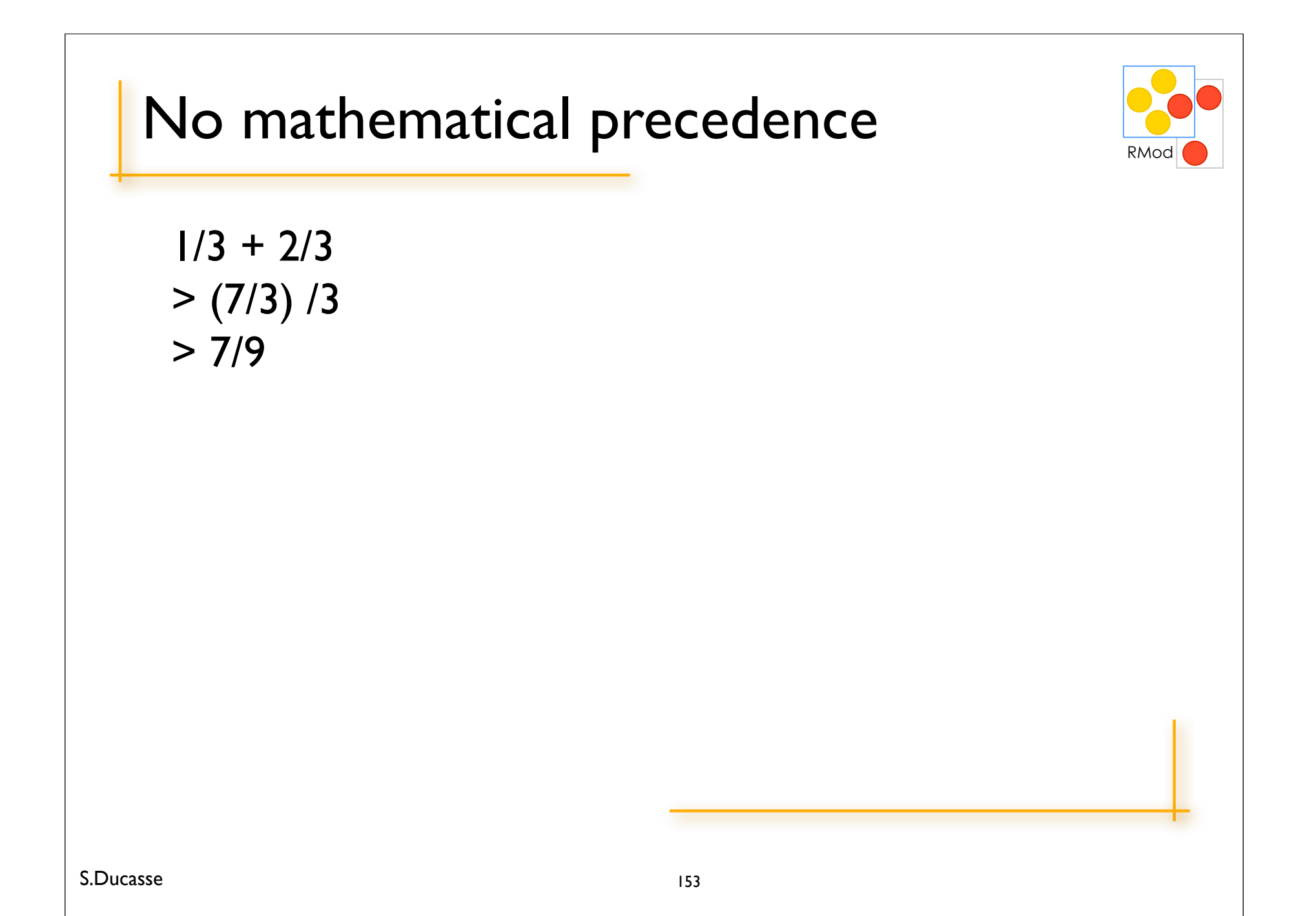

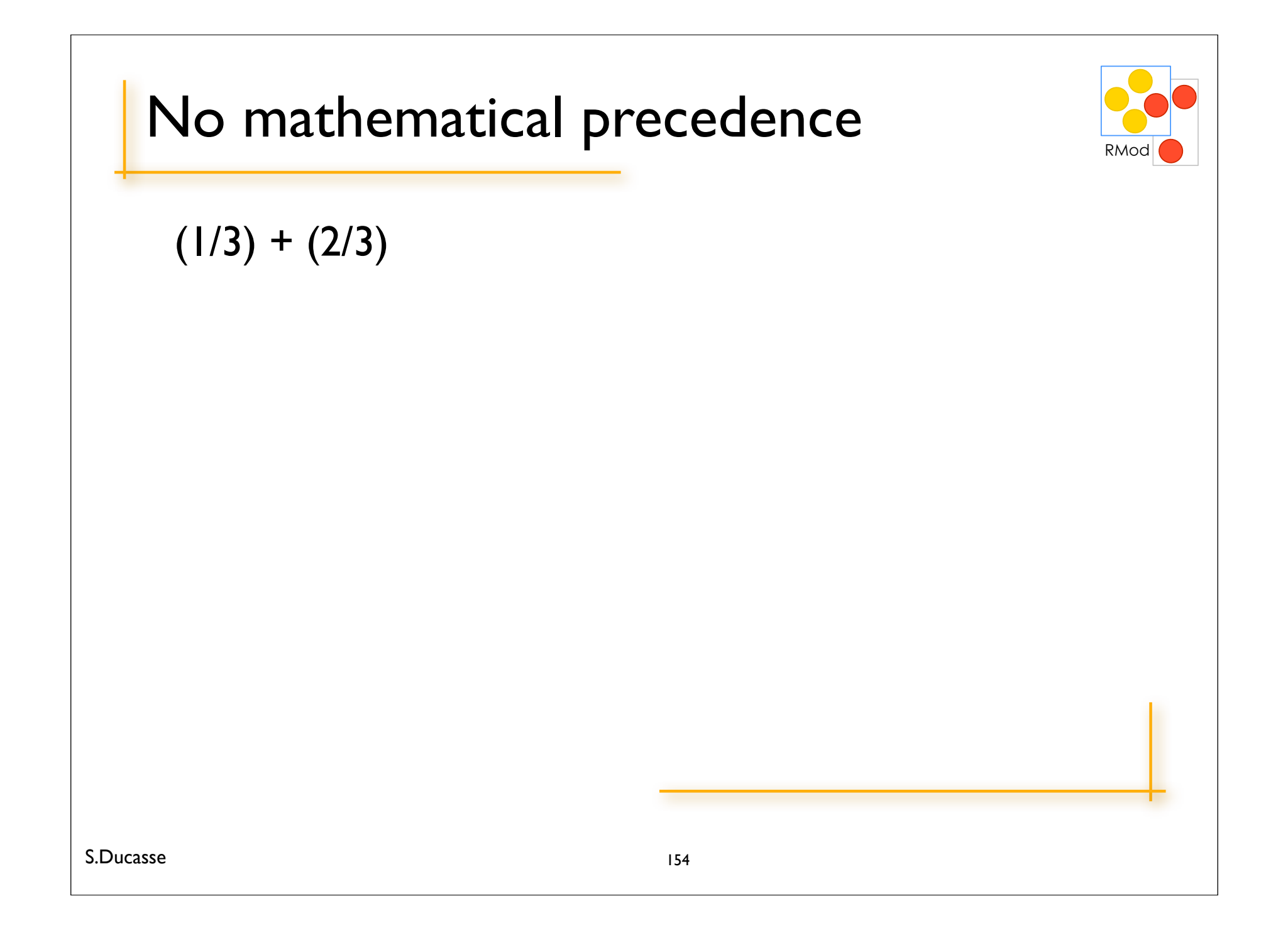

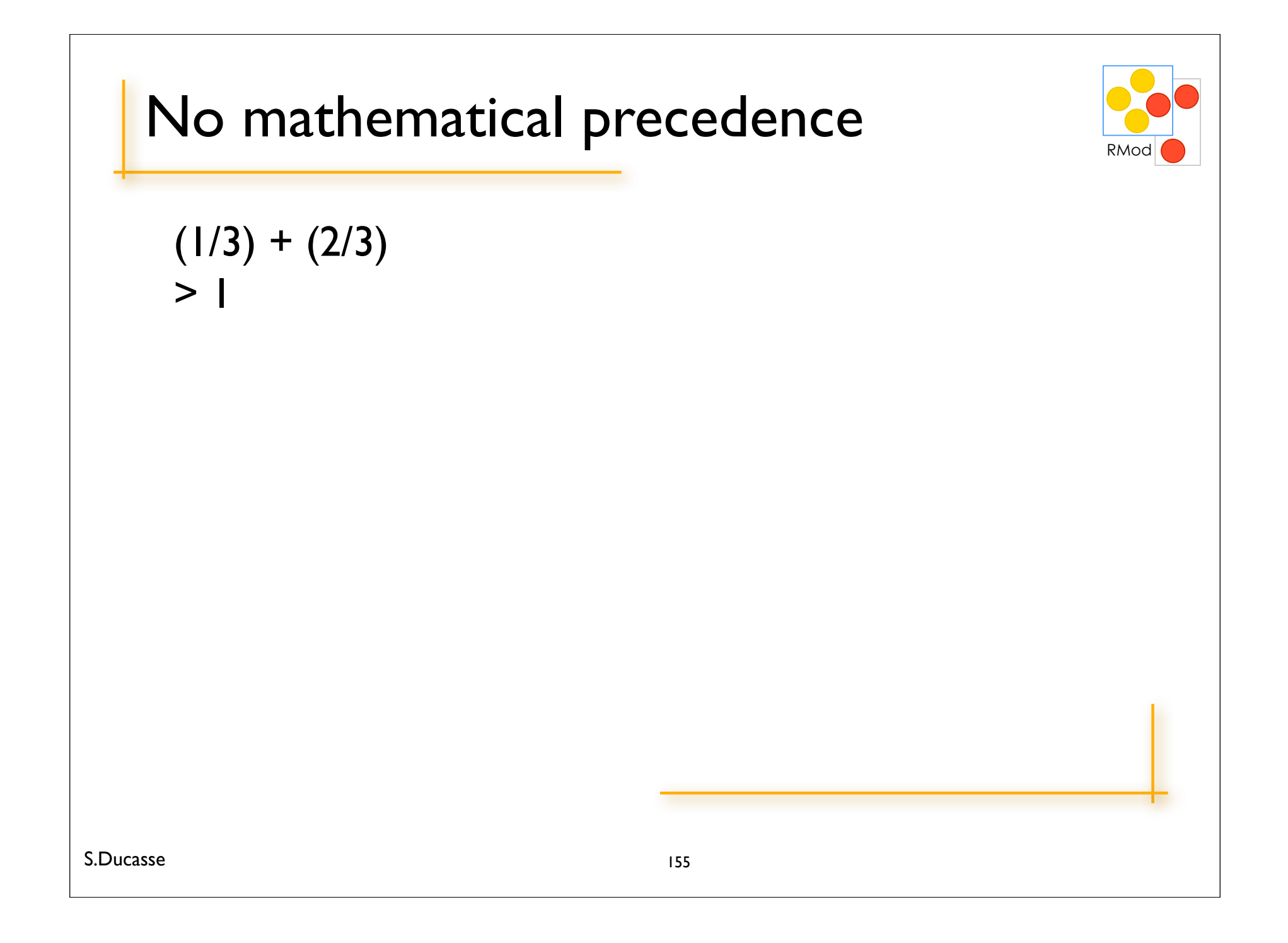

## **Only Messages**

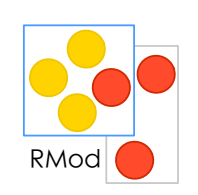

(Msg) > Unary > Binary > Keywords from left to right No mathematical precedence

### **Only Messages**

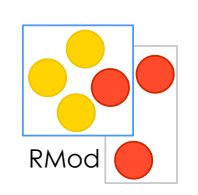

(Msg) > Unary > Binary > Keywords from left to right No mathematical precedence

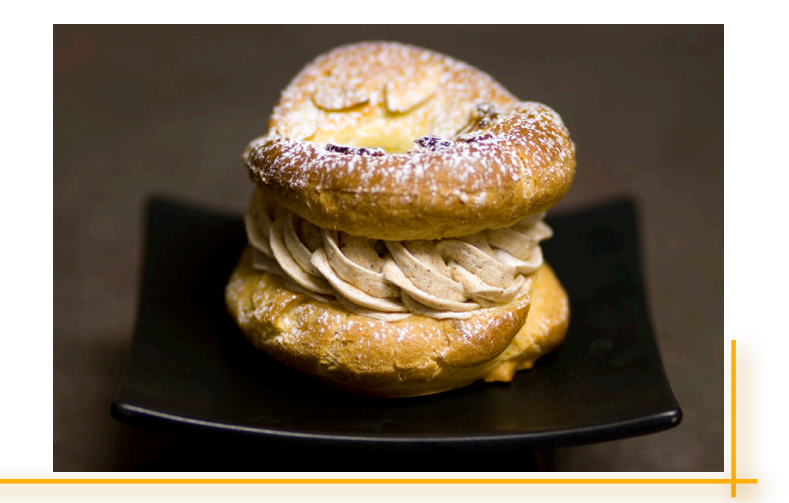

# Roadmap

#### Fun with blocks

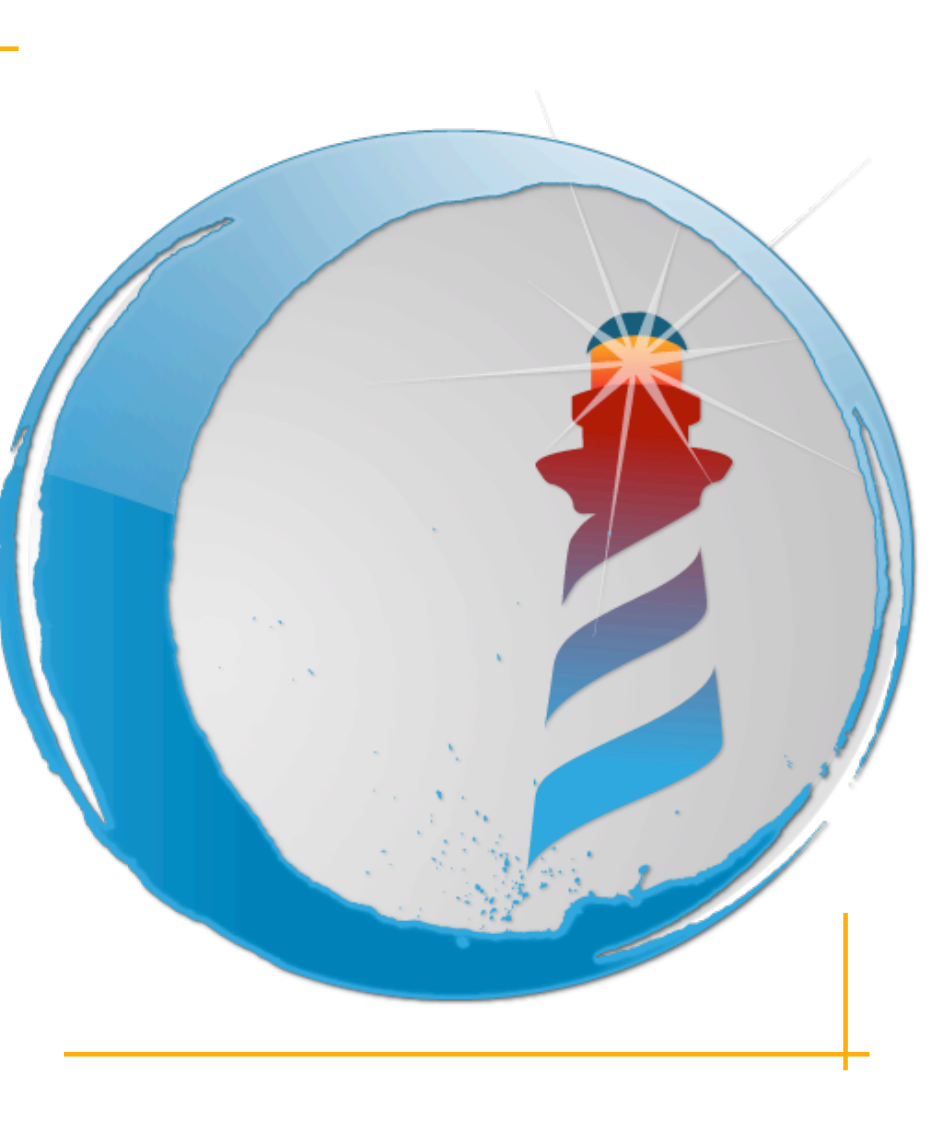

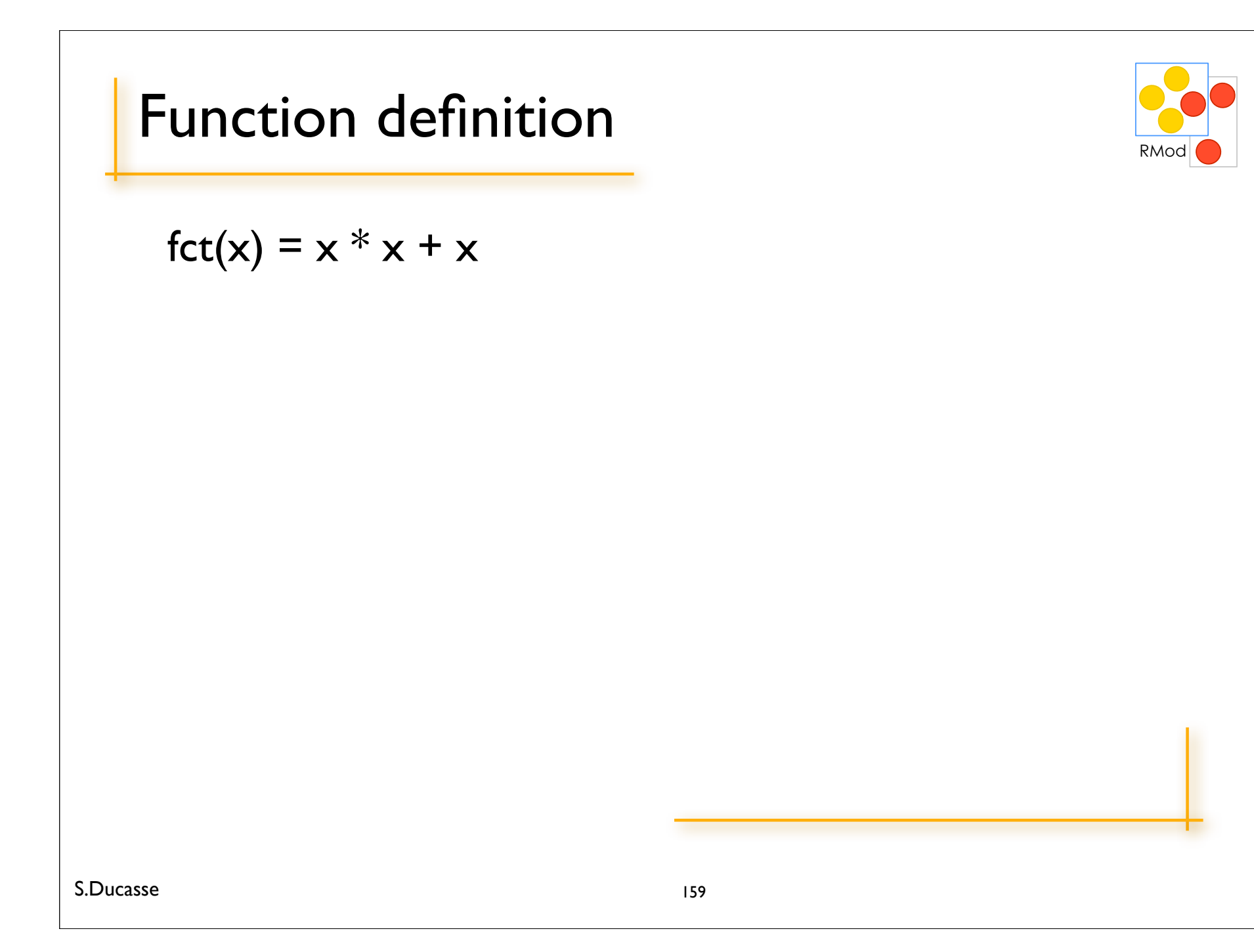

## **Function Application**

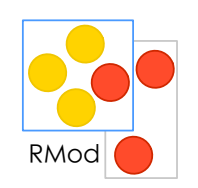

fct  $(2) = 6$ fct  $(20) = 420$ 

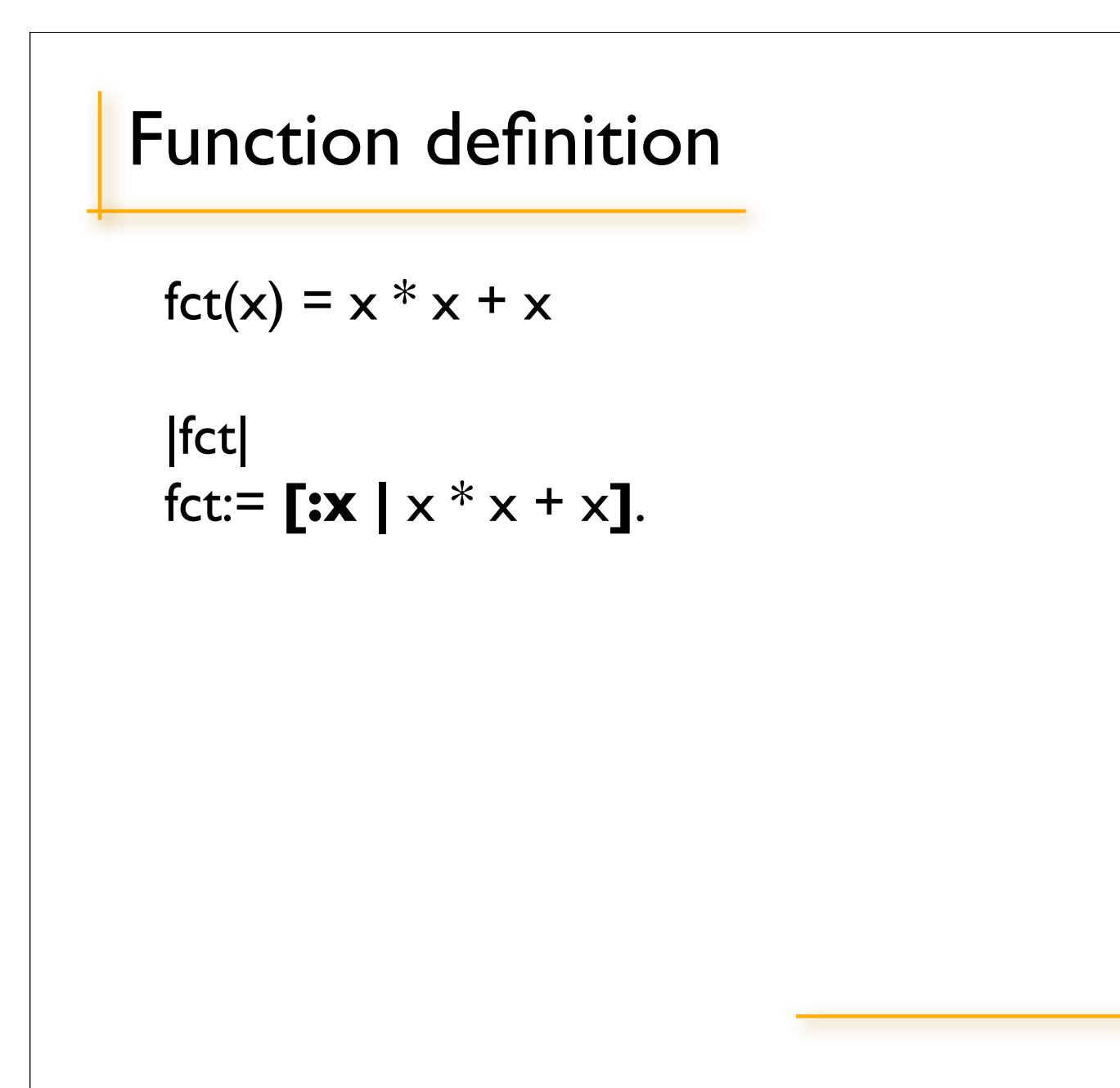

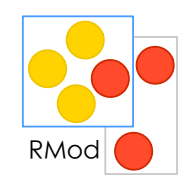

### Function Application

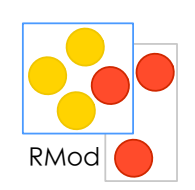

fct  $(2) = 6$ fct  $(20) = 420$ 

fct value: 2 > 6 fct value: 20  $> 420$ 

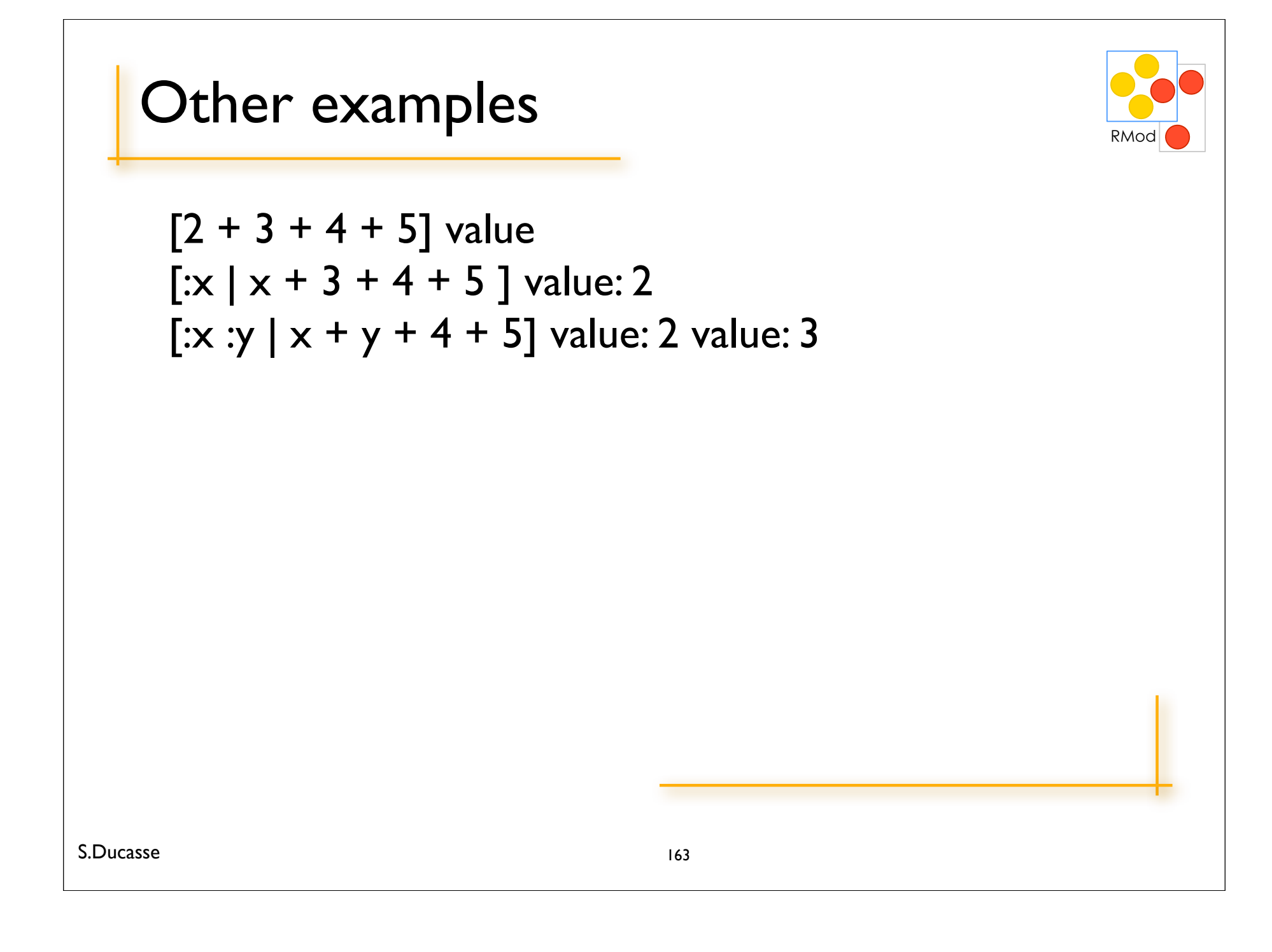

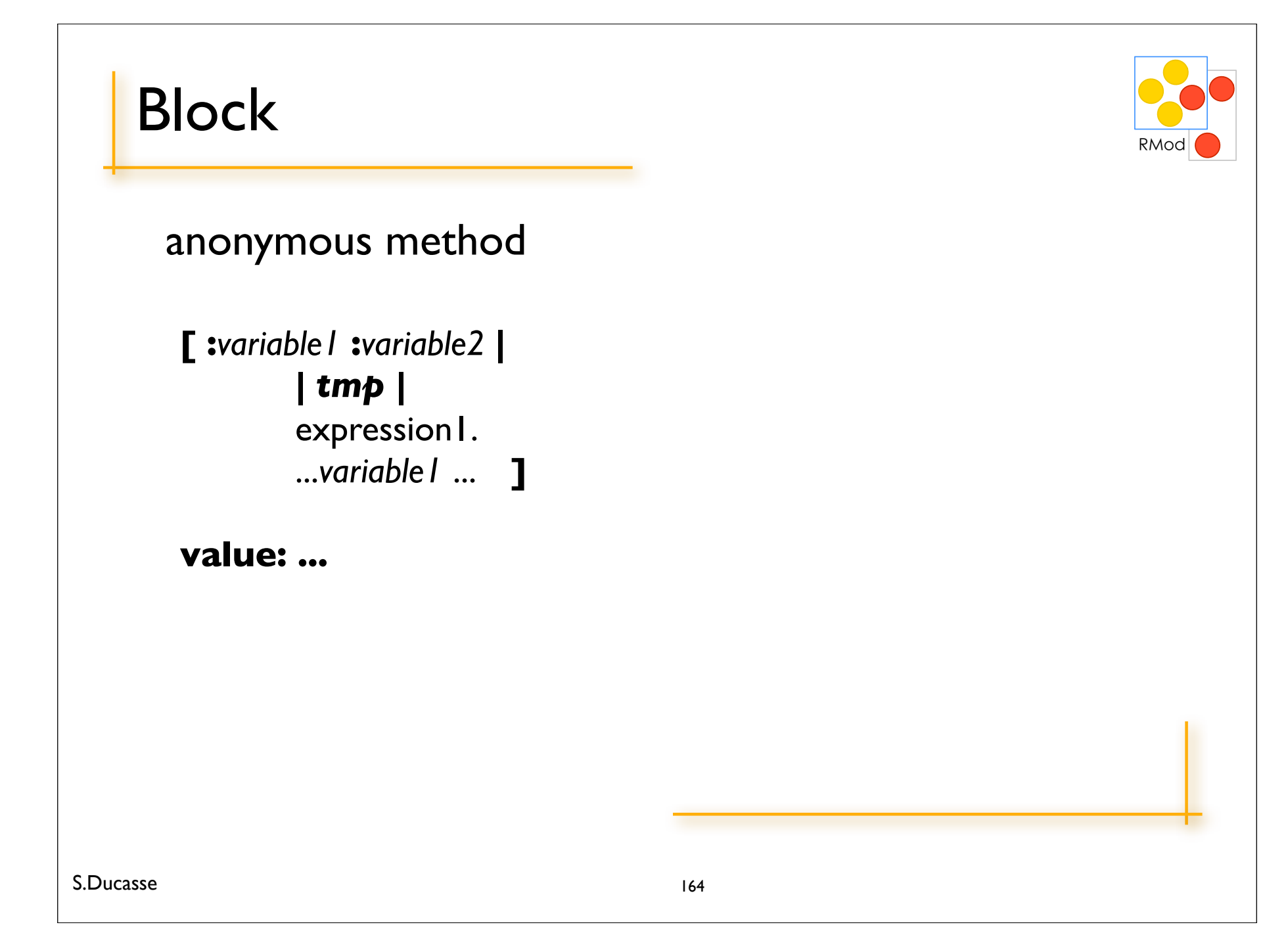

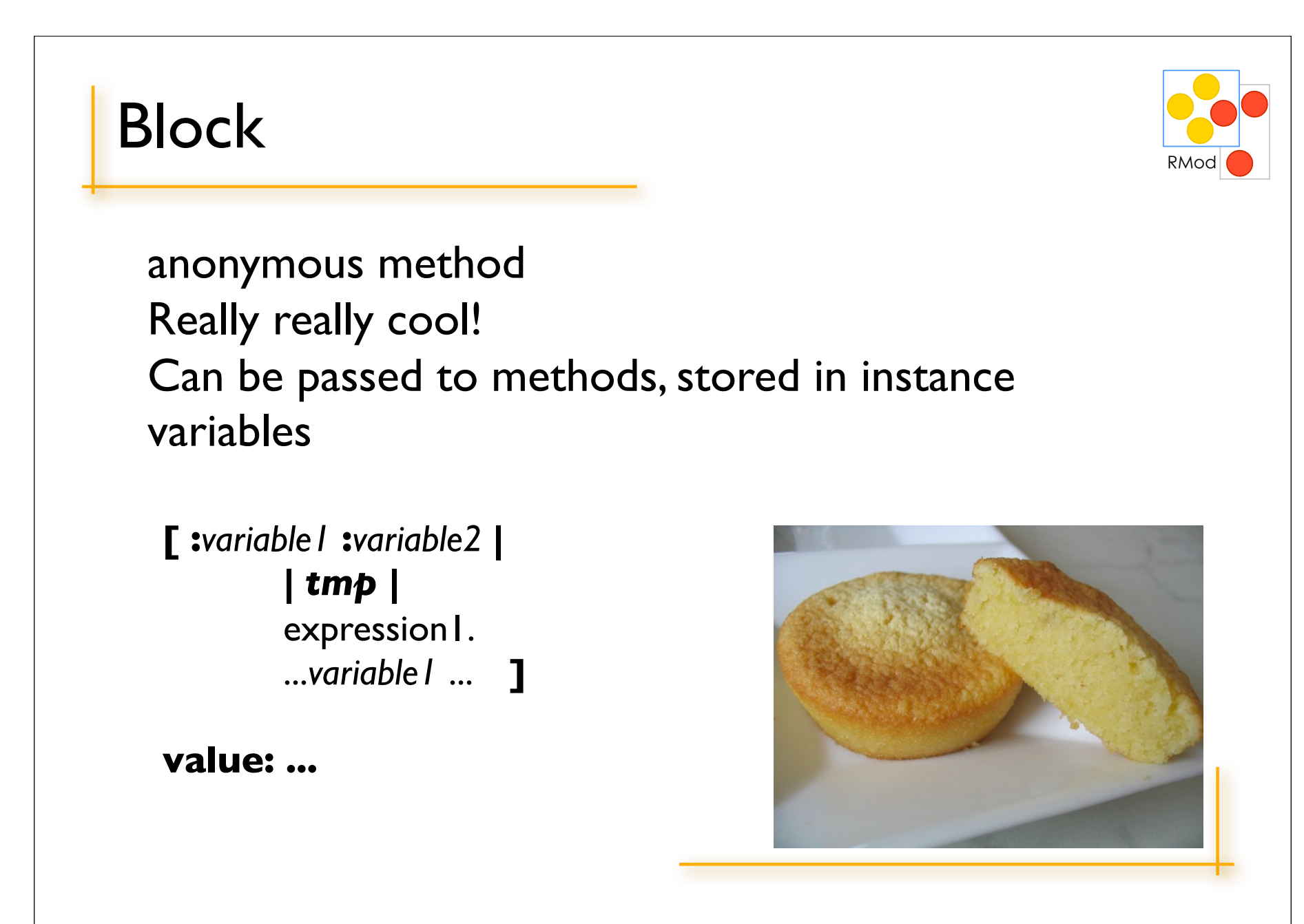

# Roadmap

#### Fun with conditional

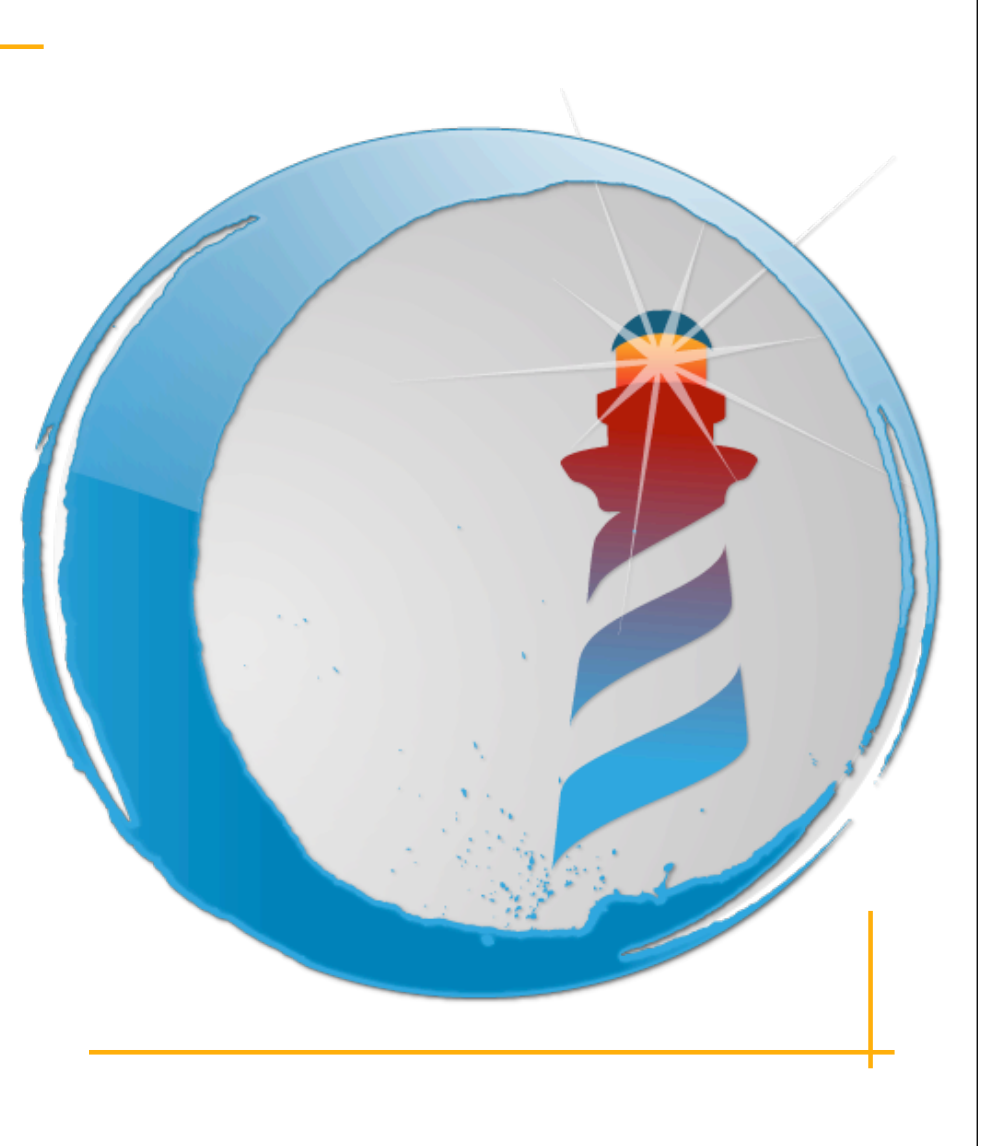

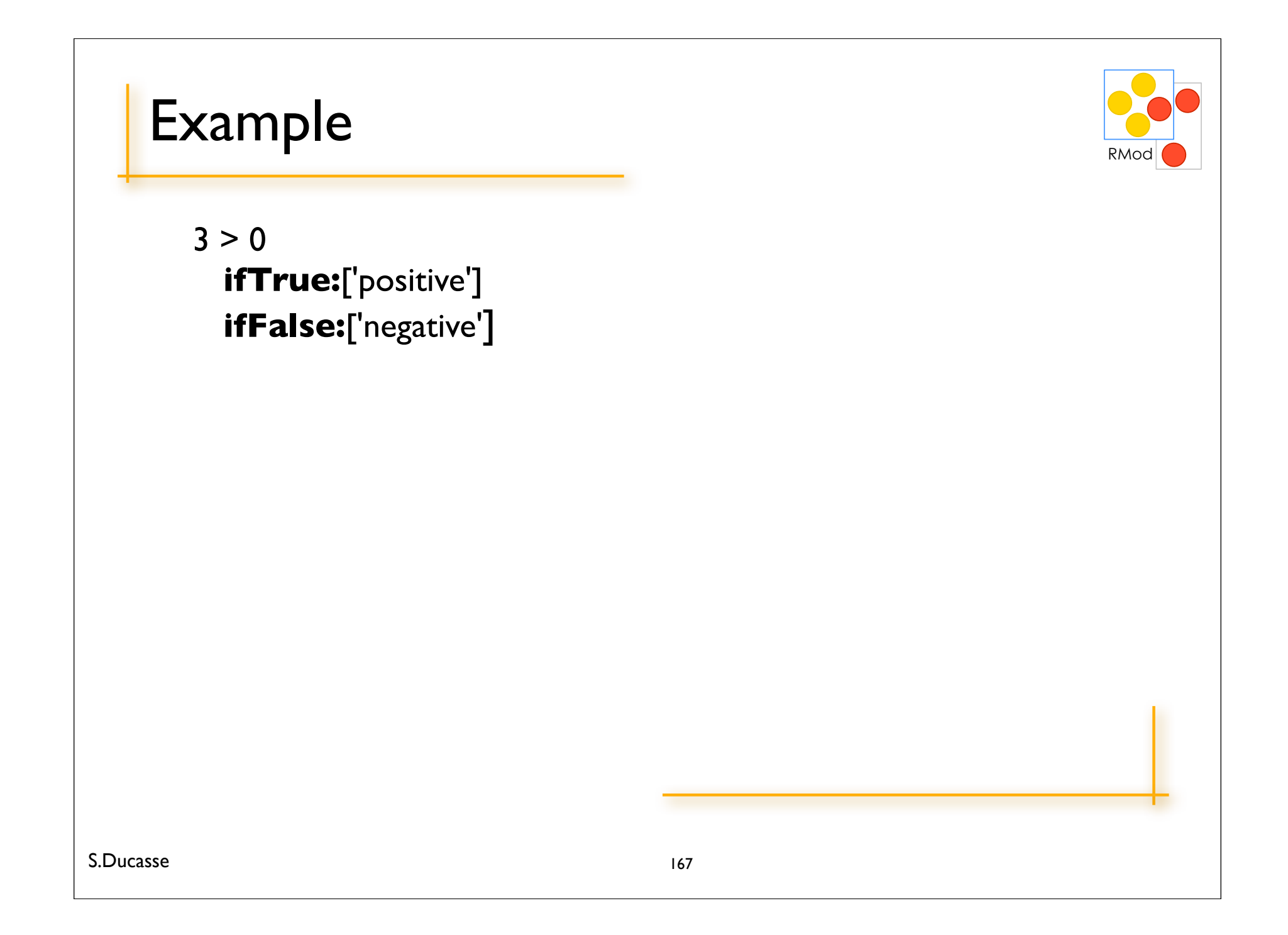

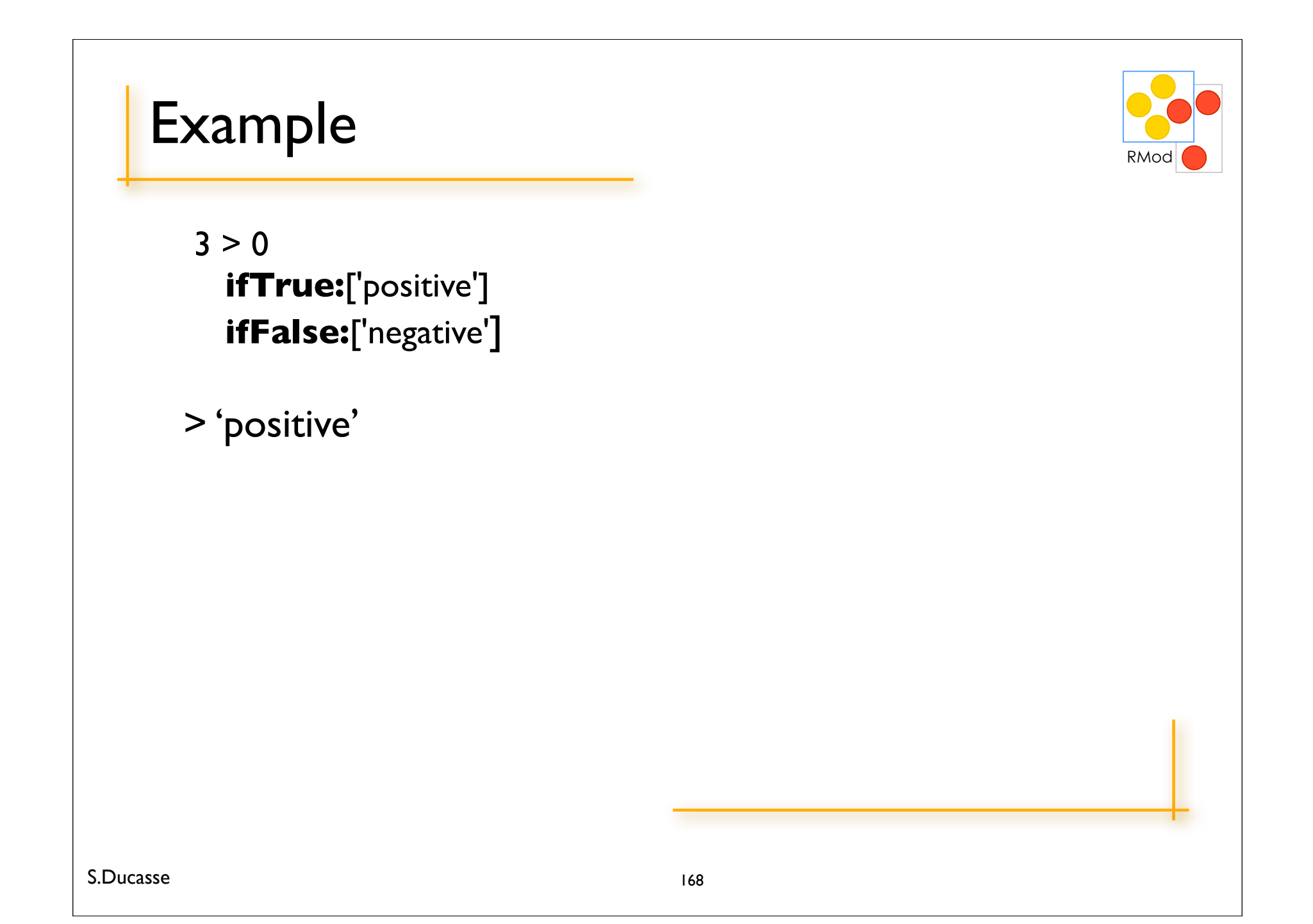

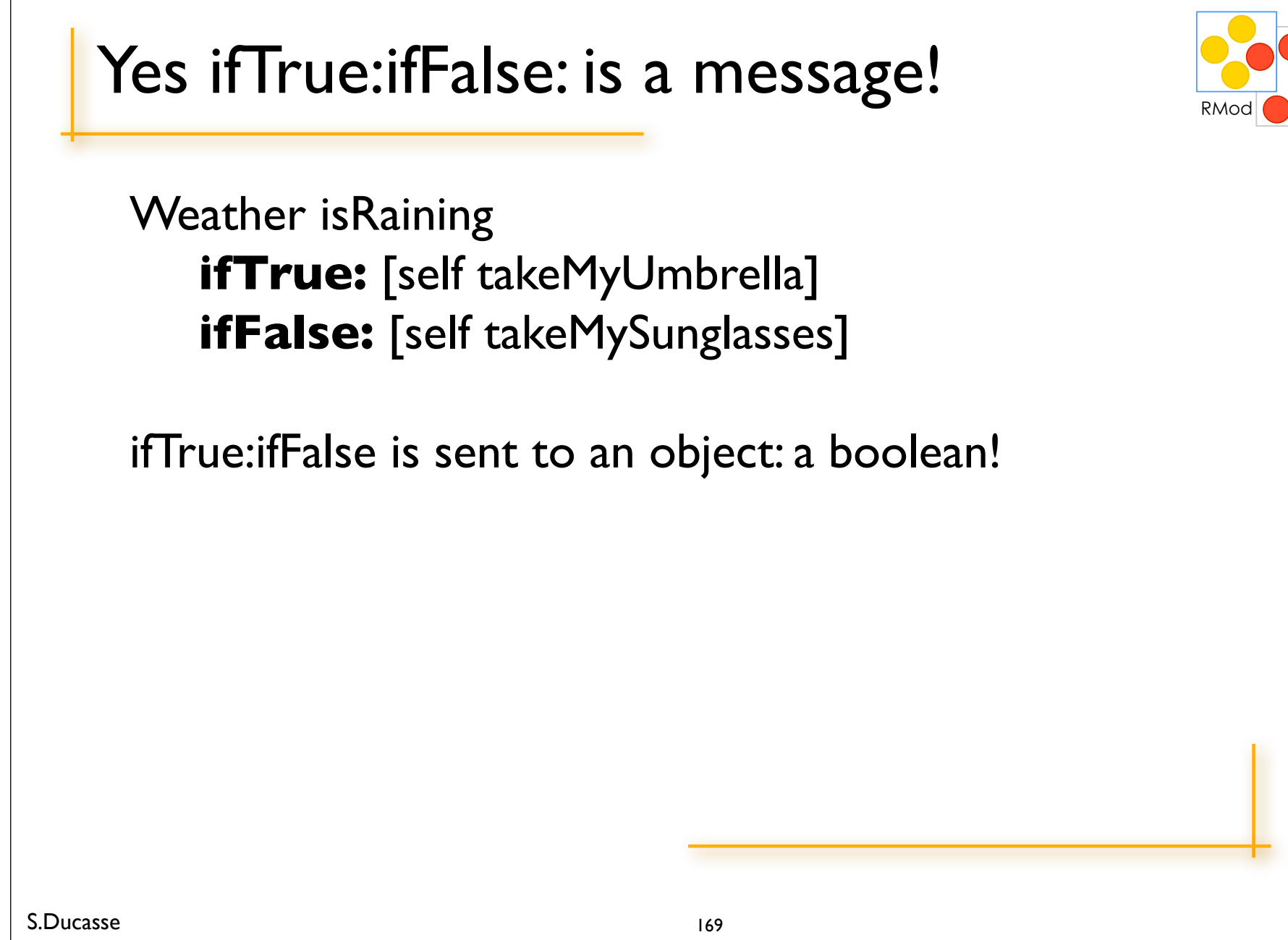

#### **Booleans**

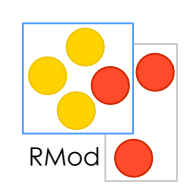

 $\&$  | not or: and: (lazy) xor: ifTrue: ifFalse: ifFalse: if True:  $\bullet\bullet\bullet$ S.Ducasse

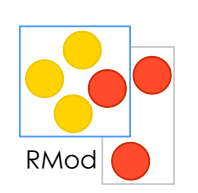

#### Yes! if True: if False: is a message send to a Boolean.

But optimized by the compiler :)

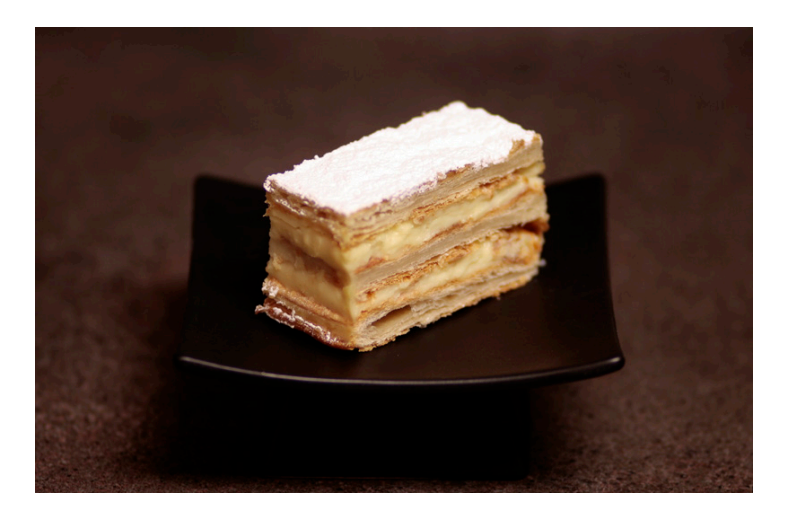

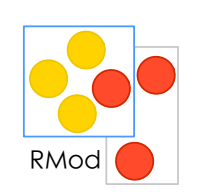

#### 10 timesRepeat: [Transcript show: 'hello'; cr]

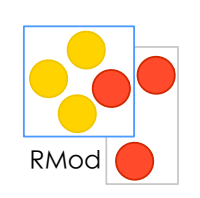

#### 10 timesRepeat: [Transcript show: 'hello'; cr]

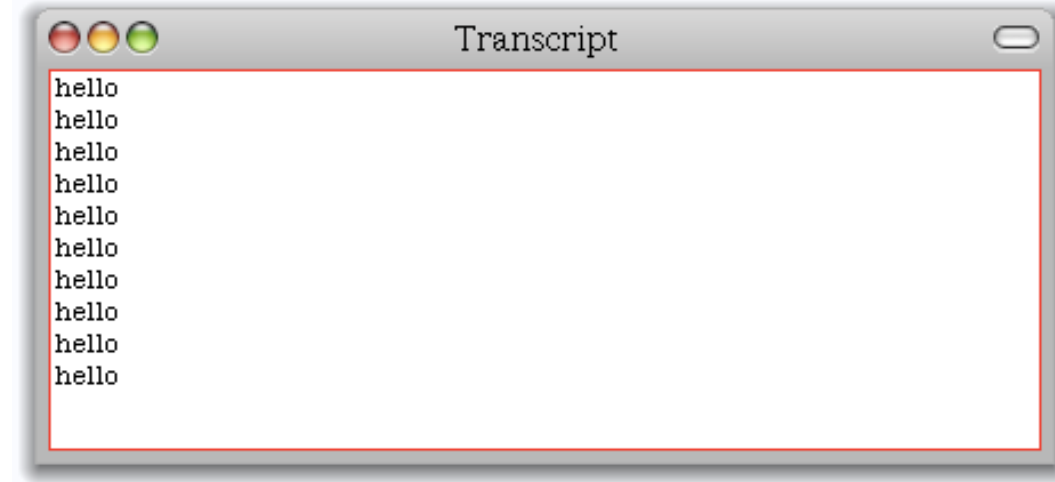

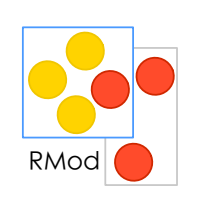

## [ $x < y$ ] while True:  $[x := x + 3]$

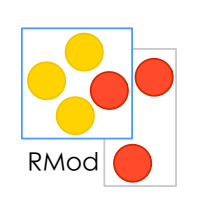

*aBlockTest whileTrue aBlockTest whileFalse* aBlockTest whileTrue: aBlockBody aBlockTest whileFalse: aBlockBody anInteger timesRepeat: aBlockBody

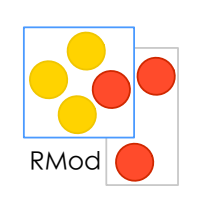

### Confused with () and []?

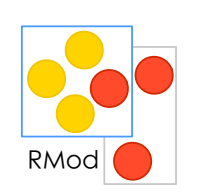

### Only put  $\lceil \cdot \rceil$  when you do not the number of times something may be executed

#### (x isBlue) ifTrue: [ x schroumph ]

10 timesRepeat: [ self shout ]

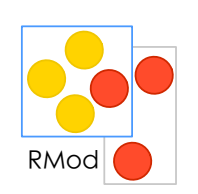

#### Conditions are messages sent to boolean (x isBlue) ifTrue: [ ]

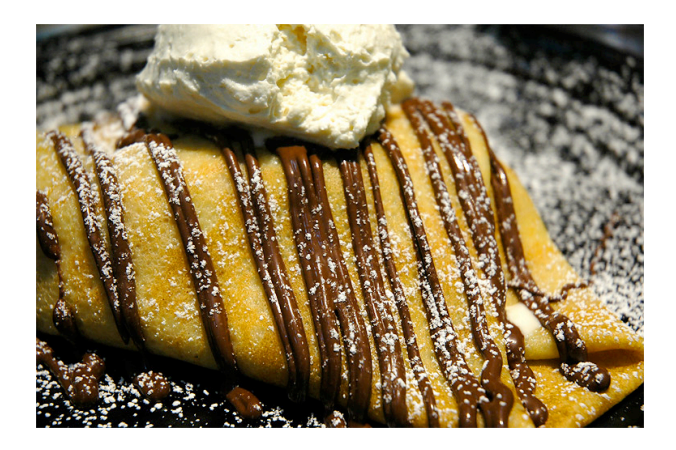

# Roadmap

#### Fun with loops

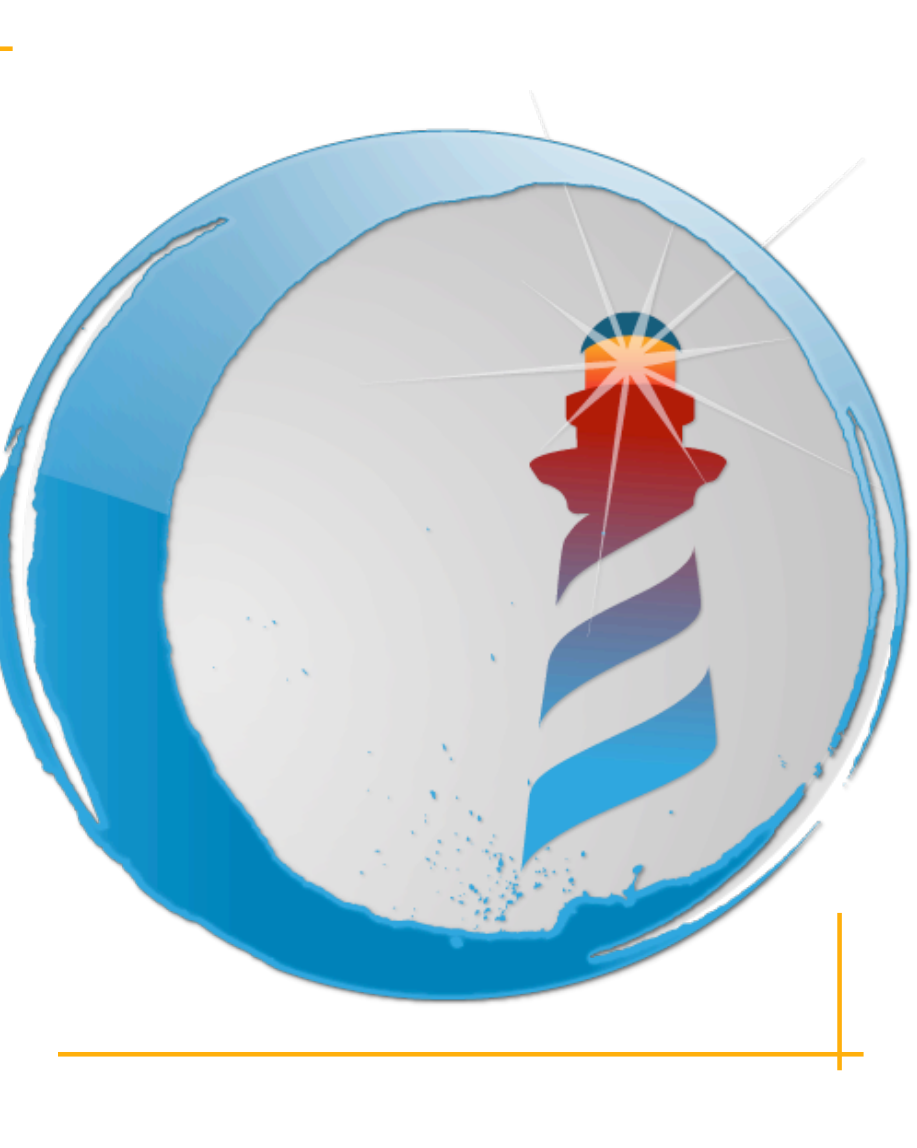

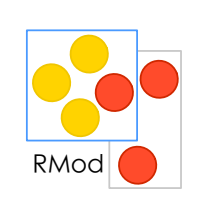

## I to: 100 do: [:i | Transcript show: i ; space]
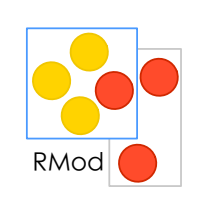

### 1 to: 100 do: [:i | Transcript show: i ; space]

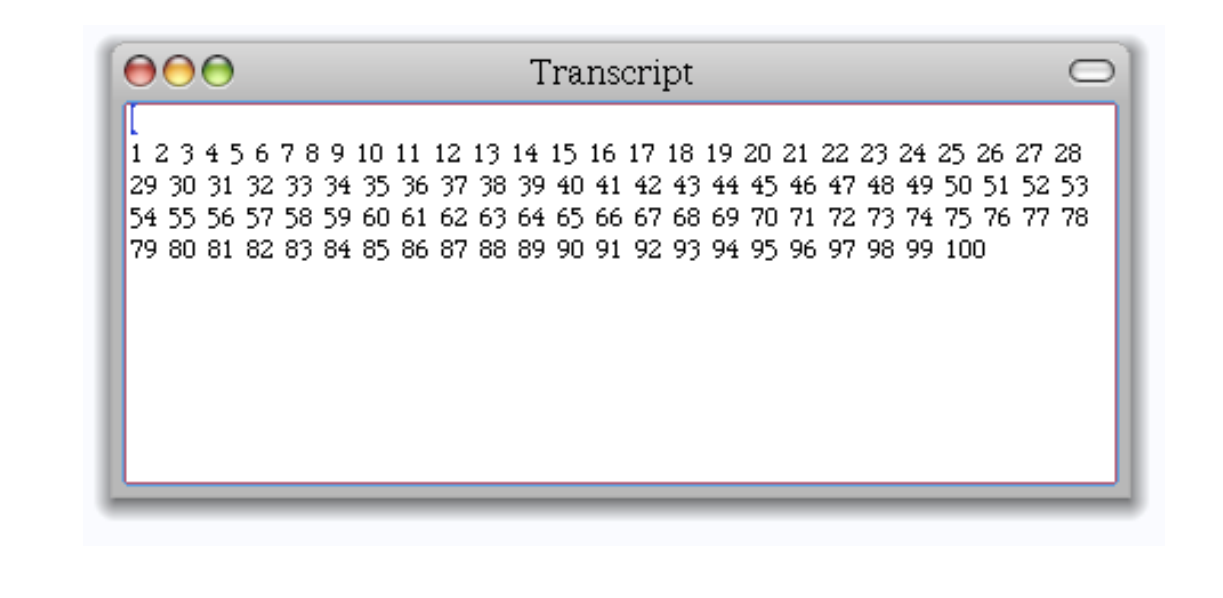

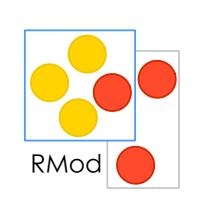

### I to: 100 by: 3 do: [:i | Transcript show: i ; space]

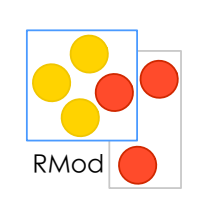

### I to: 100 by: 3 do: [: i | Transcript show: i ; space]

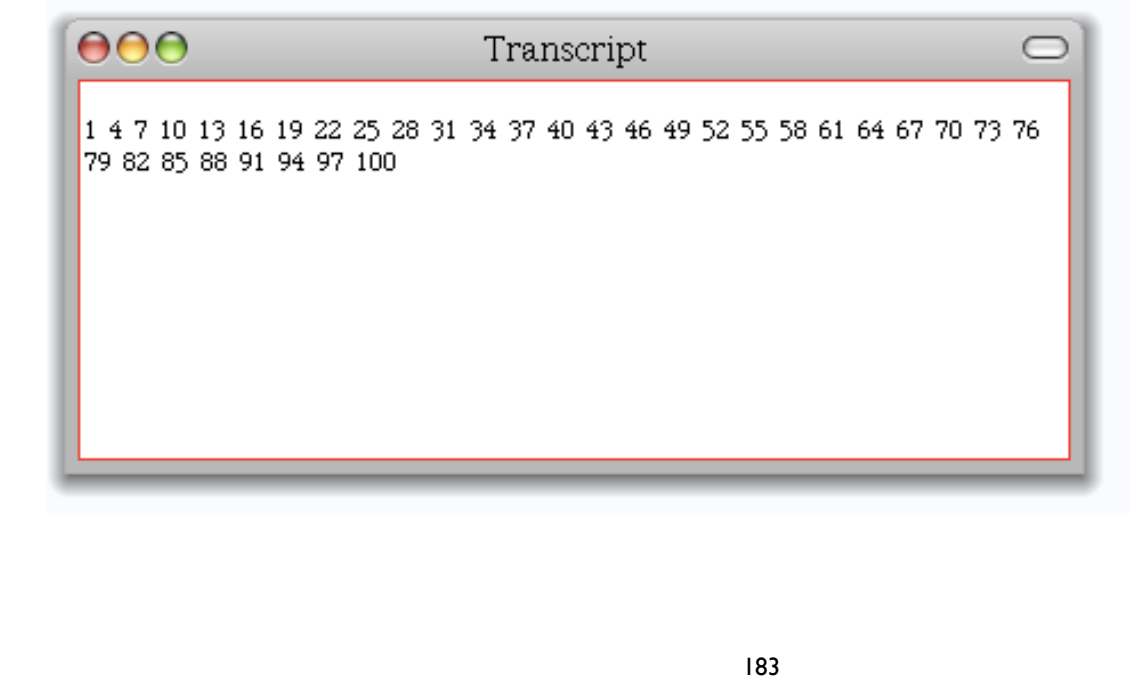

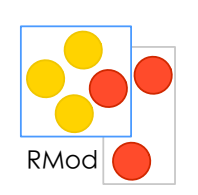

So yes there are real loops in Smalltalk!

### to:do: to:by:do:

are just messages send to integers

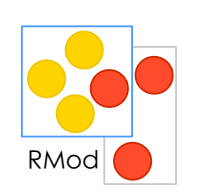

So yes there are real loops in Smalltalk!

### to:do: to:by:do:

are just messages send to integers

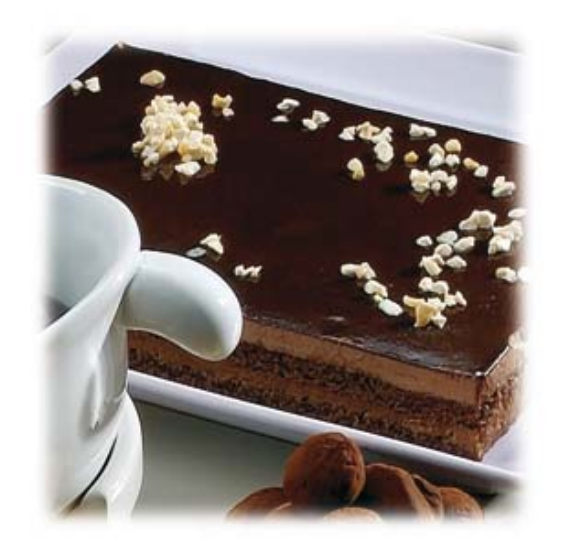

# Roadmap

#### Fun with iterators

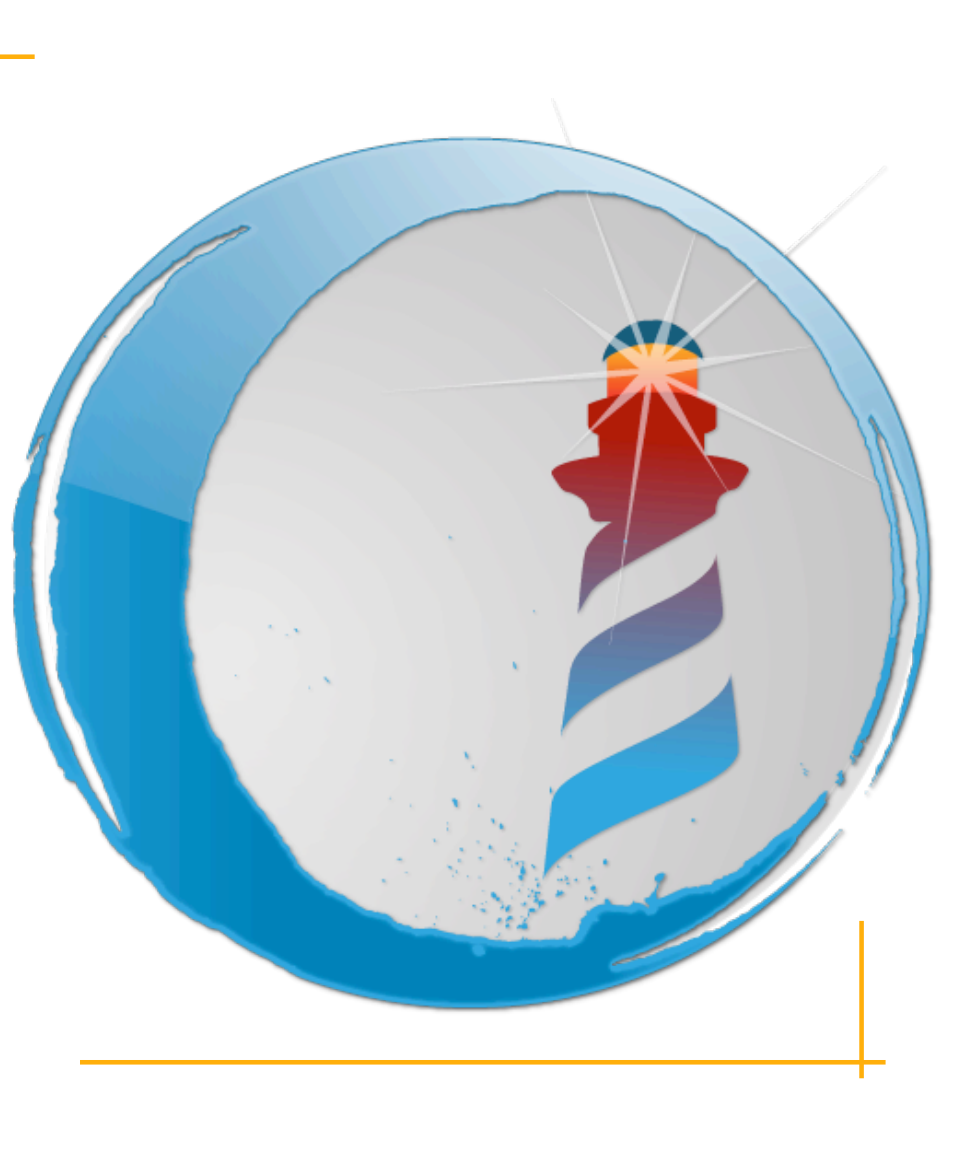

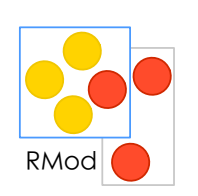

ArrayList<String> strings = new ArrayList<String>(); for(Person person: persons) strings.add(person.name());

```
strings := 
persons collect [:person I person name].
```
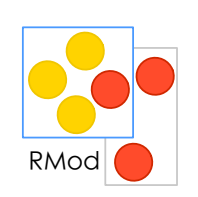

#### #(2 -3 4 -35 4) collect: [:each| each abs]

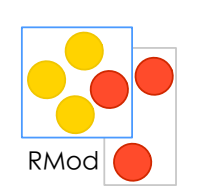

### #(2 -3 4 -35 4) collect: [:each| each abs]  $>$  #(2 3 4 35 4)

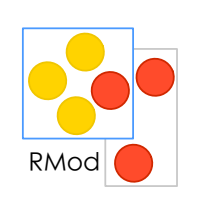

### #(15 10 19 68) collect: [:i | i odd ]

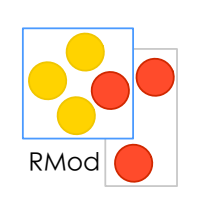

# #(15 10 19 68) collect: [:i | i odd ]

> #(true false true false)

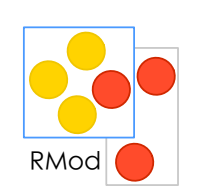

### #(15 10 19 68) **collect:** [:i | i odd ]

```
We can also do it that way!
```

```
|result|
aCol := #(2 -3 4 -35 4).result := aCol species new: aCol size.
1 to: aCollection size do: 
        [ :each | result at: each put: (aCol at: each) odd].
result
```
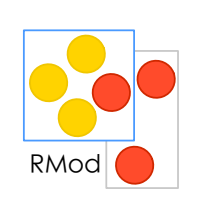

### #(15 10 19 68) do: [:i | Transcript show: i ; cr ]

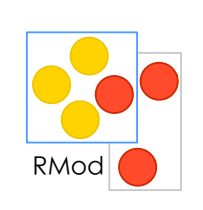

### #(15 10 19 68) do: [:i | Transcript show: i ; cr ]

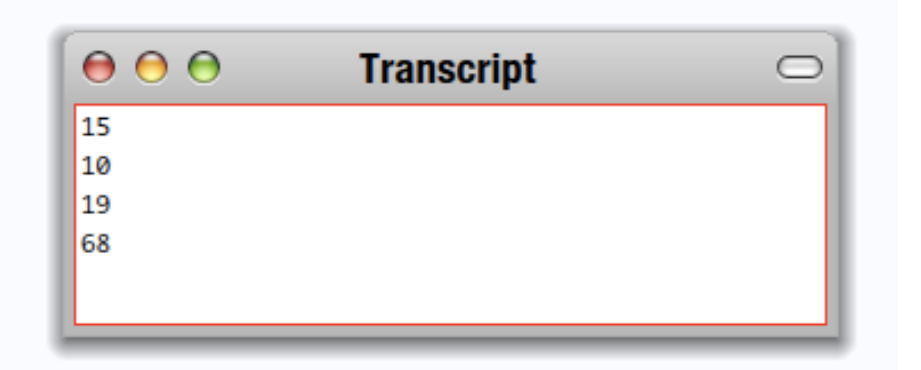

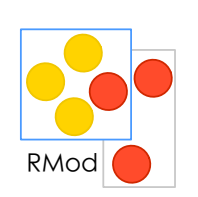

### $\#(1\ 2\ 3)$ with:  $\#(10\ 20\ 30)$ **do:** [:x :y| Transcript show:  $(y * * x)$ ; cr ]

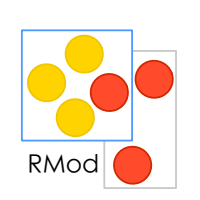

### $\#$ (1 2 3) with:  $\#(10\ 20\ 30)$ **do:** [:x :y| Transcript show:  $(y * * x)$ ; cr ]

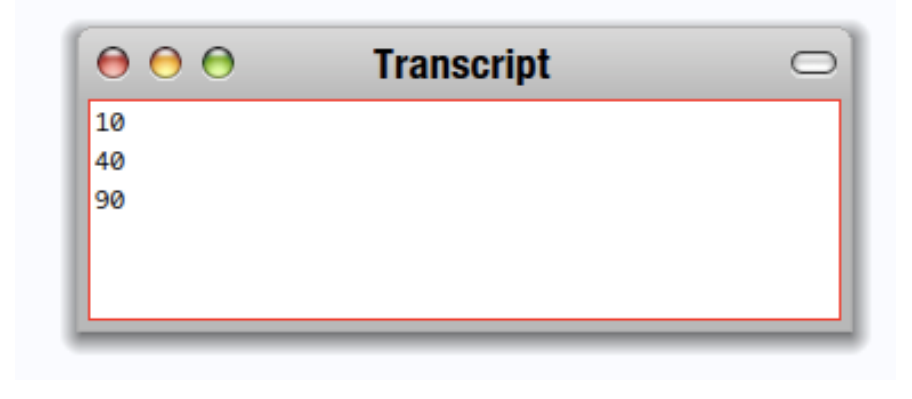

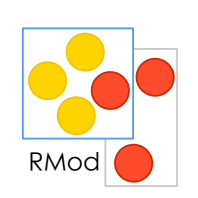

### How do: is implemented?

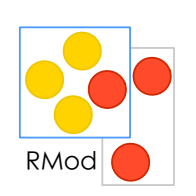

### How do: is implemented?

SequenceableCollection>>do: aBlock "Evaluate aBlock with each of the receiver's elements as the argument."

**I to:** self size **do:** [:i | aBlock value: (self **at:** i)]

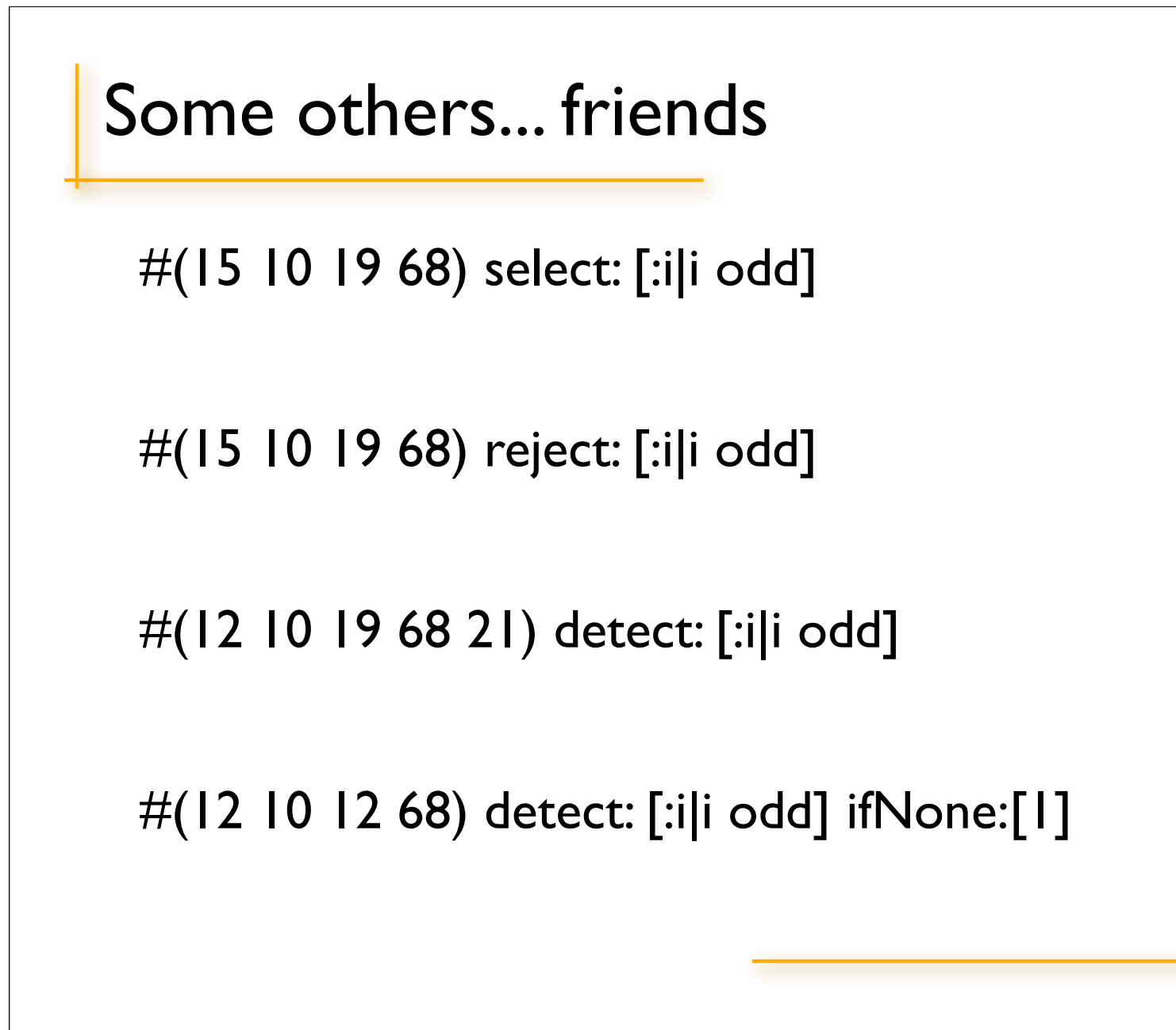

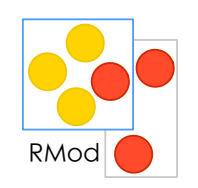

```
S.Ducasse
   Some others... friends
     #(15 10 19 68) select: [:i|i odd] 
       > \# (15 \ 19)#(15 10 19 68) reject: [:i|i odd] 
     #(12 10 19 68 21) detect: [:i|i odd] 
     #(12 10 12 68) detect: [:i|i odd] ifNone:[1]
                                   200
```
RMod

```
S.Ducasse
   Some others... friends
     #(15 10 19 68) select: [:i|i odd] 
       > \# (15 \ 19)#(15 10 19 68) reject: [:i|i odd] 
       > \# (10 68)#(12 10 19 68 21) detect: [:i|i odd] 
     #(12 10 12 68) detect: [:i|i odd] ifNone:[1]
                                    201
```
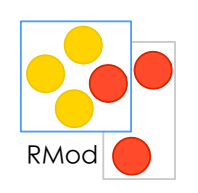

```
S.Ducasse
   Some others... friends
     #(15 10 19 68) select: [:i|i odd] 
       > \# (15 \ 19)#(15 10 19 68) reject: [:i|i odd] 
       > \# (10 68)#(12 10 19 68 21) detect: [:i|i odd] 
       > 19#(12 10 12 68) detect: [:i|i odd] ifNone:[1]
                                   202
```
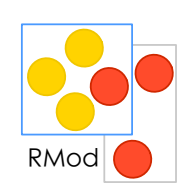

```
S.Ducasse
   Some others... friends
     #(15 10 19 68) select: [:i|i odd] 
       > \# (15 \ 19)#(15 10 19 68) reject: [:i|i odd] 
       > \# (10 68)#(12 10 19 68 21) detect: [:i|i odd] 
       > 19#(12 10 12 68) detect: [:i|i odd] ifNone:[1]
       > 1203
```
RMod

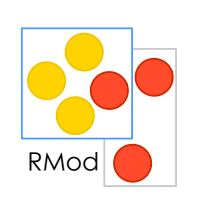

#### Iterators are your best friends compact nice abstraction Just messages sent to collections

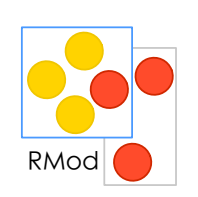

#### Iterators are your best friends compact

nice abstraction

Just messages sent to collections

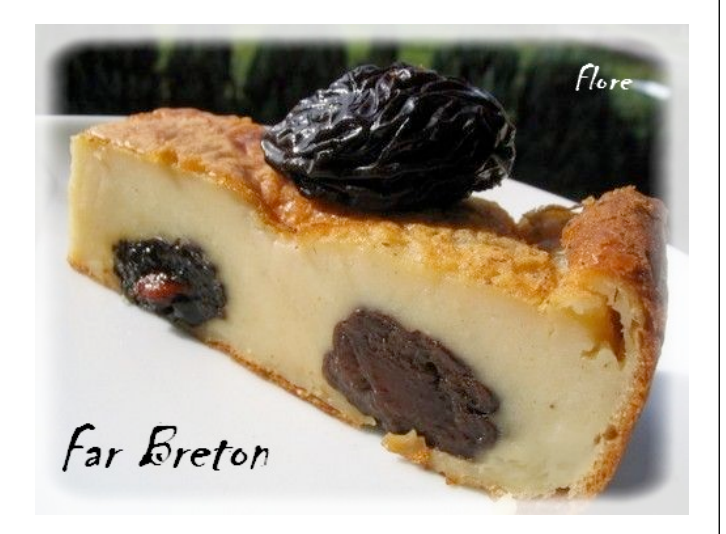

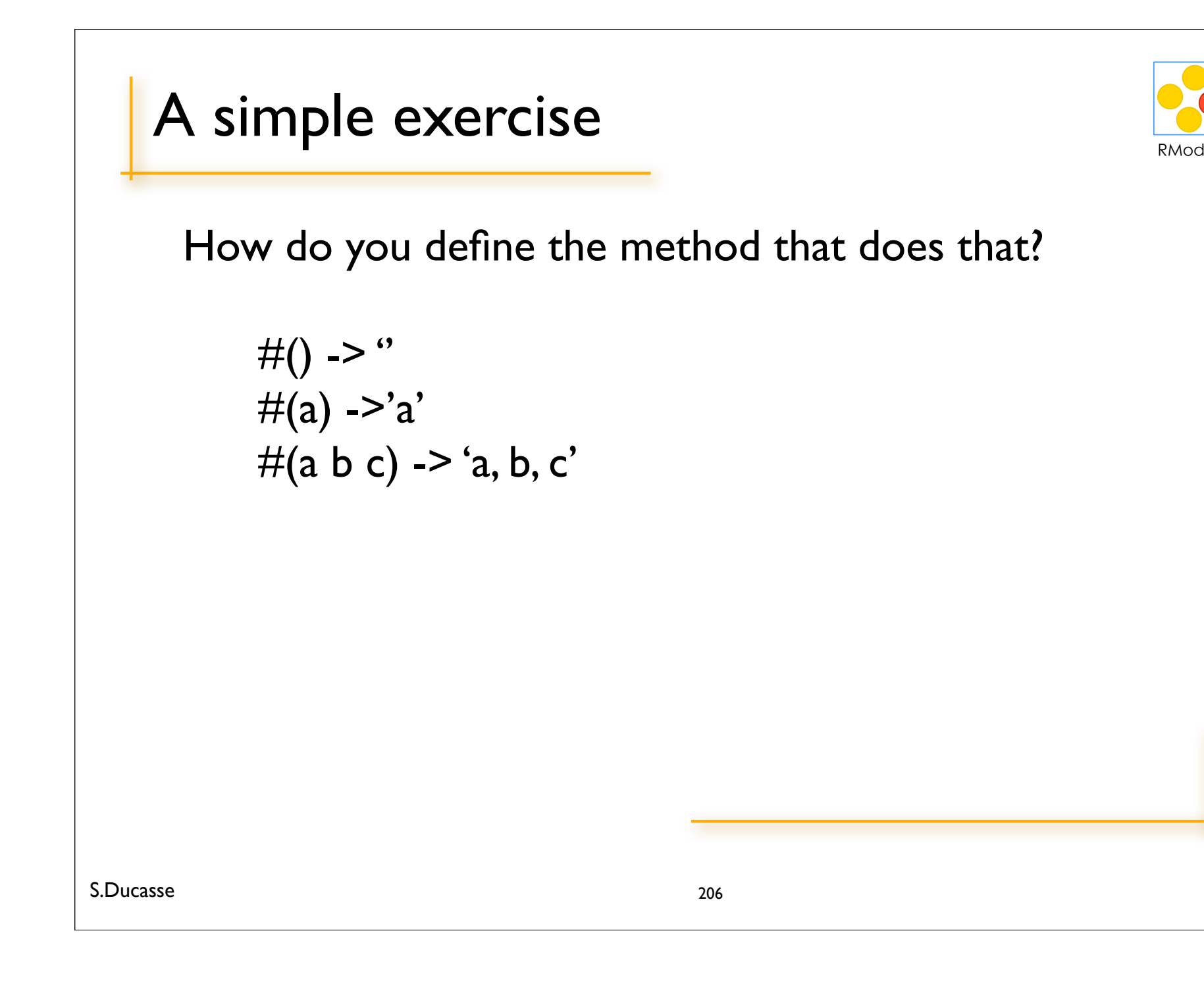

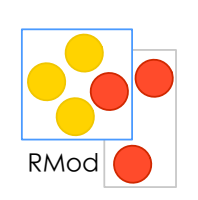

### $#(a b c)$ do: [:each | Transcript show: each printString] separatedBy: [Transcript show: ',']

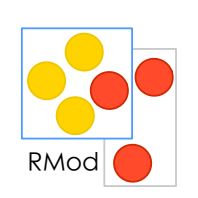

#### $#(a b c)$ do: [:each | Transcript show: each printString] separatedBy: [Transcript show:',']

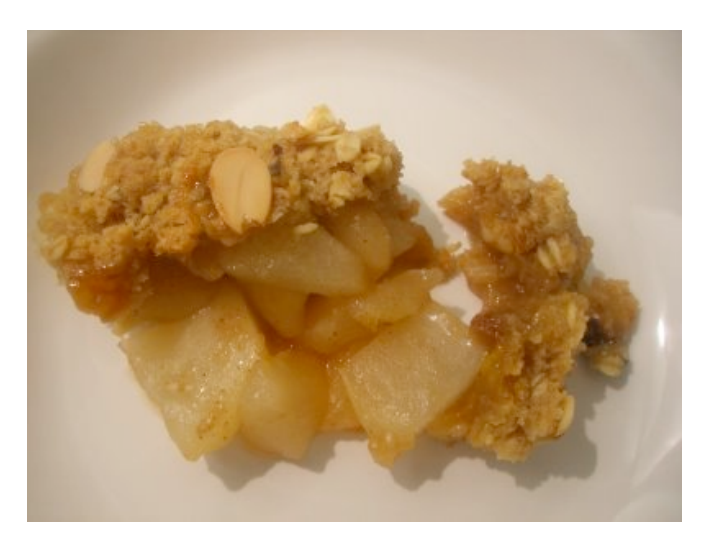

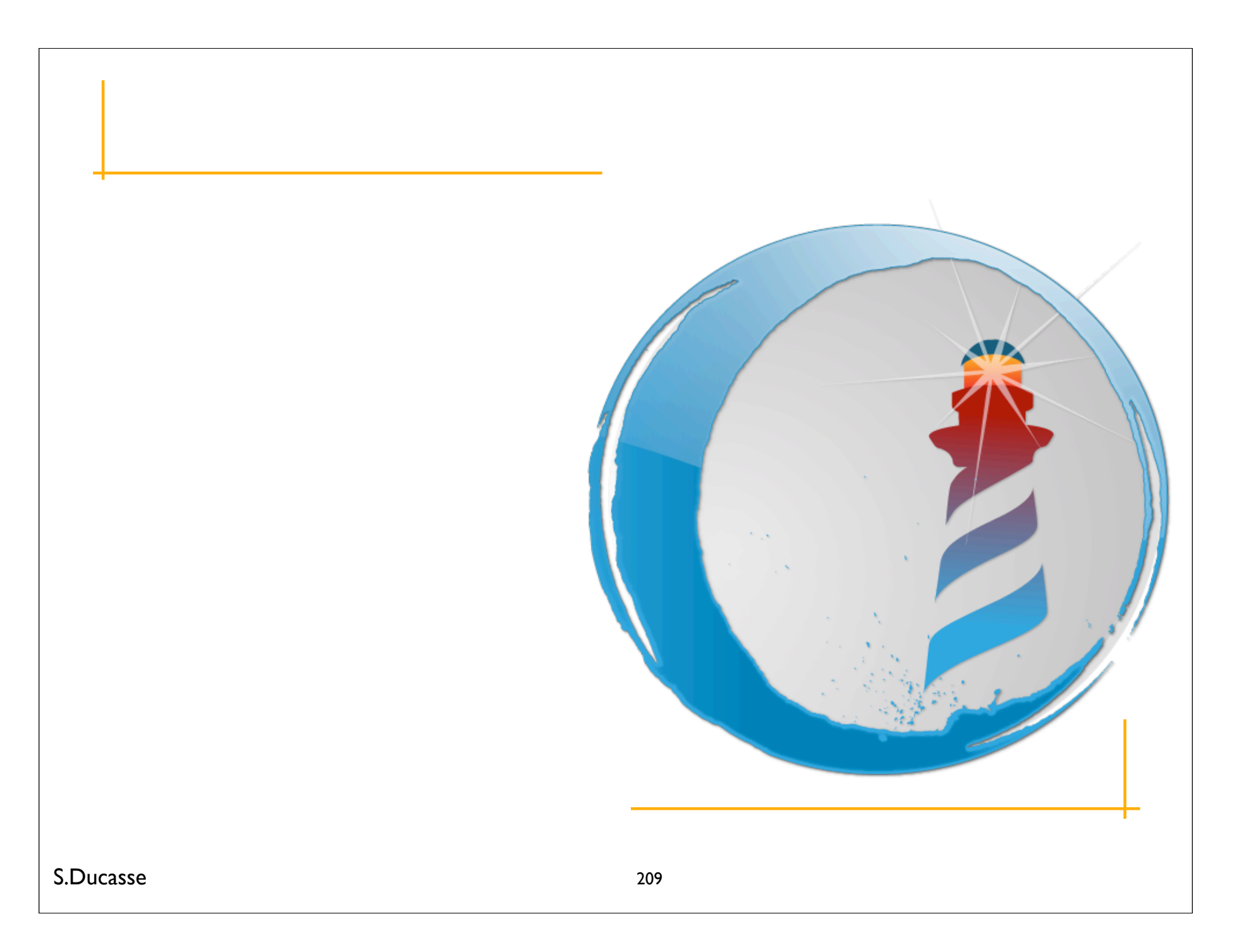

# **Messages Sequence**

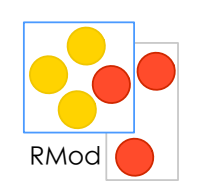

 message1 . message2 . message3 . is a separator, not a terminator

> | macNode pcNode node1 printerNode | macNode := Workstation withName: #mac.

Transcript cr.

Transcript show: 1 printString.

Transcript cr.

Transcript show: 2 printString

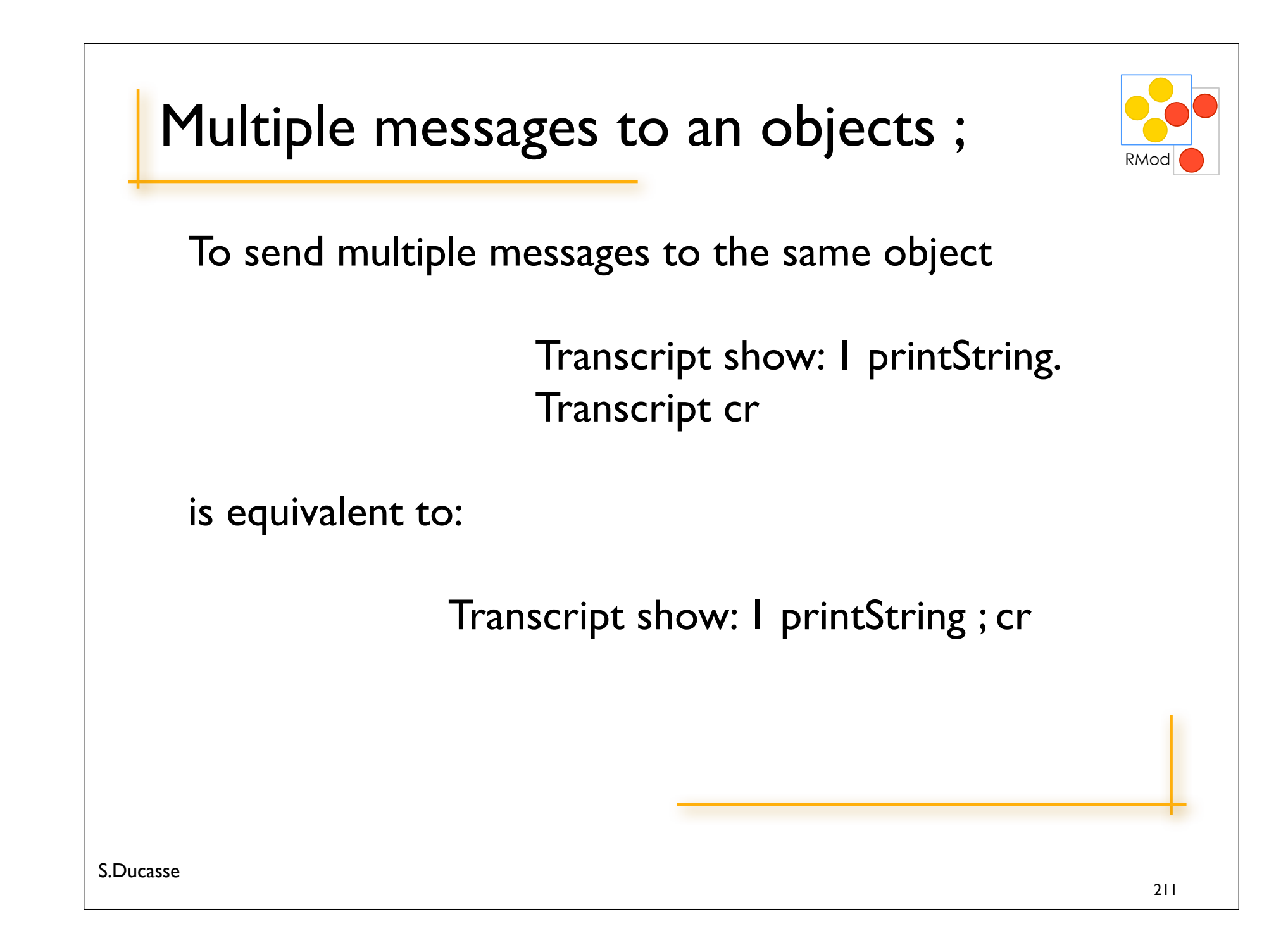

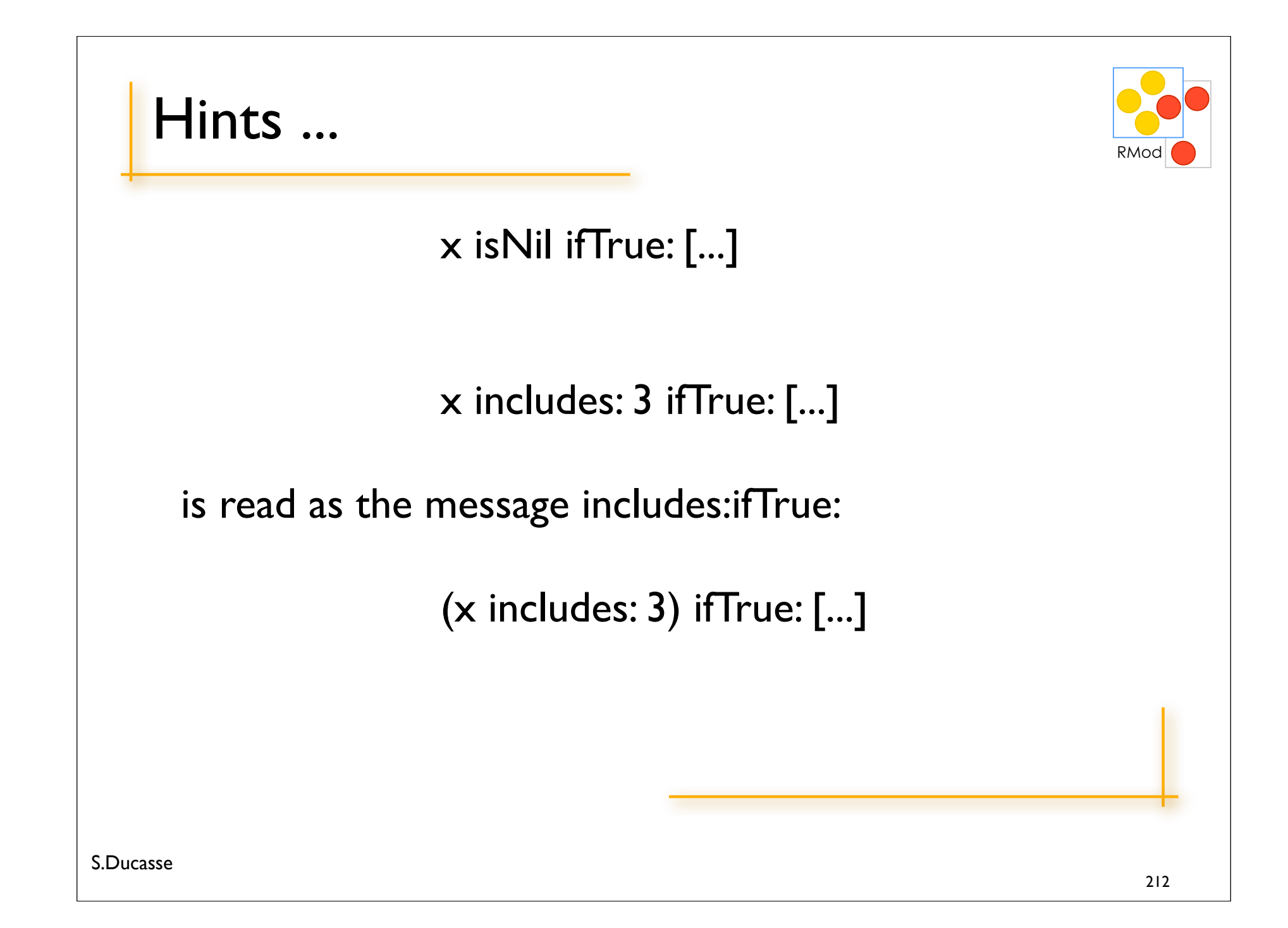

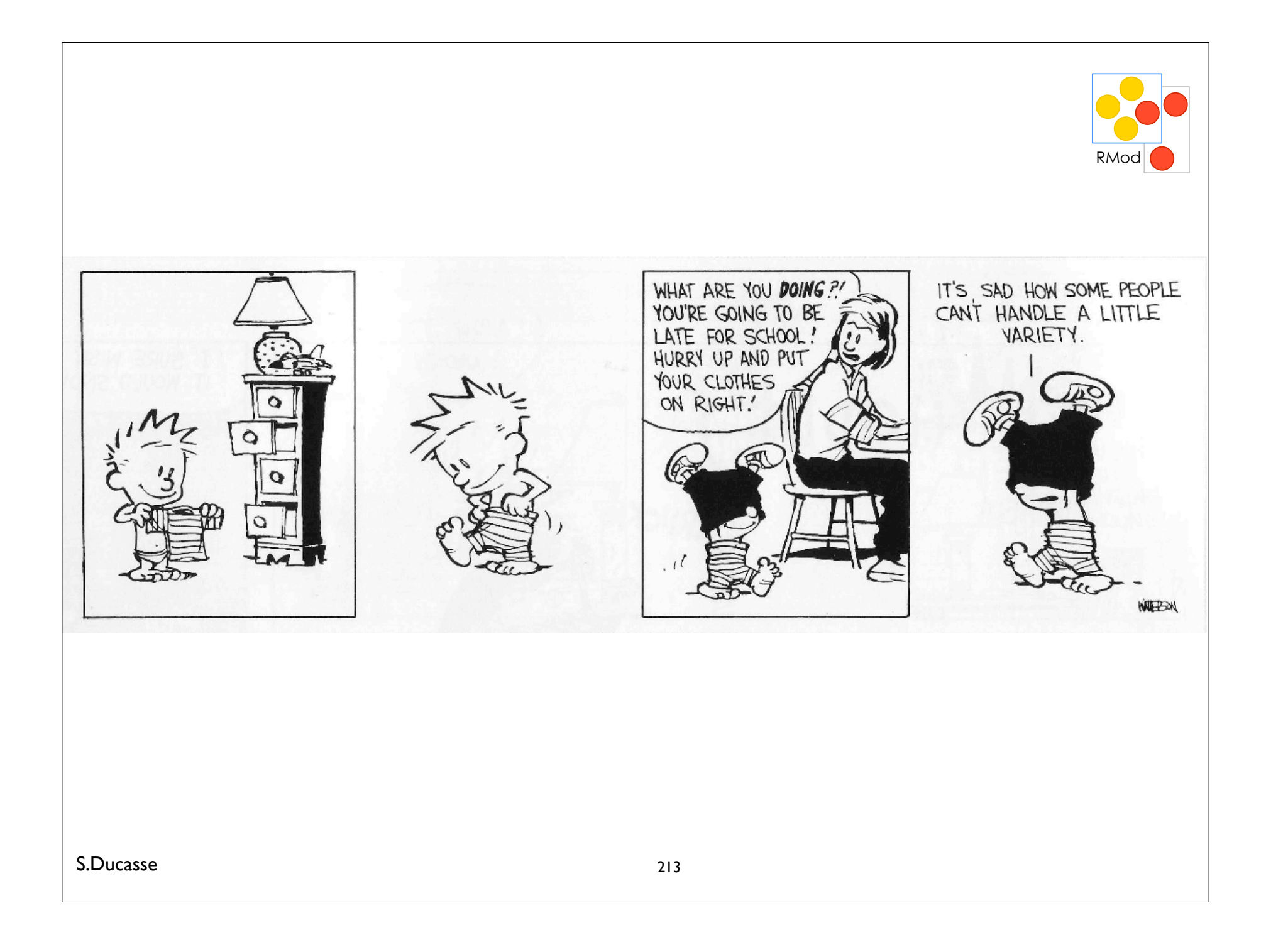

## Smalltalk is fun

Pure simple powerful

www.seaside.st (www.dabbledb.com) www.pharo-project.org

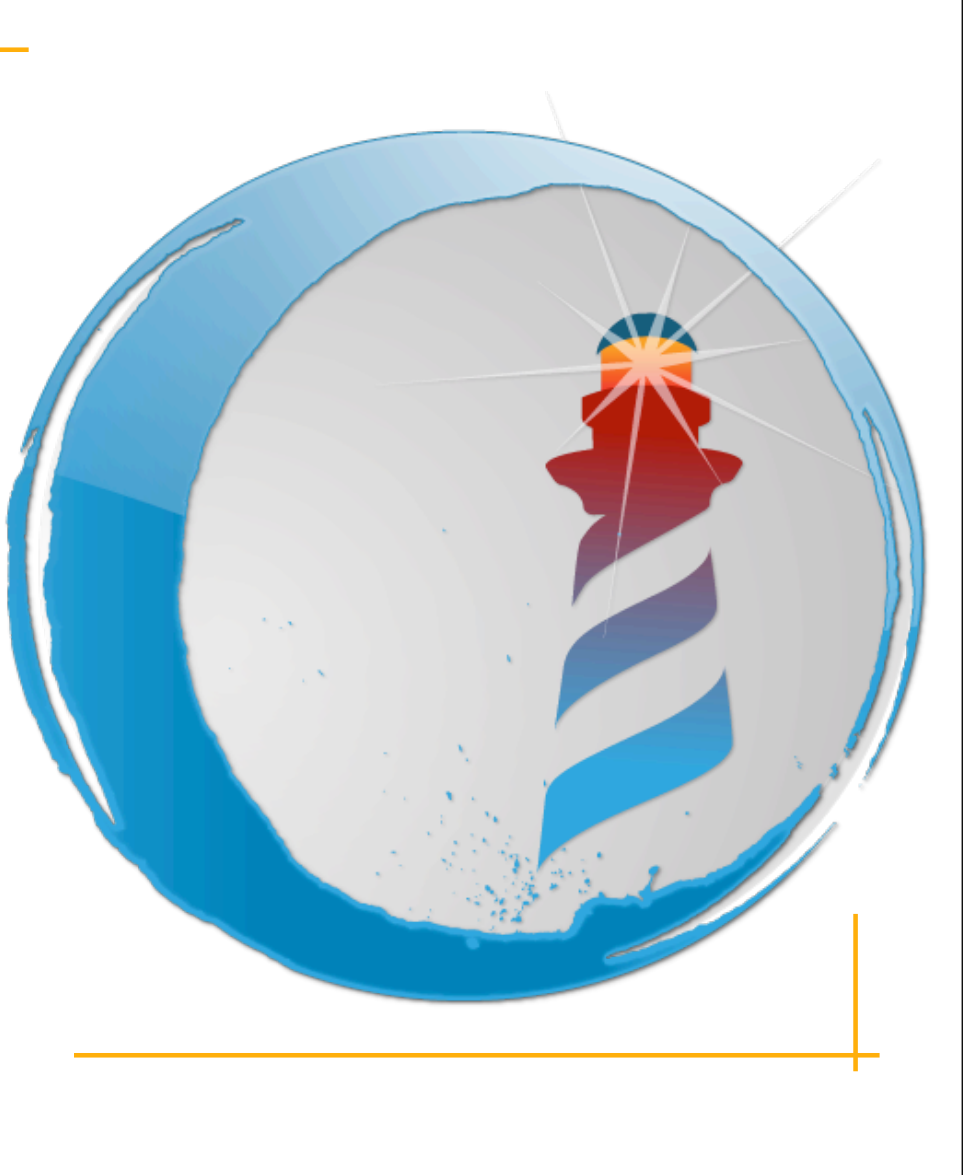